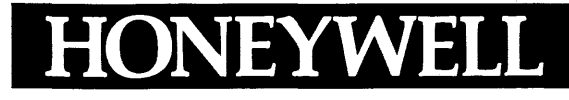

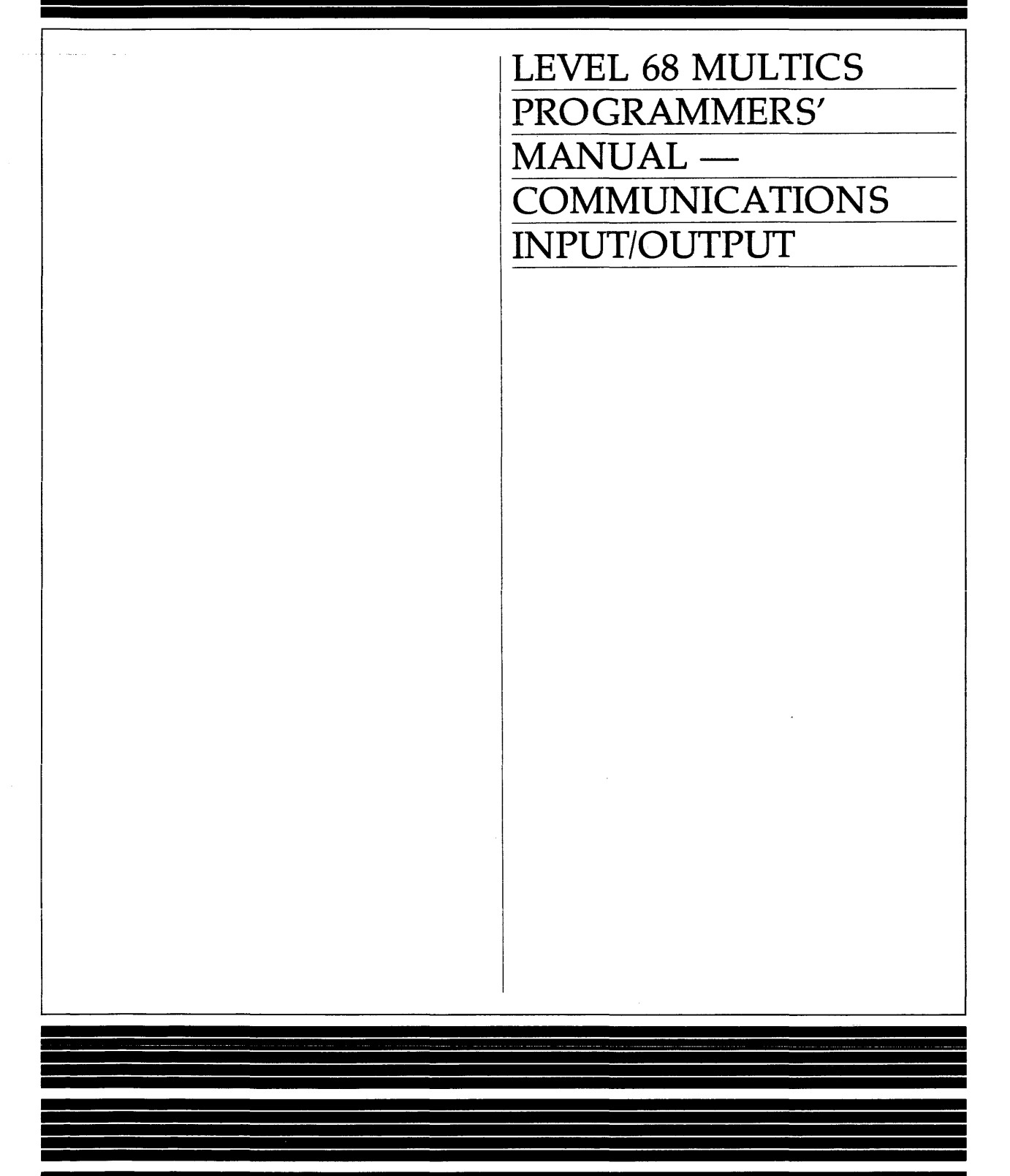

# **SOFTWARE**

### SERIES 60 (LEVEL 68)

## MULTICS PROGRAMMERS' MANUAL -COMMUNICATIONS INPUT/OUTPUT

#### SUBJECT

Communications Input/Output Reference Material, Including Command, I/O Module, and Subroutine Descriptions

#### SPECIAL INSTRUCTIONS

This manual is one of six manuals that constitute the *Multics Programmers' Manual* (MPM).

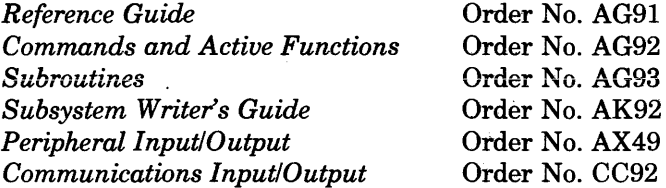

This revision supersedes Revision 0 of the manual dated October 1978 and Addendum A dated November 1979. Change bars indicate new and changed information.

#### SOFTWARE SUPPORTED

Multics Software Release 9.0

## ORDER NUMBER

CC92-01 August 1981

## **Honeywell**

#### PREFACE

Primary reference for user and subsystem programming on the Multics system is contained in six manuals. The manuals are collectively referred to as the Multics Programmers' Manual (MPM). Throughout this manual, references are **frequently made to the MPM.** For convenience, these references will be as follows:

#### Document

#### Referred To In Text As

Reference Guide (Order No. AG91) MPM Reference Guide

MPM Subroutines

Commands and Active Functions  $(Order No. AG92)$ MPM Commands

Subroutines (Order No. AG93)

Subsystem Writers' Guide (Order No. AK92) MPM Subsystem Writers' Guide

Peripheral Input/Output (Order No. AX49)

MPM Peripheral I/O

Communications Input/Output ( Order No. CC 92 )

MPM Communications I/O

The MPM Reference Guide contains general information about the Multics command and programming environments. It also defines items used throughout the rest of the MPM and, in addition, describes such subjects as the command language, the storage system, and the input/output system.

The MPM Commands is organized into four sections. Section I contains a International and Surganized Theoriour Sections. Section I contains a<br>list of the Multics command repertoire, arranged functionally. Section II describes the active functions. Section III contains descriptions commands, including the calling sequence and usage of each describes the requests used to gain access to the system. of standard Multics command. Section IV

The MPM Subroutines is organized into three sections. Section I contains a 1 ist of the subroutines is organized into three sections. Section I contains a descriptions of the standard Multics subroutines, including the declare statement, descriptions of the standard narries subroasines, including the decrific statement, the I/O modules.

The information and specifications in this document are<br>subject to change without notice. This document contains<br>information about Honeywell products or services that may<br>not be available outside the United States. Consult

© Honeywell Information Systems Inc., 1981 File No.: lL13,lL63

The MPM Subsystem Writers' Guide is a reference of interest to compiler writers and writers of sophisticated subsystems. It documents user-accessible modules that allow the user to bypass standard Multics facilities. The interfaces thus documented are a level deeper into the system than those required by the majority of users.

The MPM Peripheral I/O manual contains descriptions of commands and subroutines used to perform peripheral I/O. Included in this manual are commands and subroutines that manipUlate tapes and disks as I/O devices.

The MPM Communications I/O manual contains information about the Multics Communication System. Included are sections on the commands, subroutines, and I/O modules used to manipulate communications I/O. Special purpose communications I/O, such as binary synchronous communication, is also included.

Examples of specialized subsystems for which construction would require reference to the MPM Subsystem Writers' Guide are:

- A subsystem that precisely imitates the command environment of some system other than Multics.
- A subsystem intended to enforce restrictions on the services available to a set of users (e.g., an APL-only subsystem for use in an academic class) .
- A subsystem that protects some kind of information in a way not easily expressible with ordinary access control lists (e.g., a proprietary linear programming system, or an administrative data base system that permits access only to program-defined, aggregated information such as averages and correlations).

Several cross-reference facilities help locate information:

- Each manual has a table of contents that identifies the material (either the name of the section and subsection or an alphabetically ordered list of command and subroutine names) by page number.
- Each manual contains an index that lists items by name and page number.

Portions of this manual give information most useful for special applications of the Multics Communication System. These sections are of limited interest to general users, and incl ude: "Syntax of the TTF" in Section 3, the ttt info subroutine described in Section 5, and the I/O modules, except tty, described in Section 6.

One additional manual referenced Manual--Communications, Order No. CC75. Communicatlons. is the Multics Administrators' It is referred to in the text as MAM

baud rate information in Section 3; a new command, the dial out command, in Changes to MPM Communications I/O contained in Addendum A include: new  $\mathbf{I}$ Section 4; a number of changes and clarifications to the tty I/O module description in Section 6, including the new control arguments -dial-id and -resource; and changes to the printer modes described in Appendix B.

### CONTENTS

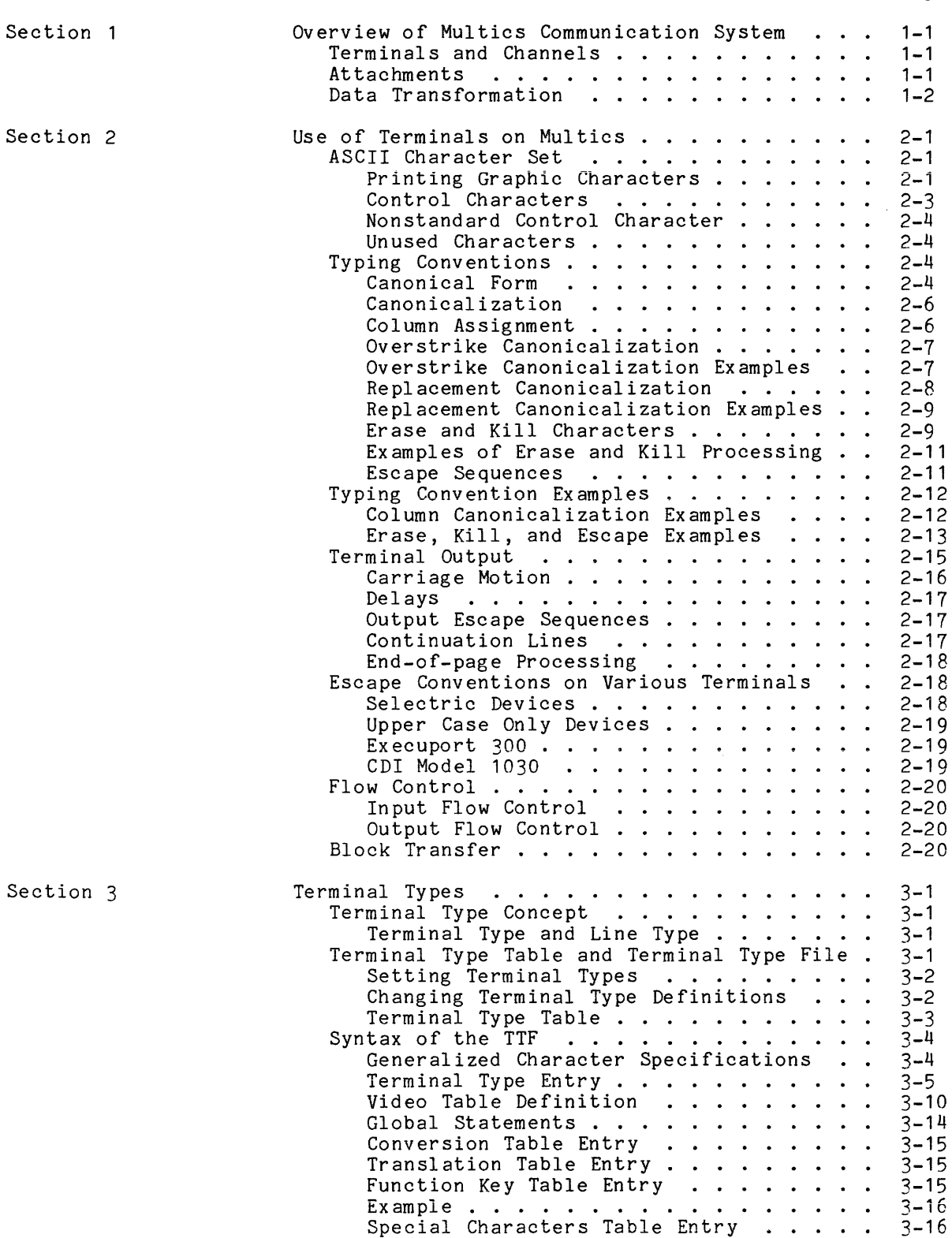

3-16

Default Types  $\ldots$  . Answerback Table

## Page 3-18 3-18  $3 - 19$

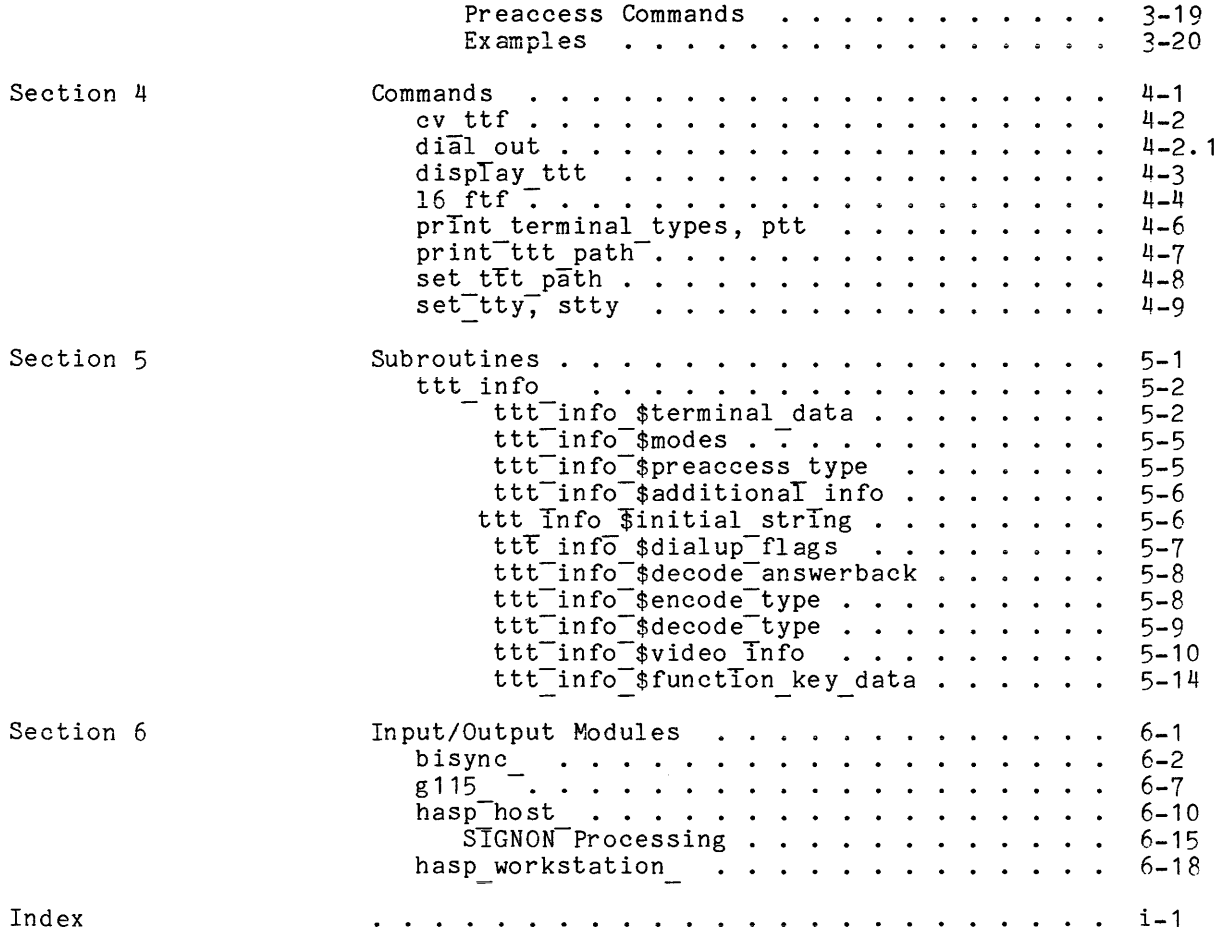

#### TABLES

v

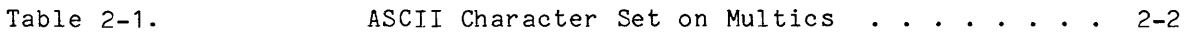

#### SECTION 1

#### OVERVIEW OF MULTICS COMMUNICATION SYSTEM

The Multics Communication System (MCS) effects the transfer of data between the Multics virtual memory and various remote devices (primarily terminals) over communications channels. This manual is concerned with MCS as it appears to the user of a terminal. For a description of the internal workings of MCS, see the appropriate program logic manual.

The bulk of MCS resides in the Multics supervisor and in a separate machine, the Front-End Network Processor (FNP). The user-ring and supervisor portions of MCS are principally concerned with terminal management, while the FNP's primary responsibility is channel management. In general, the user need not be concerned with channel management. Most user and system programs interface to MCS through the input/output system by means of the iox subroutine, described in the MPM Subroutines. For general information on the-use of the I/O system, see "Input and Output Facilities" in the MPM Reference Guide.

#### TERMINALS AND CHANNELS

The term "channel" (or "communications channel"), as used in this manual, refers to a physical connection between an FNP and a remote input/output device. Such a connection may go through a telephone system or a private communications network, or it may consist of one or more hardwired cables. For information on the specification and management of all communications channels known to the system, see the MAM Communications.

The word "terminal" is used to refer to the device itself; it may be an ordinary interactive terminal on which a user types commands, or it may be a computer controlling one or more peripheral devices.

#### ATTACHMENTS

An interactive terminal is normally connected to the system (attached) through the tty I/O module described in Section 6. For the user's login terminal, this attachment is performed automatically in the course of process creation. Additional terminals connected to the user's process using the dial facility must be attached explicitly. For more information on the dial facility, see the descriptions of the dial command in MPM Commands and the dial manager subroutine in the MPM the tty I/O module described in Section 6. For the user<br>attachment is performed automatically in the course of proce<br>terminals connected to the user's process using the dial fa<br>explicitly. For more information on the dial

Other types of devices that use special communications protocols may have to be attached through special-purpose I/O modules. Several such modules are supplied with the system; they are described in Section 6. Users and sites may also supply their own I/O modules that interface to one of the existing modules. For information, see "Implementation of Input/Output Modules" in the MPM Subsystem Writer's Guide.

#### DATA TRANSFORMATION

One of the most visible functions of MCS is the transformation of data read from or written to the terminal. This may include rearrangement of white space, replacement of one character by a sequence of characters, and, in some cases, wholesale translation from one character code to another. The types of conversion **for input and output are described in Section 2. The specific details of any**  particular conversion are determined by terminal type and, to a lesser extent, by the modes associated with the attachment. Terminal types are explained in Section 3, and the effects of the various modes are given in the description of the tty <sup>1</sup>/0 module. The set tty command, described in Section 4, can be used to change the terminal type or to modify many of the parameters used in converting input or output.

The special-purpose *1/0* modules (those other than tty) usually perform their own data conversions independent of terminal type. They generally put the terminal in rawi and rawo modes (i.e., "raw" input and output) to prevent the rest of MCS from performing any transformations on data to or from the terminal.

#### SECTION 2

#### USE OF TERMINALS ON MULTICS

#### ASCII CHARACTER SET

The Multics standard character set is the revised U.S. ASCII Standard (refer to USA Standards Institute, "USA Standard X3. 4-1968") . The ASCII set consists of 128 7-bit characters. These are stored internally, right-justified, in four 9-bit fields per word. The two high-order bits in each field are expressly reserved for expansion of the character set; no system program may use them. Any hardware device that is unable to accept or create the full character set should use established escape conventions for representing the set (see "Escape Characters" below). There are no meaningful subsets of the revised ASCII character set.

The ASCII character set includes 94 printing graphics, 33 control characters, and the space. Multics conventions assign precise interpretations to all the graphics, the space, and 10 of the control characters. The remaining 23 control characters are presently reserved.

#### Printing Graphic Characters

The printing graphic characters are the uppercase alphabet, the lowercase alphabet, digits, and a set of special characters. The special characters are listed below.

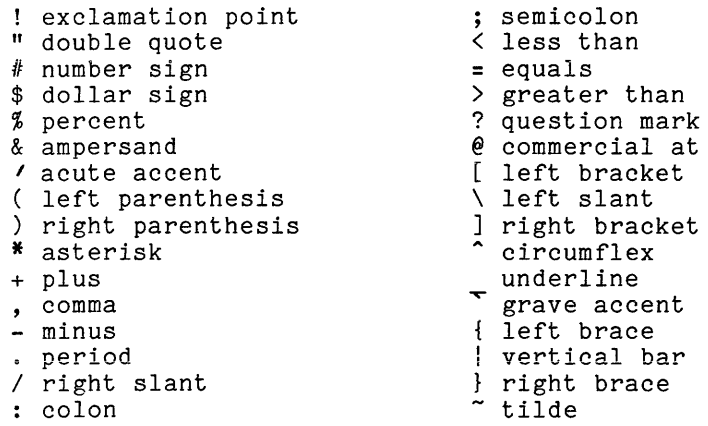

Note: The solid vertical bar (|) and the broken vertical bar (|) are equivalent representations of the graphic corresponding to ASCII code 174.

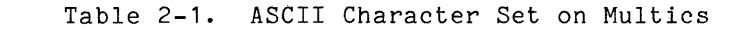

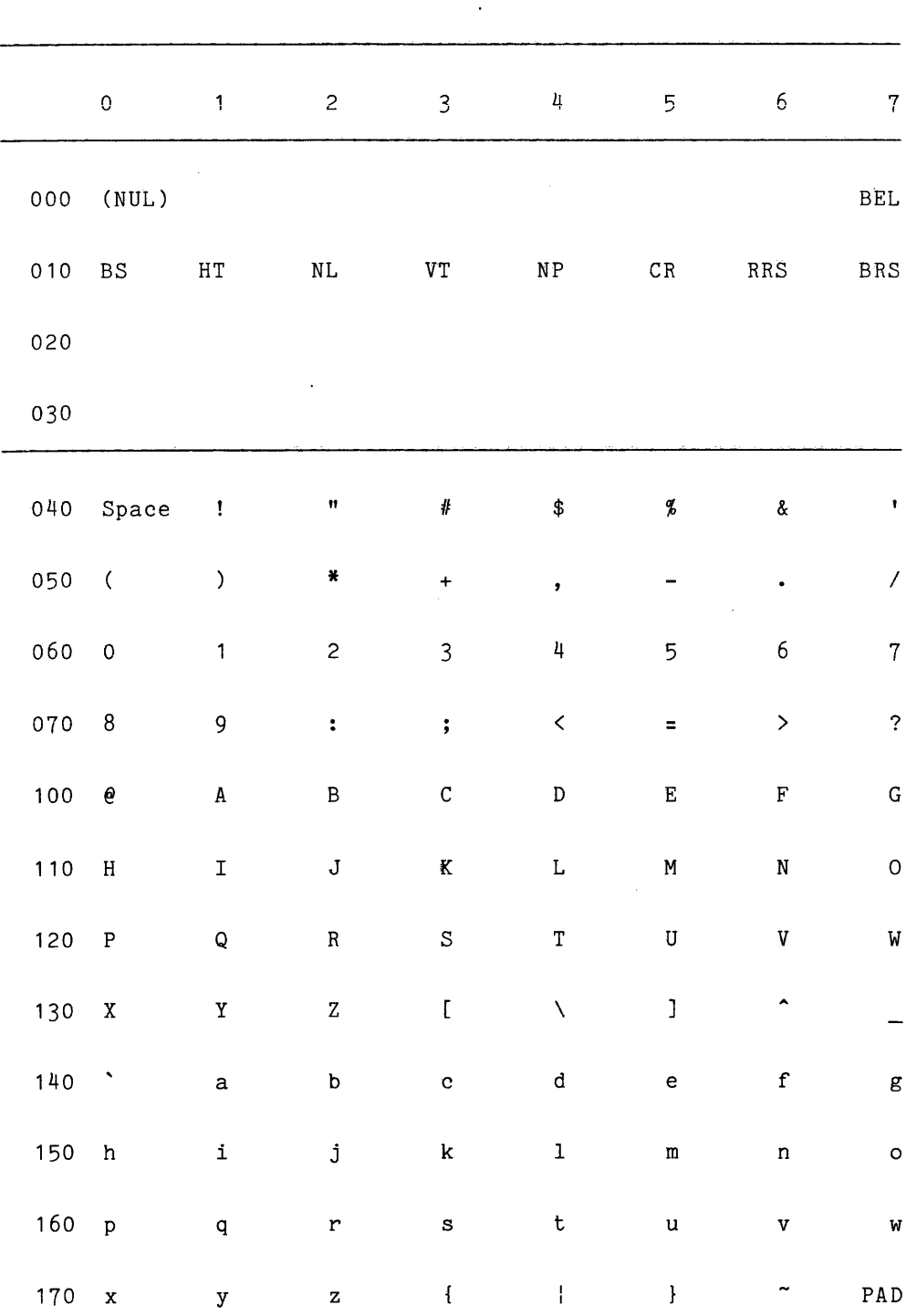

#### Control Characters

The following conventions define the standard meanings of the ASCII control characters that are given precise interpretations in Multics. These conventions are followed by all standard *1/0* modules and by all system software inside the *110* system interface. Since some devices have different interpretations for some characters, it is the responsibility of the appropriate *1/0* module to perform the necessary translations.

The characters designated as unused are specifically reserved and can be assigned definitions at any time. Until defined, unused control characters are output using the octal escape convention in normal output and are not printed in edited mode. Users wishing to assign interpretations for an unused character must use a nonstandard *1/0* module.

If a device does not perform a function implied by a control character, its standard *1/0* module provides' a reasonable interpretation for the character on output. This might be substituting one or more characters for the character in question, printing an octal escape, or ignoring it.

The Multics standard control characters are:

- BEL Sound an audible alarm.
- BS Backspace. Move the carriage back one space. The backspace character implies overstrike rather than erase.
- HT Horizontal tab. Move the carriage to the next horizontal tab stop. Multics standard tab stops are at  $11$ ,  $21$ ,  $31...$  when the first column is numbered 1.
- NL Newline. Move the carriage to the left end of the next line. This implies a carriage return plus a line feed. ASCII LF (octal 012) is used for this character.
- VT Vertical tab. Move the carriage to the next vertical tab stop and to the left of the page. Standard tab stops are at lines  $11$ ,  $21$ ,  $31...$ when the first line is numbered **1.** This character, by definition, does not appear in a canonical string.
- NP New page. Move the carriage to the top of the next page and to the left of the line. ASCII FF (octal 014) is used for this character.
- CR Carriage return. Move the carriage to the left of the current line. This character, by definition, does not appear in a canonical string.
- RRS Red ribbon shift. ASCII SO (octal 016) is used for this character.
- BRS Black ribbon shift. ASCII SI (octal 017) is used for this character.
- PAD Padding character. This is used to fill out words that contain fewer than four characters and that are not accompanied by character counts. This character cannot appear in a canonical character string. ASCII DEL (octal 177) is used for this character.

#### Nonstandard Control Character

One control character, NUL, is recognized under certain conditions by all device interface modules because of its wide use outside Multics. This character is handled specially only when the *1/0* module is printing in edited mode, and is, therefore, ignoring unavailable control functions. The null character is ASCII character NUL (octal 000). In normal mode, this character is printed with an octal escape sequence; in edited mode, it is treated exactly as PAD. This character cannot appear in a canonical character string. Programmers are warned against using NUL as a routine padding character and using edited mode on output because all strings of zeros, including mistakenly uninitialized strings, are discarded.

#### Unused Characters

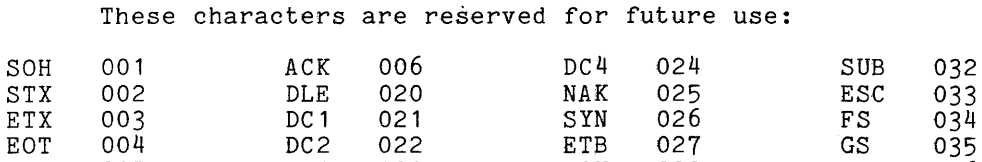

ENQ 005 DC3 023 CAN 030 RS 036

#### TYPING CONVENTIONS

Three categories of typing conventions are dealt with in this discussion: canonical form, erase and kill characters, and escape characters.

 $031$ 

#### Canonical Form

A character stream is a representation of one or more printed lines. Since the same printed line can be produced using different sets of keystrokes, there are several possible character streams that represent the same line. For example, the line:

start Ida alpha,4 get first result.

could have been typed with either spaces or horizontal tabs separating the fields; one cannot tell by looking at the printed image.

A program should be able to compare two character streams easily to see if they produce the same printed image. It follows that all character input to Multics must be converted into a standard (canonical) form. Similarly, all programs producing character output, including editors, must produce canonical form output streams.

Of all possible ASCII character strings, only certain strings are ever found within Multics. All strings that produce the equivalent printed effect on a terminal are represented within Multics as one string, the canonical form for the printed image. The user, however, is free to type a noncanonical character stream. This stream is automatically converted to the canonical form before it reaches his program. An exception to this automatic conversion is that tab characters are preserved; a detailed description of the conversion process is found later in this section. If the user wants his program to receive raw or partially processed input from his terminal, an escape mechanism is provided by the modes operation of the tty *110* module. The *1/0* module is accessed via a call to the iox subroutine (see the description of the iox subroutine in the  $MPM$  Subroutines). The modes available that apply to canonicalization are:

- can no canonicalization of overstrikes.
- esc no canonicalization of escape characters.
- ^erkl no erase and kill processing.
- rawi read the specified data from the terminal without any conversion or processing. This includes shift characters and undifferentiated uppercase and lowercase characters.

Similarly, an *1/0* module is free to rework a canonical stream on output into a different form if, for example, the different form happens to print more rapidly or reliably on the device.

The current Multics canonical form is designed for the convenient typing of aligned tabular information, which requires an ambiguous interpretation of the tab character. The following three statements describe the current Multics canonical form.

- 1. A text line is a sequence of character positions separated by horizontal carriage motion and ending in a newline character.
- 2. Carriage motion consists of newline, tab, and space characters.
- 3. A character position consists of a single graphic or several overstruck graphics. A graphic is a printable character. An overstruck character position consists of two or more graphics separated by backspaces. Regardless of the order in which the graphics are typed, they are always stored in ascending ASCII order. Therefore, the symbol  $\frac{m \times m}{2}$ , whether typed as:  $\frac{1}{2}$  are  $\frac{1}{2}$  and  $\frac{1}{2}$  are  $\frac{1}{2}$  and  $\frac{1}{2}$  are  $\frac{1}{2}$  and  $\frac{1}{2}$  are  $\frac{1}{2}$  and  $\frac{1}{2}$  are  $\frac{1}{2}$  and  $\frac{1}{2}$  are  $\frac{1}{2}$  and  $\frac{1}{2}$  are  $\frac{1}{2}$  and  $\frac{1}{2}$

)B<B or  $<$ B $>$ B or B<B)

is always stored internally as:

<B)B

where B is a backspace.

There are any number of ways to type two or more consecutive overstruck character positions. The graphics in each position are grouped togetLer, so that "XX" is always stored as:

 $\langle B \rangle B \langle B \rangle B$ 

I The following paragraphs give a complete set of rules for transforming a typed line into the form in which it is stored, followed by further examples illustrating the rules. The transformation process is carried out in three steps: canonicalization, erase/kill processing, and escape processing. If two or more of the rules listed below are applicable to a given input string, they are applied in the order in which they are presented here.

#### Canonicalization

Canonicalization is the process of converting an input string into canonical form. Two methods of canonicalization are defined on Multics: a method for printing terminals and a method for video (CRT) terminals. Both methods of canonicalization attempt to ensure that what is visible on the terminal is the canonical form of the input string. The method used is determined by the setting of the "can type" mode, as explained in the description of the tty I/O module of the can type mode, as exprained in the description of the tty.<br>elsewhere in this manual.

Canonicalization for printing terminals (overstrike canonicalization) is designed for terminals which are capable of overstriking multiple characters in a single column. Any group of overstruck characters is converted to a single representation regardless of the order in which the characters were entered into the column.

Canonicalization for video terminals (replacement canonicalization) is designed for terminals which are not capable of overstriking. When a character is entered into a column, any characters previously present in that column are no longer visible. Replacement canonicalization mimics this behavior of the terminal by only placing the last character typed into any column into the canonical representation of the string.

The canonicalization process consists of two assignment, which is identical for both methods of actual canonicalization process. distinct steps: distinct steps: column<br>canonicalization, and the and the

#### Column Assignment

The following rules are used to determine which printing graphics, if any, appear in each physical column position.

- 1. The leftmost position of the carriage is considered to be column 1.
- 2. Each printing graphic or space typed increases the column position by 1.
- 3. Each backspace typed decreases the column position by 1 unless the column position is 1.
- 4. A carriage return sets the column position to 1.
- 5. A horizontal tab increases the column position to the next tab stop; tab stops are defined to be at columns 11, 21, 31, etc.
- 6. A newline, formfeed, or vertical tab sets the column position to 1 and advances the carriage vertically; thus no character typed after such a character can share a column position with a character typed before it.

7. If the terminal is not in ctl char mode, any ASCII control character other than backspace, horizontal tab, newline, vertical tab, formfeed, somer onan backbpace, noriformal bab, newlline, verbited bab, formitted, and carriage return is discarded. In the terminal is in cti\_char-<br>mode, such characters are treated as if they were printing graphics (with the exception of the NUL character, which is always discarded). The default is that ctl char mode is off.

#### Overstrike Canonicalization

The following rules determine the formation of the canonical string.

- 1. Characters on each line are sorted so that their associated column positions are monotonically increasing.
- 2. No carriage return characters may appear in the canonical string.
- 3. A horizontal tab is 'preserved as typed unless a printing graphic appears in one of the columns skipped by the tab, in which case the tab is replaced by an appropriate number of spaces.
- 4. Backspaces appear in the canonical string only when two or more printing graphics share a column position.
- 5. When two or more different printing graphics share a column position, the characters are sorted as follows: graphic with lowest numeric ASCII code, backspace, graphic with next lowest numeric ASCII code, etc.
- 6. If the contents of a column position consist of two or more instances of the same printing graphic, that column is reduced to a single instance of the graphic.
- 7. A line-ending character (newline, formfeed, or vertical tab) immediately follows the last printing graphic in the rightmost column position on the line.

 $\mathcal{L}$ 

#### Overstrike Canonicalization Examples

Several illustrations of canonical form are shown below. Assume that the typist's terminal has horizontal tab stops set at 11, 21, 31, etc.

Typist: this is ordinary text.N<br>Typed line: this is ordinary text. this is ordinary text. Canonical form: this is ordinary text.N

 $\sim 10^7$ 

where N is the newline character. In most cases, the canonical form is the same as the original key strokes of the typist, as above.

Typist: here fullBBBB means thatN<br>Typed line: here full means that here full means that Canonical form: here Bf Bu Bl Bl means thatN

where B is a backspace and N is a newline character. This is the most common type of canonical conversion, done to ensure that overstruck graphics are stored in a standard pattern.

I

I

Typist: We see no probSBlemC\_\_N<br>Typed line: We see no problem Canonical form: WB Be see no problemN

where B is a backspace, N is a newline character, S is a space, and C is a carriage return. The space between "prob" and "lem" was not overstruck; it and the following backspace were simply removed. Note the difference in the storage of the characters that were overstruck in this and the preceding example; the ASCII code value of the underscore is between the values for uppercase and lowercase letters.

Replacement Canonicalization

Replacement canonicalization is designed for use on a terminal with the following characteristics:

- Overstriking a character with any other printing character or a space causes the first character to be erased.
- Entering a tab character simply moves the cursor position to the next tab stop (column 11, 21, etc.) without erasing any intervening characters.

The following rules determine the formation of the canonical string:

- 1. Characters on each line are sorted so that their associated column positions are monotonically increasing.
- 2. No carriage return characters may appear in the canonical string.
- 3. A horizontal tab is preserved as typed unless a printing graphic appears in one of the columns skipped by the tab, in which case the tab is replaced by an appropriate number of spaces.
- 4. When two or more characters (including space and identical printing graphics) share a column position, the last character entered by the user in that column is kept and all other characters in that column discarded.
- 5. A line-ending character (newline, formfeed, or vertical tab) immediately follows the last printing graphic in the rightmost column position on the line.

With replacement canonicalization, as seen above, it is not possible to overstrike two characters, as the last one typed is always the only character in that column. Thus it is not possible to use the feature of overstriking a character with the erase character, as described in the "Erase and Kill Characters" section following, to delete a character typed in the middle of a line. Instead, to delete such a character, you must reposition to the character in question and retype the remainder of the line being input.

Therefore, you may want to disable the erase character when using replacement canonicalization. This may be accomplished by the command line:

set\_tty -edit \400

where \400 is a character which cannot normally be entered on the terminal.

Several illustrations of canonical form are shown below. Assume that the typist's terminal has horizontal tab stops set at 11, 21, 31, etc.

Typist: this is ordinary text.N Screen contents: this is ordinary text. Canonical form: this is ordinary text.N

where N is the newline character. In most cases, the canonical form is the same as the original key strokes of the typist, as above.

Typist: this is a msitake. BBBBBBBBisN Screen contents: this is a mistake. Canonical form: this is a mistake.N

where B is a backspace and N is a newline character. This example illustrates the correction of errors in the middle of a typed line. It is the most common use of replacement canonicalization.

Typist: this si a strange BBBBBBBBBBBBBBBBHHBBexample.N Screen contents: this is a strange example. Canonical form: this is a strange example.N

where B is a backspace, H is a horizontal tab, and N is a newline character. This example illustrates that the horizontal tab character does not erase intervening characters (" a strange" in this example).

Typist: This is some text.BBBBBBBBBBBBsome text. N Screen contents: This is some text. Canonical form: This is some text.N

where B is a backspace and N is a newline character. This example illustrates that in order to erase extra whitespace in a line, the typist must position to the first extraneous character, retype the remainder of the line, and type sufficient spaces at the end of the line to overstrike any extra undesired characters.

If, in the above example, the final spaces are not typed, the following occurs:

Typist: This is some text.BBBBBBBBBBBBsome text.N Screen contents: This is some text.t. Canonical form: This is some text.t.N

#### Erase and Kill Characters

Two capabilities for minimally editing the line being typed are available. They are:

- The ability to delete the latest character or characters (erase)
- The ability to delete all of the current line (kill)

By applying canonical form to these two editing functions, it is possible to interpret unambiguously a typed line in which editing was required.

I

The first editing convention reserves one graphic as the erase character. On Multics, the default erase character is the number sign  $(\#)$ . The user can designate a different character by invoking the set tty command with the -edit control argument. Although the erase character is a printed graphic, it does not become part of the line. When it is the only graphic in a print position, it erases itself and the contents of the previous print position. Several successive erase characters erase an equal number of print positions. One erase character typed immediately after "white space" causes the entire white space to be erased (any combination of tabs and spaces is called white space). The number sign can be struck over another graphic. In this case it erases the print position on which it appears. For example, typing:

theSSne###next

theST#next

or

or

the#next

where S is a space and T is a horizontal tab, produces:

thenext

Since processing of erase characters takes place after the transformation to canonical form, there is no ambiguity as to which graphic character has been erased. The printed image is always the guide.

The second editing convention reserves another graphic as the kill character. On Multics, the default kill character is the commercial at sign  $(\mathcal{C})$ . Again, the user can redesignate this. When this character is the only graphic in a print position, the contents of that line up to and including the kill character are discarded. Again, since kill processing occurs after the conversion to canonical form, there is no ambiguity about which characters have been discarded.

By convention, an overstruck erase character is processed before a kill character, and a kill character is processed before a nonoverstruck erase character. Therefore, the only way to erase a kill character is to overstrike it with an erase character.

Because of their special meanings to Multics, these two graphics should be avoided in software.

The following rules apply to erase and kill characters.

- 1. If the terminal is in esc mode, an erase or kill character alone in a column immediately preceded by an escape character alone in a column is not processed as an erase or kill character.
- 2. An erase character alone in a column position and preceded by more than one blank column results in the deletion of all immediately preceding blank columns, as well as of the erase character.
- 3. An erase character alone in a column position results in the deletion of itself and of the contents of the preceding column position.
- 4. An erase character sharing a column position with one or more printing graphics results in the deletion of the contents of that column position.
- 5. A kill character results in the deletion of its own column position and all column positions to its left, unless it shares a column position with an erase character, in which case rule 4 applies (the kill character is erased).

Notice that for rule number 1 to apply, the erase or kill character must actually have been typed in the column immediately following the escape character. The reason for this is that it facilitates the erasing of escape sequences, e.g.,  $\00111111.$ 

#### Examples of Erase and Kill Processing

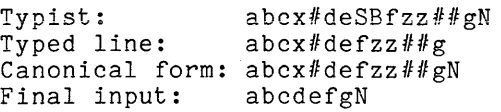

Typist: this@In the offBBB  $#4nB$  stateN<br>Typed line: this@In the off##n state this $@In$  the off##n state Canonical form: In the  $Bo$   $Bn$  stateN<br>Final input: In the on state In the on state

#### Escape Sequences

Some terminals cannot print all 128 ASCII characters. To maintain generality and flexibility, standard software escape conventions are used for all terminals. Each class of terminal has a particular character assigned to be the software escape sequence character in the terminal type file. When this character occurs in an input (or output) string to (or from) a terminal, the next character (or characters) are interpreted according to the conventions described below. The escape sequence character should not be confused with the ASCII ESC, which is octal 033.

The standard escape sequence character in Multics is the left slant  $(\setminus)$ ; like the erase and kill characters, it should be avoided in Multics software. The universal escape conventions are:

- 1. The string \d1d2d3 represents the octal code d1 d2 d3 where di is a digit from zero to seven. Any arbitrary character can be represented digit from zero to seven. Any arbitrary character can be represented<br>this way. The string \d2d3 is equivalent to \d1d2d3 if d1 is zero. this way. The string vazas is equivalent to valuzas if di is<br>The string \d3 is equivalent to \d1d2d3 if d1 and d2 are zero.
- 2. Local (i.e., concealed) use of the newline character that does not go into the computer-stored string on input, and is not in the computer-stored string on output, is effected by typing \<newline character>.
- 3. The characters  $\setminus$ # place an erase character into the input string.
- 4. The characters \@ place a kill character into the input string.
- 5. The characters \\ place a left slant character into the input string.

The escape conventions described in items 1 through 5 above apply only if none of the characters involved are overstruck.

The following rules apply to escape sequences.

- 1. An escape sequence consists of an escape sequence character alone in its column position followed by one or more printing graphics each of which is alone in its column position. An escape sequence is replaced by a single character in the canonical string.
- 2. An escape sequence consisting of two successive escape sequence characters is replaced by an escape sequence character.
- 3. An escape sequence consisting of an escape sequence character followed by an erase or kill character is replaced by an erase or kill character.
- 4. An escape sequence consisting of an escape sequence character followed by one, two, or three octal digits is replaced by the character whose ASCII value is represented by the sequence of octal digits.
- **5. An escape sequence character followed by a newline character results**  in the deletion of both characters from the canonical string.
- 6. Other escape sequences may be defined on a per-terminal-type basis, where such a sequence consists of an escape sequence character and one character following.
- 7. If the character following an escape sequence character does not result in an escape sequence as defined by the six rules above, the escape sequence character and following characters are stored as they appear on the line.

#### TYPING CONVENTION EXAMPLES

In the examples below, the following conventions are used:

- N represents a newline
- C represents a carriage return, assuming that the mode lfecho is not set
- B represents a backspace
- T represents a horizontal tab
- S represents a space
- {nnn} represents a character whose ASCII value is nnn (octal)
- $\lambda$ is the escape sequence character
- # is the erase character
- @ is the kill character

The examples in the first group illustrate how various typed sequences are canonicalized in terms of column position; these are followed by examples of erase, kill, and escape canonicalization. In the second group, lines are shown as they appear physically, with no consideration given to the precise sequence of keystrokes that might have produced them.

#### Column Canonicalization Examples

Typed: nothing special about this line.N Appearance: nothing special about this line. Result: nothing special about this line.N Typed: extraneous white sSBpace is ignored.CSN Appearance: extraneous white space is ignored. Result: extraneous white space is ignored.N Typed: Here are two ways (2B) to overstrike.C N Appearance: Here are two ways (2) to overstrike. Result: HB Be Br Be are two ways (2B\_) to overstrike.N Typed: tab + backspace isTBreduced to spaces.N Appearance: tab + backspace is reduced to spaces. Result: tab + backspace isSSSSreduced to spaces.N NOTE: See rule 3 under "Formation of the Canonical String" above.

#### Erase, Kill, and Escape Examples

The first few examples illustrate erase and kill processing; the remaining examples illustrate both escape processing and erase and kill processing. These examples illustrate both escape processing and erase and Kill processing. These<br>examples assume the terminal is in esc mode (mentioned in rule 1 under "Erase<br>and Kill Characters" and described in the tty\_ I/O module) and t canonicalization is being used. -

Typed: abz#cde

Appearance: abz#cde

Result: abcde

Typed: abSSS#cde

Appearance: ab #cde

Result: abcde

 $\sim$ 

Typed: not@neverSobB#nSMonday.

Appearance: not@never o#n Monday.

Result: never on Monday.

Typed: nox#wBBBBB S Sit'sSright.

 $\sim$ 

Appearance: nox#w it's right.

Result: now it's right.

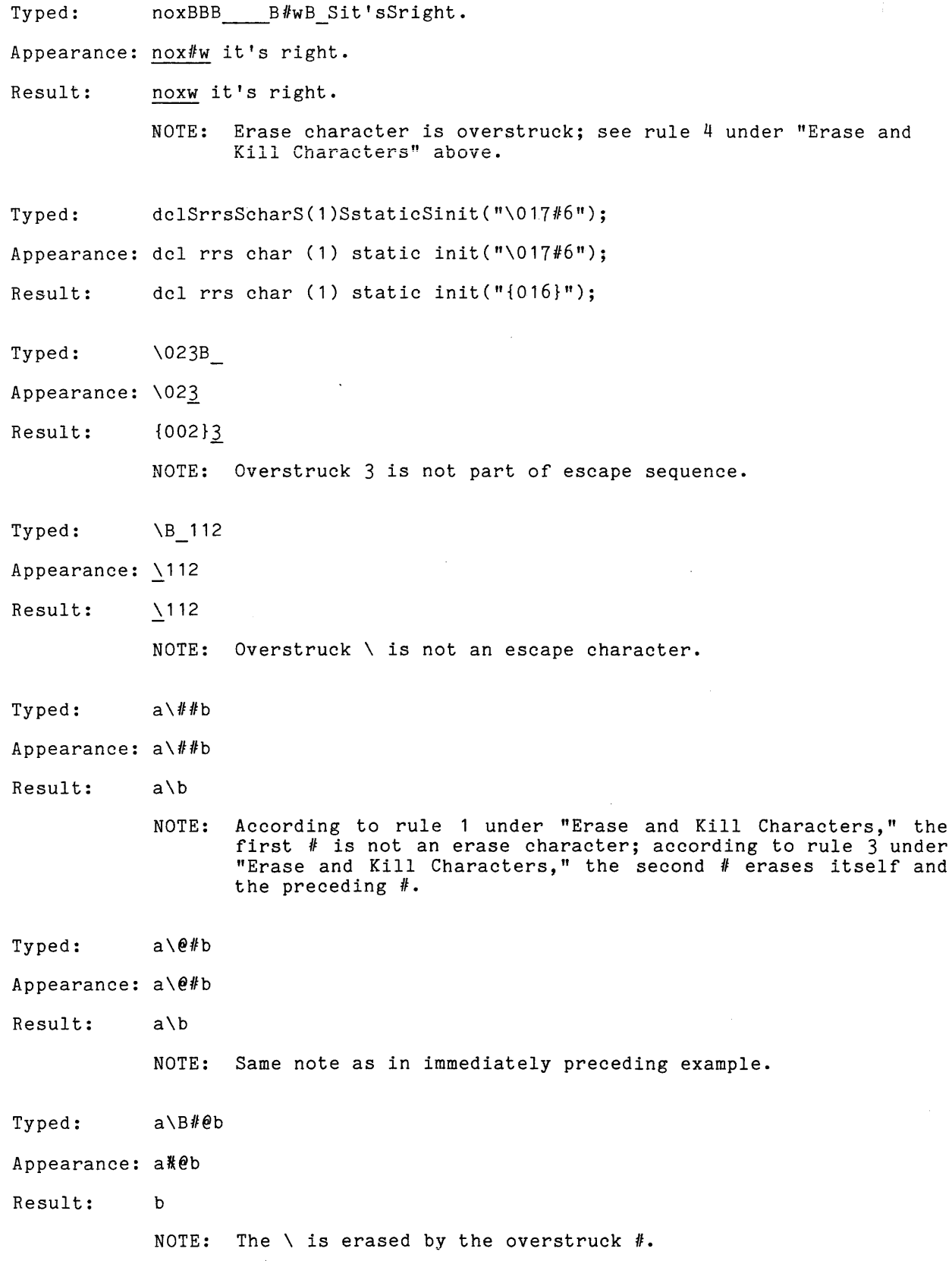

Typed:  $a \setminus b$ 

Appearance:  $a \backslash \{ab\}$ 

Result:  $a \backslash ib$ 

> NOTE: According to rule 1 under "Erase and Kill Characters," erase canonicalization does not recognize the  $\#$ ; according to rule 2 under "Escape Sequences," escape canonicalization recognizes  $\setminus\setminus$  and attaches no special meaning to the  $\#$ .

Typed:  $a\backslash\sqrt{1/b}$ 

Appearance:  $a \backslash \sqrt{1 + ib}$ 

Result: a\b

NOTE: According to rules 1 and 3 respectively under "Erase and Kill characters," the first # is not an erase character and the second  $\#$  erases itself and the preceding  $\#$ ; according to rule Second  $\pi$  erases itself and the preceding  $\pi$ ,  $\alpha$  and  $\alpha$ .

- Typed:  $a \backslash \ell$ ##b
- Appearance: a\\###b
- Result: a\b
	- NOTE: The first  $#$  is not an erase character; the next two are, erasing the second  $\setminus$  and the first  $\#$ .
- Typed: *a\\lIflflllb*
- Appearance:  $a \^1 \$  ###b
- Result: ab

NOTE: The first  $#$  is not an erase character, and must be erased efore the two \ characters. The previous examples illustrate the difficulty of erasing a double  $\iota$ ; the clearest method is  $\lambda$  probably to overstrike (a\\ta>).

Typed:  $a\text{e}$  (typed on an IBM Model 2741-like terminal)

Appearance:  $a\phi$ <#b

- Result: a\b
	- NOTE: Only the  $\leq$  is erased;  $\phi$  is translated to  $\setminus$  (see "Escape Conventions on Various Terminals" below).

#### $\tt TERNINAL$  OUTPUT

Certain transformations are performed on output destined for a terminal to ensure that it is displayed correctly. These transformations can be broken down into the following categories: carriage motion, delays, escape sequences, continuation lines, and end-of-page processing.

#### Carriage Motion

Six entries in the terminal's special characters table specify the character sequences to be output when any of the various carriage motion (space, formfeed, vertical tab, horizontal tab, backspace, carriage return, and newline) characters are encountered (for information on this table, see the description of the set special order to the tty<sub></sub> I/O module). The most usual case is that the sequence for newline consists of carriage return followed by newline (i.e., linefeed), and each of the other sequences either consists of the source character itself or is null to indicate that the specified function is not available.

In general, carriage motion is reduced to its simplest and most efficient form. Any combination of consecutive carriage motion characters is output as net right or left motion, e.g.:

SSBSS

is output as:

SSS

where S is a space and B is a backspace. If a newline immediately follows other carriage motion characters, those carriage motion characters are omitted. In addition, a combination of spaces and horizontal tabs that moves the carriage to or over a tab stop is converted to tabs followed by the minimum possible number of spaces. Tab stops are assumed to be at columns 11, 21, 31, etc. Thus the following sequence (starting at column 1):

abcdSSSSSSSSSef

is converted to:

abcdTSSSef

where S is a space and T is a horizontal tab. An exception arises if the terminal is in ^tabs mode or if the special characters table specifies a zero-length sequence for horizontal tabs. In either of these cases, all rightward carriage motion is output as spaces; as many spaces are output as necessary to reach the appropriate column position.

Net left carriage motion is normally output as backspaces unless the final column position is so near the left margin that it is more efficient to output a carriage return followed by spaces. Thus:

abcdefgCSSSS \_\_

is output as:

abcdefgBBB \_\_

whereas:

abcdefghijkBBBBBBBBB\_

is output as:

abcdefghijkCSS\_

where C is a carriage return, S is a space, and B is a backspace.

If the terminal lacks the capability to perform a carriage return without a linefeed, the carriage return sequence in the special characters table should be null, in which case net left carriage motion is always output as backspaces. Conversely, if the terminal lacks the backspace function, the backspace sequence should be null, and all net left carriage motion is output as a carriage return followed by spaces. If both sequences are null, net left carriage motion is ignored.

#### Delays

Printing terminals frequently require more than one character time to move the carriage in any way other than one position to the right. In order to allow the terminal time to reach the column position in which it is next supposed to print, MCS may output one or more ASCII NUL characters following a carriage motion character. NUL characters used in this way are called delays.

The number of delays required in any given situation depends on the terminal mechanism, the distance the carriage has to travel, and the speed at which characters are sent to the terminal (baud rate). The delay table (described under the set delay order to the tty *1/0* module) contains values, appropriate to the particular terminal and baud rate, that determine the number of delays required for any carriage motion character causing a number of columns to be traversed. The terminal type file (TTF), described in Section 3, contains a specification of delay tables to be used at various speeds for each terminal type. To construct a new terminal type entry, it may be necessary to obtain formulas from the terminal manufacturer from which the necessary delay table values can be derived.

#### Output Escape Sequences

A character that a particular terminal is incapable of printing may be represented by an escape sequence. The substitution of an escape sequence for a particular character is dictated by that character's entry in the output conversion table (described under the set\_output\_conversion order to the tty\_ I/O module). Two kinds of escape sequences are defined: octal escape sequences, and special escape sequences. An octal escape sequence, as explained earlier, consists of a escape sequences: In octar escape sequence, as expressioned carrier, consists of a of the character being replaced (e.g.,\012). A special escape sequence is one specified in the special characters table, and consists of zero to three arbitrary characters. Each special escape sequence has two forms, one used in edited mode and one used in <sup>2</sup>edited mode. See the descriptions of the set output conversion and one used in carbed mode. See one descriptions of the second conversion detailed information.

#### Continuation Lines

When the length of an output line (i.e., the number of column positions between two newline characters) exceeds the terminal's physical paper or screen width, a newline sequence is inserted and the excess characters appear on the following line, preceded by a continuation sequence consisting of the characters \c . A "line" of arbitrary length can be output using as many continuation lines as necessary. The physical line length of the terminal is made available to the software by means of the line length (11) mode of the tty\_ *1/0* module.

#### I End-of-page Processing

The page length (pl) mode of the tty *1/0* module may be used to specify the physical length in lines of a page. This feature is primarily of interest to users of video display terminals as a means of preventing output fro physical length in lines of a page. This feature is primarily of interest to users of video display terminals as a means of preventing output from being scrolled off the screen before it can be read. If page-length checking is enabled, then the last line of a page contains a warning string consisting of the end-of-page sequence specified in the output conversion table (described under the set output conversion order to the tty *1/0* module); this sequence is normally the characters "EOP". The output stops when the page is full, and restarts when the user types a newline or formfeed character. If the end-of-page sequence is a null string, output stops at the right margin of the last line of the page, and no warning string is displayed. See the descriptions of pI and scroll modes for further information.

#### ESCAPE CONVENTIONS ON VARIOUS TERMINALS

The following paragraphs list escape conventions for some of the terminals that can be used to access the Multics system. In general, the conventions described here apply to logging in and out as well as to all other typing. For user convenience, terminals should support the full (128 characters) ASCII character set on input and output. For terminals that do not have a full ASCII character set, escape conventions have been provided. Any of these escape conventions, however, can be respecified by the user.

#### I Selectric Devices

Each typeball used requires a different set of escape conventions.

With the EBCD typeball number 963, the following non-ASCII graphics are considered to be stylized versions of ASCII characters:

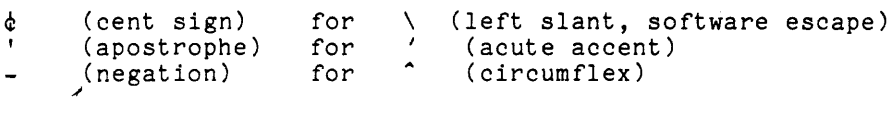

The following escape conventions have been chosen to represent the remainder of the ASCII graphics.

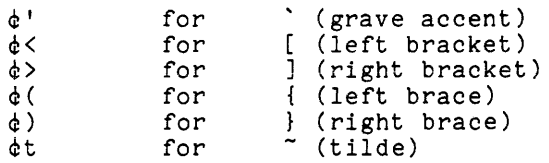

With the correspondence typeball number 029, the following non-ASCII graphics are considered to be stylized versions of ASCII characters.

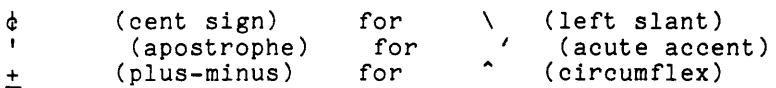

The following escape conventions have been chosen to represent the remainder of the ASCII graphics.

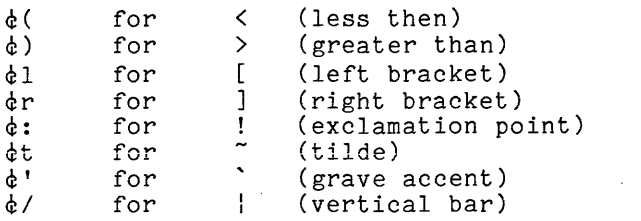

NOTE: The left and right braces ({ and }) must be input using octal escapes  $(6173$  and  $6175)$  when using the correspondence typeball.

#### Upper Case Only Devices

Because these models do not have both uppercase and lowercase characters, the following typing conventions are necessary to enable users to input the full ASCII character set:

- 1. The keys for letters A through Z input lowercase letters a through z, unless preceded by the escape character \ (left slant). The left slant is shift-L on the keyboard, although it does not show on all keyboards. For example, to input "Smith.ABC", type "\SMITH.\A\B\C".
- 2. Numbers and punctuation marks map into themselves whenever possible. The underscore ( ) is represented by the back arrow  $(4-)$ . The circumflex ( $\hat{a}$ ) is represented by the up arrow ( $\hat{a}$ ). The acute accent ( $\hat{b}$ ) is represented by the apostrophe (').
- 3· The following other correspondences exist:

Character type in octal

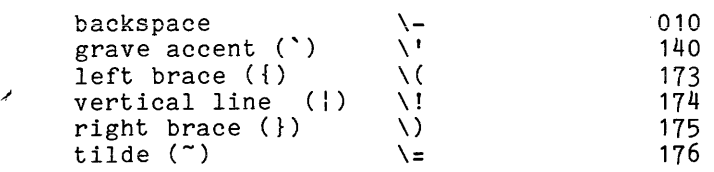

#### Execuport 300

The following non-ASCII graphics are considered to be stylized versions of ASCII characters:

back arrow  $($ .) for underscore  $( )$ 

#### CDI Model 1030

The following non-ASCII graphics are considered to be stylized versions of the ASCII characters:

back arrow  $($ .) for underscore  $($  $\lim_{n \to \infty}$  (1) for circumflex  $(2)$ 

I

Some asynchronous terminals implement a flow control protocol for input and/or output. The following paragraphs describe briefly the mechanisms supported by the Multics system.

#### Input Flow Control

For terminals that can be used to send high-speed input using a paper tape or cassette tape reader, it is useful for the system to be able to instruct the terminal to stop and start transmission so that the input does not arrive faster than it can be processed. Such terminals (for example the Tektronix 4051) suspend transmission on receipt of a particular character (called the input suspend<br>transmission on receipt of a particular character (called the input suspend character), and receipt of a particular character (carled the input suspendence are  $\frac{1}{2}$ character), and resume is on recept of another end according the input is the end of each tape record or block, possibly transmitting the input suspend character each tape record of block, possibly cransmitting the input subpend enaracter<br>before doing so. It is the responsibility of the system in this case to request the resumption of input by sending the input resume character. The input suspend and input resume characters may be specified in the description of the terminal type as described in Section 3, or by means of the input flow control chars<br>order to the tty\_ I/O module, described in Section 6. The timeout option is used to specify - that the terminal suspends input without transmitting an input\_suspend character, and that the system must send an input\_resume character when it detects that input has been suspended. Input flow control is enabled and disabled by means of the iflow mode of the tty\_ I/O module.

#### Output Flow Control

Output flow control is intended to manage terminals that buffer output, since they print or display at less than channel speed. Two types of output flow control protocols are supported by the Multics system. The first, called suspend/resume, is used by various terminals including several made by Digital Equipment Corporation. In this protocol, the terminal sends a particular character (called the output suspend character) when its buffer is nearly full in order to request that the system temporarily stop sending output. When it is ready to accept more output it sends another character (the output resume character). The other/protocol, called block acknowledgement, is used by various terminals, including the Diablo 1620. In this protocol, the system is expected to subdivide output into blocks no larger than the terminal's buffer, and end each block with a specific character (the end of block character). When the terminal is ready to accept more output, it transmIts an acknowledgement character. The type of protocol and the specific characters to be used can be specified in the terminal type description as described in Section 3, or by use of the output\_flow\_control\_chars order to the tty I/O module, described in Section 6. Output flow control is enabled and disabled by means of the oflow mode of the tty  $I/O$  module.

#### BLOCK TRANSFER

Some asynchronous terminals are capable of operating in "block mode", i.e., they can be made to buffer a block of data and then transmit it at channel speed in response to a single keystroke. The system may not handle such some asynchronous terminals are capable of operating in "block mode", i.e.,<br>they can be made to buffer a block of data and then transmit it at channel speed in response to a single keystroke. The system may not handle such high-speed input correctly unless it is informed that the terminal is capable of such transmission. The blk xfer mode of the tty\_ I/O module is used for this purpose.

A terminal is suitable for use in blk xfer mode if it delimits the block or "frame" of data transferred by appending a specified character (the "frame\_end" character) to the block and optionally preceding the block with a "frame begin" character (which need not be different from the frame end character). The particular characters used will depend on the terminal. The characters used can be specified by the framing chars statement in the terminal type definition as described in section 3, or by means of the set framing chars order to the tty I/O module.

If the terminal is in blk xfer mode, and frame begin and frame end characters have been specified, all characters starting with a frame begin character, up to and including the next following frame end character, are treated as a frame. If a frame end character has been specified, but no frame. begin character has been specified, then all characters between one frame end character and the next are treated as a frame. In general, none of the characters in a frame are delivered to the user's process until the end of the frame has been reached. Calls to iox \$get line still read input one line at a time, but the first line in a frame is not available for reading until the entire frame has been received.

#### SECTION 3

#### TERMINAL TYPES

#### TERMINAL TYPE CONCEPT

A terminal type is a named set of parameters identifying the characteristics and behavior of a terminal. The following attributes are components of a terminal type:

- **•** character set
- code set (e.g., EBCDIC, ASCII, etc.)
- behavior in response to carriage movement characters
- behavior in response to other control sequences
- time required for carriage movement functions (delays)
- software control of horizontal tabs
- **•** line length and page length

These parameters are used by MCS to determine how to format output to, and interpret input from, the terminal. The specification of these individual parameters can be changed independently; the terminal type provides a mechanism for specifying them all at once without having to know the details of their implementation.

#### Terminal Dype and Line Type

It is important to distinguish between terminal type and line type, both of which terms are used in describing a terminal connection to Multics. A line type defines the communications protocol used on a particular channel; it is a characteristic of a channel rather than of a terminal. The terminal type may be changed by the user in order to modify the system's treatment of the terminal; the line type is determined by the system, and cannot be changed while the channel is in use.

#### TERMINAL TYPE TABLE AND TERMINAL TYPE FILE

Terminal types are defined in a data base called the terminal type table (TTT). There is a system-wide TTT that is used by default; each process, however, can use its own TTT instead. The TTT being used by a process can be changed by means of the set ttt path command. The various entries of the ttt info subroutine, described in Section 5, can be used to extract information from the TTT. The print terminal types command lists the names of all terminal types defined in the TTT; the display ttt command displays the contents of the TTT in readable format. These commands are all described in Section **4.** 

The TTT is derived from an ASCII segment, suitable for creation and modification using a text editor, called the terminal type file (TTF). A TTT is generated from a TTF by means of the cv ttf command, also described in Section 4. The syntax of a TTF is described later in this section.

#### Setting Terminal Types

I

Every terminal connected to the Multics system has a terminal type associated with it at all times. The terminal type associated with a particular terminal may be set in any of the following ways:

- 1. When the terminal dials up (i.e., a connection is established), its mich the terminal dials up (i.e., a connection is cseablished), its<br>terminal type is set in accordance with its line type and baud rate as specified in the default type table in the TTT (see "Syntax of the TTF" below).
- 2. If the channel on which the terminal dialed up has ah initial termihal type associated with it in the channel definition table (CDT), that terminal type is assigned to the terminal. See the MAM Communications for more information on the CDT.
- 3. If the terminal prov ides an answerback sequence that matches one of the answerback specifications in the TTT (see "Syntax of the TTF"), its terminal type is set according to the answerback.
- **4.** If the user specifies the -terminal type control argument to the login command or uses the terminal type preaccess request, the terminal type is set accordingly. See tne description of the login command and terminal type pre-access request in the MPM Commands.
- 5. The user may, at any time, change his terminal type by invoking the set tty command with the -terminal type control argument.

#### Changing Terminal Type Definitions

A user wishing to invent a new terminal type, or change the characteristics of an existing terminal type, may edit a copy of the system-supplied TTF and create a new TTT by using the cv ttf command. Whenever he wishes to use the new or redefined terminal type(s), he switches to the new TTT by means of the set\_ttt\_path command, and then uses the set tty command to change his own terminal type to the desired one. This change affects only his current process; other users of the same non-standard TTT are not affected until they use the set tty command to set or change terminal type.

Note: Various sequences of characters beginning with the ASCII <mark>"escape"</mark> character (octal 033) are treated by some terminals, when sent as output, as commands to the terminal. These commands may have unexpected or undesirable effects on the behavior of the terminal if, for example, they are embedded in a piece of online mail. For this reason, the standard TTT distributed by Honeywell is designed to prevent the escape character from being included in normal output for most terminal types. Users or sites providing their own TTTs should be aware of the hazards of allowing escape sequences to be sent to terminals as a matter of course.

The terminal type table (TTT), a data base that resides by default in the segment:

>system\_control 1>ttt

describes all the terminal types used by MCS. The initializer requires write access to this segment; all other users require read access.

The TTT is a binary table containing numbers and pointers as well as character strings; therefore, it cannot be examined or modified using the editors. The strings; therefore, it cannot be examined or modffied using the editors. The<br>display\_ttt command is used to print out all or part of the TTT; when the system administrator wishes to add or delete terminal types, or change the information about one or more terminal types, he compiles a TTF into a TTT using the cv\_ttf about one of more comminar types, he comprises a firm into a firm acing one events the copy of the TTT in the system.

A TTT is supplied by Honeywell that includes, but is not limited to the following terminal types:

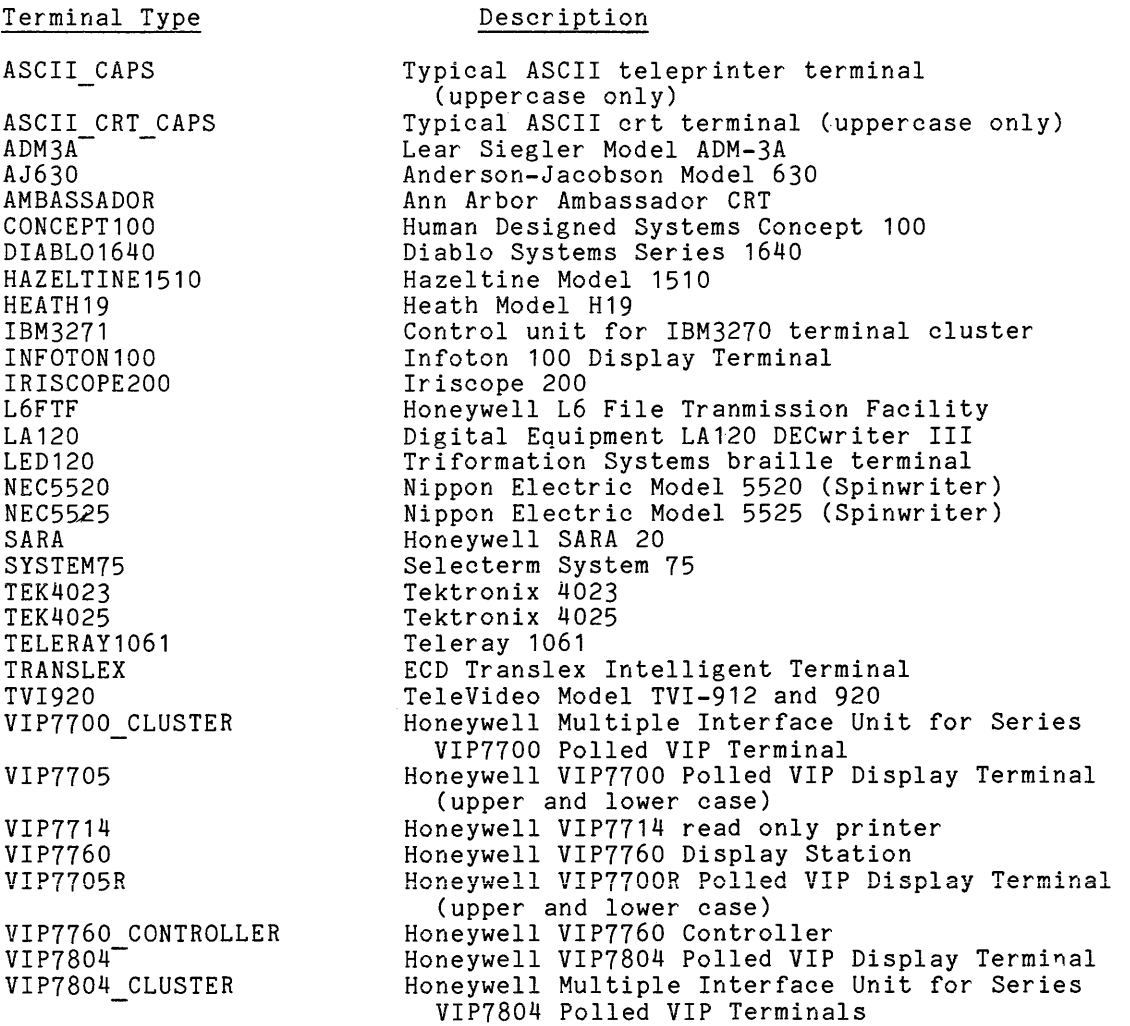

These terminal types can change at any time, so the user should invoke the print terminal types command to verify the current types.

#### SYNTAX OF THE TTF

The TTF defines all terminal types known to the system. It is an ASCII file which, when compiled into a binary table (the TTT), is installed by the initializer at the system administrator's request.

The TTF consists of a series of entries describing terminal types, tables, and answerback interpretations. Each entry consists of a series of statements that begin with a keyword and end with a semicolon. White space and comments written in the same style as PL/I comments enclosed by  $/$ <sup>\*</sup> and <sup>\*</sup>/ may appear between any tokens in the TTF. The last entry in the TTF must be the end statement. Global statements specifying defaults may appear anywhere before the end statement; the defaults they specify are in effect for all subsequent terminal type entries, until they are overridden by subsequent global statements. Except for the end statement, all statements consist of the statement keyword, a colon, the variable field of the statement, and a semicolon.

#### Generalized Character Specifications

Many statements in the TTF take as arguments single characters, or lists of single characters. Statements that accept such operands are shown with the <tty\_char> notation. A <tty\_char> operand may be any of the following:

- 1. A single unquoted character, such as  $X$ ,  $A$ ,  $p$ ,  $\$$  or  $\tilde{ }$ . This notation is only allowed for "simple" characters. This notation may <u>not</u> be used for control characters, white space, ASCII digit characters, "(", ")", "<", "\*", ",", ",", or the double quote character.
- 2. A single quoted character, such as "X", ":", "B", or "0". Any ASCII ~code can be entered this way. Note that digits should be specified as "0", not O.
- 3. A 1 to 3 digit octal number, such as 177, 14 or 007. This enters the character whose octal representation is as specified. Note that 0 is interpreted as octal 000. If the ASCII digit "0" is desired, it must be specified as "0" or 060.
- 4. The name of a control character, such as DEL. These may be either upper or lower case. All standard control characters are accepted, including:

NUL SOH STX ETX EDT ENQ ACK BEL (000 - 007) BS TAB LF VT FF CR SO SI (010 - 017) DLE DC1 DC2 DC3 DC4 NAK SYN ETB (020 - 027) CAN EM SUB ESC FS GS RS US (030 - 037)

In addition, SP  $(040)$ , DEL  $(177)$ , NL  $(012)$ , and HT  $(011)$  are also accepted.

5. Control characters may also be entered in the form ^A, which is read as control-A, and is the character sent when the control-A function is used on an ASCII keyboard. A is equivalent to SOH, or 001. The letters A-Z (upper or lower case equivalent) preceded by a "^" may be used for 001 through 032. Also accepted are ^@ (000), ^[ (033), ^\ (034),<br>^] (035), ^^ (036), and ^\_ (037).

#### Terminal Type Entry

The entry for each terminal type consists of a terminal type statement naming the terminal type, followed by various statements describing the attributes of that terminal type. Attributes not specified for a terminal type are set from the defaults established by global statements or supplied by the cv ttf command.

A description of each -statement found in a terminal type entry is given below.

terminal type: <type name> {like <type name>};

The-terminal type statement is required. It specifies the name of the terminal type described by the statements following it. The type name has a maximum length of 32 characters. All lowercase letters in the type name are translated to uppercase before being stored in the TTT. If the optional like keyword is supplied, it indicates that the attributes of the current terminal type are to be copied from the entry for the type whose name follows the like keyword, except for those that are overridden by subsequent statements in the current entry. The like keyword must refer to a previously defined terminal type.

modes:  $\langle \text{mode1}\rangle$ ,  $\langle \text{mode2}\rangle$ , ...  $\langle \text{modeN}\rangle$ ;

The modes statement is required. It specifies the modes to be set when the type of the terminal is assigned. A mode name may be preceded by a character to indicate that the specified mode is off for the terminal type. The line-length specification (lIn) must be included in the modes statement. For a list of the valid modes, see the description of the tty\_ *1/0* module.

function keys: <table

The - function keys name>; statement is optional. It specifies the name of a function key table (defined by a function key table entry) to be used for this, terminal. If it is omitted, or the table name is a null string, the terminal is assumed to have no function keys.

initial\_string:  $\langle$ string>; I

The initial string statement is optional. If present, it specifies a character string to be sent to the terminal in rawo mode in order to initialize certain physical characteristics of the terminal (e.g., to set its horizontal tabs) • This string is sent either at dialup time, in response to a "send initial string" order, or when set tty is invoked with the string to be sent to the terminal in rawo mode in order to initialize<br>certain physical characteristics of the terminal (e.g., to set its horizontal<br>tabs). This string is sent either at dialup time, in response to a<br>"send i  $\frac{1}{10}$  initial string control argument. The string is specified as one or more substrings. Each substring may be one of the following:

1. A quoted string; e.g., "sR". If a quoted string is to contain a quote character, that quote must be doubled. (e.g., "s""R" is s"R).

 $\blacksquare$ 

- 2. <tty-char>
- 3. (<decimal-integer>) <<substring> ... <substring>>

where <decimal-integer> is a repetition factor enclosed in parentheses and followed by one or more substrings enclosed in angle brackets  $\langle \times \text{and} \rangle$ . For example:

 $(10)$  <040 ETX>

represents 10 repetitions of the two character sequence consisting of a space and an ETX character (octal 003).

additional info: <string>;

The additional info statement is optional. If provided, it specifies additional information which may be needed to run the terminal. This information is not interpreted by the standard terminal software, and is not passed to the supervisor; it may be used by a special I/O module used to run terminals of the current type. The format and contents of the string depend on the particular application; it may even be the pathname of a segment containing additional information. The string is specified in the same way as for the initial string statement (above).

bauds: <br/> <br/> <br/>baud2> ... <br/> <br/>baudN>;

can also be written as:

bps:  $\langle$ baud 1>  $\langle$ baud 2> ...  $\langle$ baud N>; The bauds statement is required if any delay statements (see below) are provided, and it must precede all delay statements. It specifies the baud rates to which the values supplied in the delay statements apply. A specification of "other" in the bauds statement means that the corresponding values in the delay statements apply to all baud rates not specified. If "other" is not specified, then delay values of 0 are assumed for all baud other is not specified, then delay values of  $\theta$  are assumed for all baddens rates not specified in the bauds statement. The following is a list of the baud rates that may be specified:

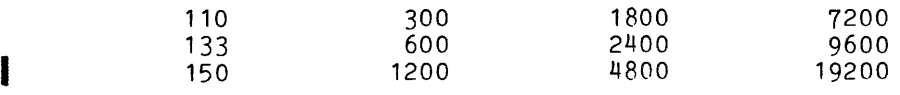

cps: <cps1> <cps2> ... <cpsN>;

The cps statement may be used in place of the bauds statement (above) to express terminal speeds in characters per second. The value stored in the TTT is the corresponding baud rate. The cps values that may be specified, and their corresponding baud rates, are listed below:

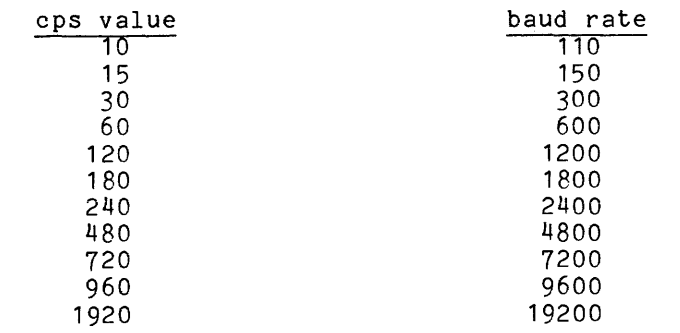

Note that there is no way to express a baud rate of 133 in a cps statement.

I

#### <delay keyword>: <value1> <value2> **...** <valueN>;

In each delay statement, the same number of values must be supplied as baud rates in the bauds, bps, or cps statement. Each value specifies the number of delays to be used for the character described by the delay keyword at the baud rate specified in the corresponding position in the bauds statement (see example below). The possible delay keywords are:

vert nl delays

 $\overline{b}$  the number of delays to be sent with a newline operation  $(-127 <$  vert nl delays  $\langle 127 \rangle$ .

horz nl delays

- the variable number of delays to be sent for each column position traversed by a carriage return or a newline operation. This is a floating point number  $(0 <$  horz nl delays  $< 1$ ).

const tab delays

the minimum number of delays to be sent with a horizontal tab (0 < const tab delays <  $127$ ).

var tab delays

the number of additional delays to be sent for each column position traversed by a horizontal tab. This is a floating point number  $(0 \leq \text{var}$  tab\_delays  $\leq 1$ ).

backspace delays

the number of delays to  $(-127 < backspace$  delays  $(127)$ . be sent with a backspace

vt ff delays

the number of delays to be sent with a vertical tab or formfeed ( $0 < vt$  ff delays  $< 511$ ).

Negative values for vert nl delays and backspace delays have the same meanings as those described in the description of the set delay order to the tty 1/0 module. Values of zero are assumed at all baud rates for any delay type not specified.

#### Example:

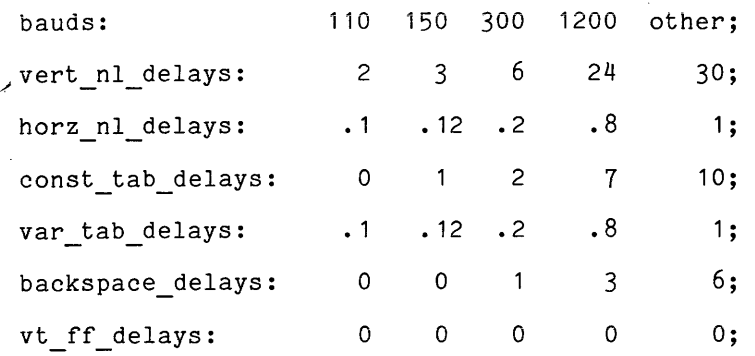

The first column gives the complete set of delay values to be used at 110 baud; the second column gives the values to be used at 150 baud, etc.

line types: <line\_type name1>, <line\_type name2>, **..•** <line\_type nameN>;

The line types statement is optional. It specifies the names of the line types on which a terminal of the current type can be run. If it is omitted, the current terminal type can run on any line type.

erase: <tty char>; The erase statement is optional. It specifies the erase character for the Ine erase statement is optional. It specifies the erase of<br>terminal type. If it is omitted, the # character is used.
## I kill: <tty\_char>;

The kill statement is optional. It specifies the kill character for the terminal type. If it is omitted, the @ character is used.

#### line delimiter: <character>;

specifies the terminal's normal line delimiter character. The character must be specified as one to three octal digits in the terminal's input code (untranslated). This character defaults to 012 unless the line type is 2741 or 1050, in which case it defaults to 055.

keyboard addressing: yes/no;

The-keyboard addressing statement is optional. It indicates whether or not to do keyboard locking and unlocking for a terminal on a communications channel whose line type is ASCII. If it is not provided, a value of no is assumed. This attribute is ignored for channels of any other line type.

# print preaccess message: yes/no;

The print preaccess message statement is optional. It indicates whether or not the answering service should print a message advising the user to enter a preaccess request if the user entered an unrecognized login word. It is useful in cases where the character code of the terminal may be different from what was expected. At present, only one possible preaccess message is defined, suitable for use with EBCD and Correspondence-code IBM 2741 terminals. If the print preaccess message statement is omitted, a value of no is assumed.

### conditional printer off: yes/no;

The conditional printer off statement is optional. It indicates whether or not the answerback iden£lfication of the terminal should be used to determine whether the terminal is equipped with the printer-off feature. If yes is specified, a terminal of this type is assumed not to have printer-off unless it has an answerback ID beginning with a digit (0 to 9); otherwise, the existence of the printer-off feature is deduced from the presence or absence of a printer-off sequence in the special characters table (see below). This attribute is primarily useful for IBM 2741 terminals. If the conditional printer off statement is omitted, a value of no is assumed.

### input conversion: <table name>;

The input conversion statement is optional. It specifies the name of a conversion table (defined by a conversion table entry) to be used in converting input from the terminal. If it is omitted, or the table name is a null string, no input conversion table is used.

### output conversion: <table name>;

The output conversion statement is optional. It specifies the name of a conversion table (defined by a conversion table entry) to be used in converting output sent to the terminal. If it is omitted, or the table name is a null string, no output conversion table is used.

special: <table name>;

The special statement is optional. It specifies the name of a table (defined by a special table entry) to be used as a special characters table when converting input and output (see "Special Characters Table Entry" below). If it is omitted, or the table name is a null string, no special characters table is used. If an output conversion table whose entries are not all 0 is specified, a special characters table must also be specified in order for the terminal to function correctly.

#### input translation: <table name>;

The input translation statement is optional. It specifies the name of a table (defined by a translation table entry) used to translate input from the code of the terminal to ASCII. If it is omitted, or the table name is a null string, input is not translated.

output translation: <table name>;

Tne output translation statement is optional. It specifies the name of a table (defIned by a translation table entry) used to translate output from ASCII to the code of the terminal. If it is omitted, or the table name is a null string, output is not translated.

old type: <number>;

The old type statement is optional. It may be used for compatibility purposes to specify the numeric value of the terminal type formerly predefined by the Multics Communication System that most closely corresponds to the terminal type described by this terminal type entry.

#### framing chars: <frame begin> <frame end>;

The framing chars statement is optional. If present, it specifies the framing characters generated by the terminal when sending frame input at channel<br>speed. The <frame begin> and <frame end> are <tty chars>'s as defined above. ng\_chars: <frame\_begin> <frame\_end>;<br>The framing\_chars statement is optional. If present, it specifies the framing<br>characters generated by the terminal when sending frame input at channel<br>speed. The <frame\_begin> and <fram characters respectively (i.e., without translation). <frame\_begin> can be NUL or 000 to indicate. that there is no frame begin character; in this case, all input in blk\_xfer mode is treated as part of a frame.

The following statements define parameters for flow control to and from asynchronous terminals. For more information, see the discussion of flow control in Section 2.

## input suspend: <tty\_char>;

The input suspend statement is optional. If present, it specifies a character to be transmitted to the terminal in iflow mode in order to temporarily suspend input or, alternatively, a character that the terminal sends to inform the system that it is suspending input. In either case, input is restarted when the input resume character (see below) is sent to the terminal. This feature is appropriate for use on certain terminals which do input at line speed. If the input suspend statement is present, the input resume statement must also be present.

### input resume: <tty char> {, timeout};

The input resume statement is optional, unless the input suspend statement (above) is present. It specifies a character that, when sent to the terminal (above) is present. It specifies a character that, when sent to the terminal<br>by the system while in iflow mode, causes it to resume temporarily suspended input. Depending on the terminal, the input suspend character (above) may not be required. The timeout keyword, if supplied, indicates that the termiftal may suspend input (as at the end of a tape record) without transmitting an input suspend character, in which case it is the responsibility of the an input subpond onditions; in animon substitution is one responsibility of the input has been suspended. If the input resume statement is specified but the input\_suspend statement is not, the Input\_resume statement must include the timeout keyword.

output suspend: <tty char>;

The output suspend statement is optional. It may be used with terminals that implement a suspend resume protocol for output flow control. If present, it specifies a character that the terminal transmits to cause the system to suspend output so that the terminal can empty its internal buffer. The character is only interpreted by the system in of low mode. Output is restarted when the terminal sends the output resume character (see below). If the nion one committed sense one category resume that access (see constraint in the output suspend statement is specified, the output resume statement must also be specified, and none of the output end of bloCK, output acknowledge, and buffer size statements may be specified.

output\_resume: <tty\_char>;

The output resume statement is optional, unless the output\_suspend statement is present. It specifies a character transmitted by the terminal to inform the system that output that was suspended in response to an output\_suspend character (see above) can be resumed. If the output resume statement is present, the output suspend statement must also be specified, and none of the output end of block, output acknowledge, and buffer size statements may be specified.

buffer size: <number>;

The buffer\_size statement is optional. It may be used with terminals that implement a block acknowledgement protocol for output flow control. If present, it specifies the size in characters of the terminal's output buffer, and is used to determine the maximum number of characters to be sent to the terminal at one time (in one transmission) in oflow mode. Each block of up to that number of characters is terminated by an output end of block character (see below). The next block is not transmitted until the terminal sends an output acknowledge character. If the buffer size statement is specified, the out put end of block and output acknowledge statements must also be specified, and neither the output suspend nor the output resume statement may be specified.

| output\_end\_of\_block: <tty\_char>;

The oUtpUt end of bloCk statement is optional. If it is present, it specifies a character to be appended to every output block, as described under the a character to be appended to citry bappar from, as described and the buffer size statement above. If the output end of block statement is specified, the output acknowledge and buffer size statements must also be specified, and neither the output suspend nor the output resume statement processes, and horonos and category subposes i.o. the category

output acknowledge: <tty char>;

The output acknowledge statement is optional. If present, it specifies a character that is transmitted by the terminal when it is ready to receive the next block of output, as described under the buffer size statement (above). If the output acknowledge statement is specified, the buffer size and output end of block statements must be specified, and neither the output suspend nor the output resume statement may be specified.

Video Table Definition

Each terminal type may have an optional video table defined. This table contains control sequences for performing standard operations on video terminals. The table starts with the keyword:

video info:

A global video table, which will be used for all terminal types that do not have a video table specified, is started with the keyword:

Video info:

The absence of a video table may be specified by:

video info:

This may be used to negate the effects of a global Video info statement or a video table inherited from a similar terminal type.

The video info keyword is followed by 1 or more video info statements, described below. The video table is terminated by the first statement not in this list.

screen height: <decimal-integer>;

specifies the usable number of lines on the screen.

screen line length: <decimal-integer>;

specifies the usable number of columns on the screen.

The following statements describe various video control sequences. Each <video\_sequence> is a character string built by the concatenation of all the operands given. The sequence may also be followed by an optional delay or padding specification. Video sequences may be built out of any combination of the following:

<tty char> quoted string, such as "sR" <addressinglrepeat specification>

The addressing or repeat specification is entered as follows:

 $(\{\text{binary} \cdot \{\text{decimal } \{n\} \} \cdot \{\text{full} \} \mid \{X | X | Y | Y | N | n\} \cdot \{\text{+} \} - \langle t \text{ty } \text{char} \rangle \})$ 

This specification takes the value to be sent to the terminal  $(X, Y, N)$ , encodes it in some way (binary, decimal, octal), and. adds or subtracts a fixed offset  $(+| \langle$ tty-char>).

X represents the horizontal or column position on the screen (0 origin). Y represents the vertical or row position on the screen (also 0 origin). The upper left hand corner of the screen, usually called home, is location X=O, Y=O. The X and Y notations are usually used in the absolute cursor addressing sequence, although they may be wherever required, depending on the terminal. N refers to a repeat count, which some terminals support for some operations.

These values may be encoded in either binary, decimal, or octal. Binary means byte (X), as in the *PL/1* builtin. Decimal or octal causes the value means byce (x), as in the first builtin. Decimal or octal causes the value<br>to be/converted to a character string representation. If {n} is given, it must be 1, 2, or 3, and refers to the length of the character string to be sent, padded with leading zeroes if required. If  $\{n\}$  is 0, or not specified, sent, pauded with reading zeroes in required. In the is  $\sigma$ , no leading zeroes will be sent. For example, if X is 35,

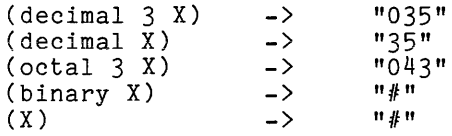

If an offset is required, it may be specified as +1- <tty-char>. The value rank (tty-char) will be added to or subtracted from the number to be  $s$  is entirely that the subsequence of the sent of the sent before it is encoded. A common example is  $(X + SP)$ . In this case, an X of 0 will yield a space (octal 40), an X of 1 will yield "!" (octal 41), etc.

Any video sequence may have an optional <padding> value, expressed as follows:

, pad n {uslms}

If us (micro seconds), or ms (milliseconds) is specified, n is interpreted as a time value. Otherwise, it is an absolute number of pad characters required, regardless of the baud rate. If a time is specified, the minimum that can be specified is 100 microseconds. All values are rounded up to the next multiple of 100 microseconds. The maximum value is 26.2 seconds. Time values are converted to a pad count at execution time, depending on the baud rate of the terminal.

The following statements all use the syntaxes just described. Each statement also has a definition of exactly what effect the sequence has on the terminal. If the terminal does not have the capability to perform the function described, the statement should be omitted.

abs pos:  $\{video-sequence\}$   $\{\{padding\}$ ;

defines the absolute cursor positioning sequence. This sequence moves the cursor to a given  $(X, Y)$ . Other than the cursor, no characters on the screen are affected.

clear screen: <video-sequence> {<padding>} ;

defines the screen clearing sequence. This sequence clears the entire screen to spaces regardless of where the cursor is, and leaves the cursor at home. This sequence does not clear tabs.

clear to eos: <video-sequence> {<padding>} ;

defines the clear to end of screen sequence. This clears the screen from the current cursor position to the end of the screen. It does not move the cursor or clear tabs.

home:  $\{video-sequence\}$   $\{\{padding\}$ ;

defines the move cursor home sequence. The cursor moves to location X=O,  $Y=0$ .

~lear\_to\_eol: <video-sequence> {<padding>} ;

defines the clear to end of line sequence. Starting at the current cursor position, the rest of the current line clears to spaces. The cursor does not move.

cursor up:  $\langle$ video-sequence>  $\{\langle$ padding>} ;

defines a sequence to move the cursor up one row. It does not have any effect on the column. The effect of the sequence when the cursor is on the top line of the screen is undefined.

cursor right: <video-sequence> {<padding>} ;

defines a sequence to move the cursor one column to the right. It does not have any effect on the row. The effect of the sequence when the cursor is in the last column of the screen is undefined.

cursor down: <video-sequence> {<padding>} ;

defines a sequence to move the cursor down one row. It does not have any effect on the column. The effect of the sequence when the cursor is on the bottom line of the screen is undefined.

cursor\_left: <video-sequence> {<padding>} ;

defines a sequence to move the cursor one column to the left. It does not have any effect on the row. The effect of the sequence when the cursor is in the leftmost column of the screen is undefined.

insert chars: <video-sequence> {<padding>} ;

defines a sequence for inserting characters on the current line. If end insert chars (see next statement) is defined, insert chars should put  $the$ <sup>-</sup>terminal in a mode in which each character sent to the terminal is placed on the screen at the cursor location; each character to the right of the cursor is pushed one position to the right; and the cursor is moved one position to the right. The effect of pushing characters off the righthand edge of the screen is undefined. If end\_insert\_chars is not defined, insert chars is defined as opening up N (or 1) spaces on the line, pushing characters to the right of the cursor toward the right. The cursor does not move in this case.

end insert chars:  $\langle$ video-sequence> { $\langle$ padding>} ;

defines a sequence for taking the terminal out of insert chars mode. See above.

delete chars: <video sequence> {<padding>} ;

defines a sequence for deleting characters from the current line. The charfacter at the cursor is deleted, and all characters to the right are moved one column to the left. A space is inserted in the last column of the screen.

insert lines: <video sequence> {<padding>} ;

defines a sequence for inserting lines on the screen at the current cursor position. All lines starting at the current line are moved down one line. The current line is filled with spaces. The effect of pushing lines off the bottom of the screen is not defined. This sequence is only defined to work when the cursor is at the leftmost margin. The position of the cursor is not changed.

delete lines: <video sequence> {<padding>} ;

defines a sequence for deleting lines from the screen. The current line is<br>deleted by moving all lines below it up one line. The bottom line of the screen is filled with spaces. This sequence is only defined to work when the cursor is at the leftmost margin. The position of the cursor is not changed.

Many terminals do not support all the functions described above, but often they can be simulated by combinations of other functions. For example, the Honeywell VIP7801 does not support clear screen, as defined, because the clear sequence to that terminal also clears the tabs. The effect of this can be simulated, however, by the combination home (or abs\_pos to  $0,0$ ) and clear to eos, which will clear the screen without affecting the tabs. Thus a clear screen sequence could be defined which is a concatenation of the other two sequences. Similarly, if a terminal did not have a cursor up sequence, but did support abs\_pos, it would be possible to specify a cursor\_up sequence as a variant of the abs pos sequence (by changing the offset by sequence as a variant of the abs possequence (by changing the offset by<br>1). In general, it is <u>not</u> recommended that this sort of optimization be done in the TTF. **Instead,** the TTF should be viewed as describing the physical characteristics of the terminal, and it is the job of software to choose from among the capabilities of the terminal in order to provide the desired effect.

For most applications, a certain minimal set of functions is required to perform video functions. These are:

- 1. Some way of clearing the screen. Clear\_screen is best, but home and some may of exeming one beform. Siem were to seed, but
- 2. Some way of absolute cursor addressing. Abs pos is best, but the combination of home and the four cursor motion functions (up, down, left, and right) will work also.

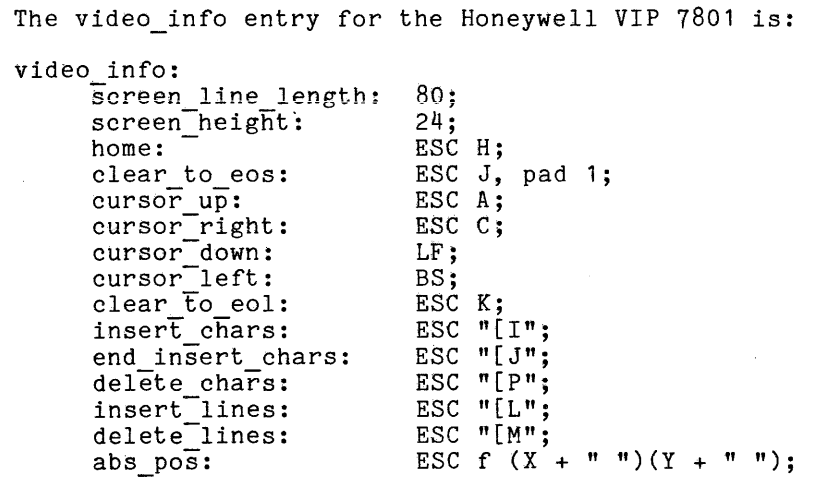

### Global Statements

 $\mathbf{r}$ 

A global statement specifies a default value for a terminal type attribute. It has the same form as the statement describing the attribute in a terminal type entry, except that the statement keyword begins with a capital letter. Global statements may not appear within terminal type entries. Global statements may be used for any of the statements listed above for a terminal type entry, except for terminal\_type, initial\_string, additional\_info, and the delay statements. (A global Bauds, Bps, or Cps statement is allowed, although a global delay statement is not.) A global video table definition may be given by using the statement:

### Video info:

followed by one or more video table entries. The statement:

Video info: ;

may be used to specify that no default video table exists.

A conversion table entry consists of two statements: one specifying the name of the table and one specifying its contents. The following is a description of a conversion table entry.

conversion table: <table name>;

<valueO> <value1> **.,.** <value255>; The table name is a string of up to 32 characters. The values are octal numbers of one to three digits; each value is the indicator corresponding to the character whose ASCII value is the index of the indicator in the table. See the descriptions of the set input conversion and set output conversion orders to the tty *1/0* module for a description of conversion-tables and the indicators they contain. If fewer than 256 values are supplied, the unspecified values are assumed to be zero.

### Translation Table Entry

A translation table entry consists of a statement specifying the name of the table and a statement specifying its contents, as described below.

#### translation table: <table name>; <valueO> <value1> **.•.** <value255>;

The table name is a string of up to 32 characters. The values are octal numbers of one to three digits. Each value is the result of translation of the character whose bit representation is the index into the table of that value (i.e., <value0> is the result of translating a character represented as 000, <value8> corresponds to a character represented as 010, etc.). If fewer than 256 values are supplied, the unspecified values are assumed to be zero.

## Function Key Table Entry

A function key table is begun and named by a function key table statement, which is the only required statement. All the remaining statements define function key sequences, and are optional. A function key is defined by giving the name of the key, and the characters transmitted when the key is struck. The following names are recognized: home, up, down, left, right, and key( $\underline{i}$ ), where  $\underline{i}$  must be names are recognized: home, up, down, iero, right, and  $\frac{1}{2}$ , where I made be function key labelled 0, then the first key may be **1.** No gaps are permitted, but the keys may be defined in any order.

Up to four sequences may be defined for each key, giving the sequences transmitted for the function key, the function key when shifted, the function key when the control key is held down, and the function key with both shift and control, in that order, separated by commas, and terminated by a semi-colon. If less than four sequences are given, or a sequence is missing, the terminal is assumed to not have a function key for that combination of key-strokes.

If the terminal always takes some local action  $(e.g.$  clearing the screen, moving the cursor) (possibly in addition to transmitting the sequence) when a moving the cursory (possibly in addition to transmitting the sequence) when a<br>key is struck, it is better to omit the sequence entirely, since most applications will not want the side-effect to occur, and would most likely not even use the key.

## Example

function key table: vip 7801 function keys;<br>home: ESC H;<br>left: ESC D;<br>right: ESC C; up: ESC A;<br>down: ESC B; down:  $\frac{1}{100}$  ,  $\frac{1}{100}$  ,  $\frac{1}{100}$  ,  $\frac{1}{100}$  exc c; key (1): ESC 0, ESC 1; key (2): ESC 2, ESC 5; key (3): ESC 6, ESC 7; key  $(4)$ : ESC 8, ESC 9; key (5): ESC :, ESC ";";<br>key (6): ESC <, ESC =; ..., (7): ESC >, ESC ?;<br>key (7): ESC >, ESC ?;<br>key (8): ESC P, ESC Q; Rey (9): ESC R, ESC S;<br>
Rey (10): ESC T, ESC V<br>
Rey (11): ESC \, ESC ]<br>
Rey (12): ESC ^, ESC \_ key (9): ESC R, ESC S;<br>key (10): ESC T, ESC V; key (11): ESC \, ESC ];<br>key (12): ESC ^, ESC \_;

### Special Characters Table Entry

A special characters table entry consists of a special table statement and a set of statements specifying the contents of a special characters table.<br>These statements are described below. Wherever the expression <sequence> appears, These statements are described below. Wherever the expression <sequence> appears, it means from zero to three <tty\_char>s, separated by white space, representing a sequence of characters to be output to fulfill the specified function. If any a sequence of emaraceers of several contrart one specified functions in any<br>statement specifying a sequence is omitted, a null sequence is assumed, unless otherwise specified in the description of the statement. All sequences are in ASCII code except for the printer on and printer off sequences. For those sequences that are used when specific indicators are encountered in the output conversion table, the relevant indicator is given in the description of the statement. See the description of the various tables in the discussion of orders to the tty\_ *1/0* module for more detailed information. -

### special table: <table name>;

The special table statement specifies the name of the table. It is a string of up to 32-characters.

#### new line: <sequence>;

The new line statement specifies 'the sequence to be output for a newline character (output conversion indicator 1).

carriage return: <sequence>;

The carriage return statement specifies the sequence to be output for a carriage return character (output conversion indicator 2). If the sequence is null, backspaces are used to move the carriage to the left margin.

#### backspace: <sequence>;

The backspace statement specifies the sequence to be output for a backspace character (output conversion indicator 4). If the sequence is null, a carriage return and spaces are used to reach the correct column. The carriage return and backspace sequences should not both be null.

tab: <sequence>;

The tab statement specifies the sequence to be output for a horizontal tab character. If the sequence is null, an appropriate number of spaces is used to reach the next tab stop.

vertical tab: <sequence>;

The vertical tab statement specifies the sequence to be output for a vertical tab character (output conversion indicator 5) if the terminal is in vertsp mode.

form feed: <sequence>;

-The form feed statement specifies the sequence to be output for a formfeed character (output conversion indicator  $6$ ) if the terminal is in vertsp mode.

printer on: <sequence>;

The printer on statement specifies the sequence to be output to fulfill a "printer on<sup> $\overline{r}$ </sup> order. The sequence is specified in the character code of the terminal. If the sequence is null, the printer on feature is not supported.

### printer off: <sequence>;

The printer off statement specifies the sequence to be output to fulfill a "printer off" order. The sequence is specified in "the character code of the terminal. If the sequence is null, the printer\_off feature is not supported.

red shift: <sequence>;

The<sup> $t$ </sup> red shift statement specifies the sequence to be output for a red-ribbon-shift character (output conversion indicator 10 (octal)).

black shift: <sequence>;

The black shift statement specifies the sequence to be output for a black-ribbon-shift character (output conversion indicator 11 (octal)).

end of page: <sequence>;

The end of page statement specifies the sequence to be output when output is suspended because the page length of the terminal has been reached. If I page: Ssequence,<br>The end of page statement specifies the sequence to be output when output<br>is suspended because the page length of the terminal has been reached. If<br>it is omitted, the character sequence "EOP" is assumed. page.

output escapes: <indicator1> <sequence1>,

<indicator2> <sequence2>, **•••** <indicatorN> <sequenceN>;

The output escapes statement specifies the escape sequences to be output for characters whose output conversion indicators are 21 (octal) or greater when the terminal is in "edited mode. The indicators specified in the statement are the same as the corresponding indicators in the output conversion table.

edited\_output\_escapes: <indicator1> <sequence 1>,

 $\langle$ indicator2>  $\langle$ sequence2>, ...  $\langle$ indicatorN>  $\langle$ sequenceN>;

The edited output escapes statement specifies sequences like those specified by the output escapes statement, but they are used when the terminal is in edited mode.

input escapes: <value1> <result1>, <valu~2) <result2), **.•.** <valueN) <resultN);

The input escapes statement specifies those input characters that are to be interpreted as escape sequences when preceded by an escape character, and the resulting characters that replace those sequences. (An escape character in this context is a character defined by software to initiate an escape In this context is a character defined by software to initiate an escape<br>sequence, i.e., one with an indicator of 2 in the input conversion table.) Each "value" is an octal number representing the ASCII value of a character that is used in an escape sequence; the corresponding "result" is an octal number representing the single character that replaces the escape sequence in the input stream.

### Default Types

Exactly one default\_types statement must appear in the TTF. It specifies default terminal types on the basis of baud rate and line type. When a terminal dials up, this information is used by the answering service to assign its type if no default terminal type is specified in the CDT entry for the channel. The default types statement is described below.

default types: <br/> <br/>Abaud1><iduentype1>,</a> <baud2)-<line type2) <terminal type2), **.•.** - <br/>baudN> <line\_typeN> <terminal\_typeN>;

Each baudi is a number representing a baud rate, or the word "any"; each line type<sup>1</sup> is the name of a valid line type, or the word "any"; each termInal typei is the default terminal type for the specified combination of baud rate and line type. The table thus constructed is searched in the order in which the baud rate, line type, terminal type triplets are specified, and the first entry that matches the particular channel is used to determine and the first entry that matches the particular channel is used to determine the initial terminal type. The last entry in the table should specify "any" for both baud rate and line type.

### Answerback Table

The answerback table consists of entries specifying how to determine a terminal type and identification on the basis of its answerback. The answerback sent by the terminal is scanned under control of each answerback table entry, starting with the first one specified in the answerback table. If the scan succeeds (as described below), and the line type of the terminal is one that is valid for the terminal type specified in the answerback table entry, the terminal type and ID are derived from that entry; otherwise, the answerback is rescanned using the next entry, and so on. An answerback table entry consists of two statements: an answerback statement and a type statement.

- answerback: <keyword1> <value1>, <keyword2> <value2>, ... <keywordN> <valueN>; The answerback statement describes how the scan of the answerback is to be performed. The" scan pointer," indicating the current character position in the answerback of the scan, starts at the beginning of the answerback string and is adjusted according to the controls specified by the answerback statement. The possible keyword-value pairs are described below.
	- match <expression>
		- $\langle$  expression $\rangle$  is either the word "digit," the word "letter," or a string enclosed in quotes. If it is digit or letter, the scan fails unless the character addressed by the scan pointer is a digit (0 to 9) or a letter (A to Z or a to z), respectively. If it is a quoted string, the scan fails unless the scan pointer points to the beginning of a matching string. If the match succeeds, the scan pointer is advanced over the matching string or character, and the scan is continued using the next keyword=value pair.

### search <expression>

works like match, except that the scan succeeds if the matching character or string is found anywhere to the right of the scan pointer.

skip N

causes the scan pointer to be moved N characters to the right. The value N may be negative, in which case the pointer is actually moved to the left. The scan fails if there are fewer than N characters between the scan pointer and the end (or beginning if N is negative) of the answerback string.

id N

the N characters starting at the right of the scan pointer form the ID of the terminal. The value N must be in the range  $1 \leq N \leq 4$ . If there are fewer than N characters to the right of the scan pointer, the scan fails.

id rest

as many characters (up to  $4$ ) as remain to the right of the scan pointer constitute the ID of the terminal (not including control and carriage-motion characters).

type:  $\langle$ type name>;

The type statement specifies the name of the terminal type to be assigned to a terminal whose answerback satisfies the specification in the answerback statement. The specified terminal type must be defined by a previous terminal type entry. If the type statement is omitted, the answerback is to be used to set the ID only, and the terminal type is not changed.

### Preaccess Commands

The preaccess command entries are used to define the terminal types to be set in response to preaccess commands at dialup time. Each preaccess command entry consists of a preaccess command statement and a type statement. See the MPM Commands for more information about preaccess commands.

#### preaccess command: <command>;

The preaccess command statement specifies the name of a preaccess command. The three commands currently supported are MAP, 963, and 029. If a preaccess command statement is not present for anyone of these command statements, the command statement has no effect when entered from the terminal.

type: <type name>:

The type statement specifies the terminal type to be assigned when the corresponding command is entered. The specified type must be defined by a previous terminal type entry.

### Examples

```
1* Sample terminal type entries *1 
Input conversion: standard input conv;
terminal_type: 1050;
  modes: default,hndlquit,tabs,red,11130;
 bauds: 133;<br>vert nl delays: 1;
  vert_nl_delays: 1;
  horz_nl_delays: .11;
 horz_nl_delays: 11;<br>
const_tab_delays: 1;<br>
var tab_delays 12;
 var tab delays
 input translation: ebcdic_input_trans;
  output_translation: ebcdic_output_trans;
  output conversion: ebcdic output conv;
  special: ebcdic special;<br>special: ebcdic special;<br>line_types: 1050;
 line_types: 105\overline{0};<br>old_type: 1;
terminal type: 2741 like 1050; 
  modes: default,hndlquit,tabs,red,11125;
  conditional printer off: yes; 
  print preaccess message: yes; 
 line \overline{t}ypes: 2741;
 old_type: 2; 
terminal_type: TN300;
 modes: \vec{a} default, hndlquit, tabs, 11118;
  initial string: ESC "2" CR ESC "1" (11) < (10) 
(SP) ESC "1"; 
 bauds: \begin{array}{cccc} \text{bauds:} \\ \text{vert\_nl\_delays:} \\ \text{0} \\ \text{0} \\vert_nl_delays: 0 2 6 -38;<br>backspace delays: -2 -3 -6 -27;
 backspace_delays: -2 -3 -6 -27;<br>vt ff delays: - 19 29 59 230;
  vt ff delays: 19 29 59 230;
  output_conversion: ascii_output_conv;
 specia\overline{1}: tn300 special; ^{-}<br>line types: ASCII, 202ETX;
 old_type: 4;
```
*1\** sample default\_types statement and answerback entries *\*1* 

default types:

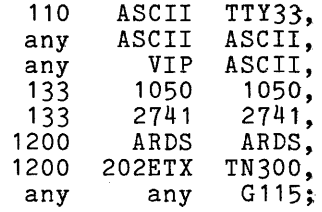

*1\** the match below sets the terminal type to 1050 if the line type is 1050 *\*1* 

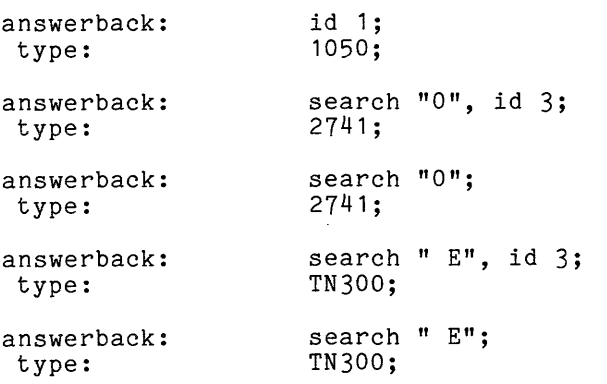

 $\mathbf{X}^*$  sample conversion, translation, and special tables \*/

conversion table: standard input conv; 03 00 00 00 00 00-00 DO-DO 00 01 00 04 00 00 00 00 00 00 00 00 00 00 00 00 00 00 05 00 00 00 00 00 00 00 00 00 00 00 00 00 00 00 00 00 00 00 00 00 00 00 00 00 00 00 00 00 00 00 00 00 00 00 00 00 00 00 00 00 00 00 00 00 00 00 00 00 00 00 00 00 00 00 00 00 00 00 00 00 00 00 00 02 00 00 00 00 00 00 00 00 00 00 00 00 00 00 00 00 00 00 00 00 00 00 00 00 00 00 00 00 00 00 00 00 00 00 03;

### translation table: ebcdic input trans; 040 055 100 046 070 161 171 150 064 155 165 144 000 000 000 000 062 153 163 142 060 000 000 000 066 157 167 146 000 010 000 000 061 152 057 141 071 162 172 151 065 156 166 145 000 012 000 011 063 154 164 143 043 044 054 056 067 160 170 147 000 000 000 000 040 137 134 053 052 121 131 110 072 115 125 104 000 000 000 000 074 113 123 102 051 000 000 000 047 117 127 106 000 010 000 000 075 112 077 101 050 122 132 111 045 116 126 105 000 012 000 011 073 114 124 103 042 041 174 136 076 120 130 107 000 000 000 000;

```
special_table: ebcdic_special;<br>new line: 012;
 carriage return: 
                       \ddot{\cdot}backspace: 10; 
 tab: 11; 
 vertical tab: ;
 form feed: ;
```
 $\sim 10^{11}$ 

 $\sim$   $\sim$ 

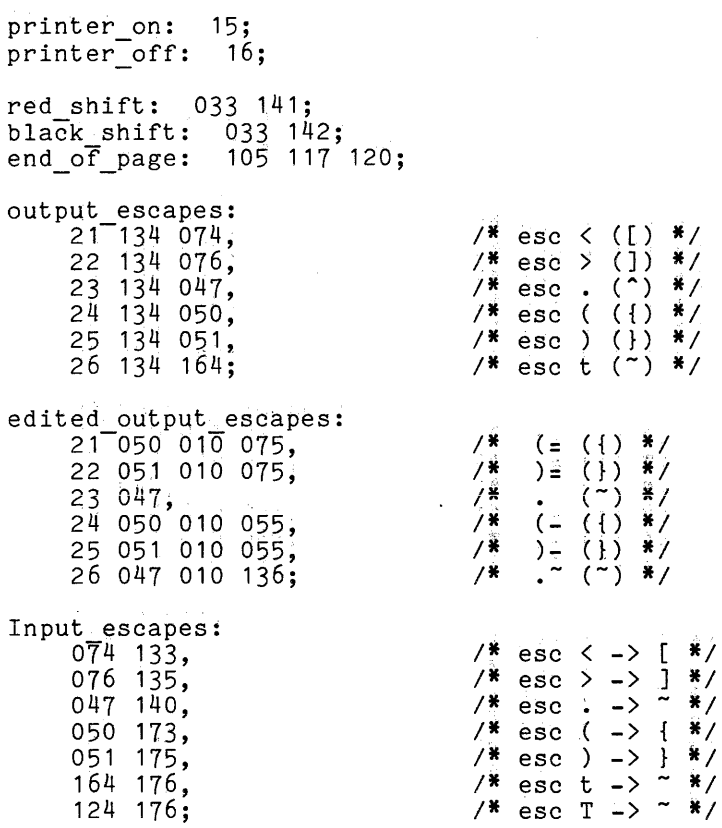

 $\label{eq:2.1} \begin{split} \mathcal{L}_{\text{max}}(\mathbf{r}) = \mathcal{L}_{\text{max}}(\mathbf{r}) \,, \end{split}$ 

end;

 $\sim 0.1$ 

### SECTION 4

### COMMANDS

This section contains descriptions of commands used for communications I/O.

The conventions shown in the usage lines of these commands are the same as those used throughout the set of Multics manuals; briefly, arguments enclosed in braces ({}) are optional, and all others are required (unless otherwise noted). For a complete description of all the usage line conventions, refer to Section 3 of the MPM Commands.

## Name: cv\_ttf

The cv ttf command compiles a terminal type file (TTF) into a terminal type table (TTT), in preparation for installing it.

## Usage

cv ttf path {-control\_arg}

where:

- 1. path is the pathname of the TTF to be compiled. The TTT that results from the compilation is placed in the user's working directory; its entryname is the same as the entryname of the TTF with the suffix ttt added.
- 2. control arg may be either of the following:
	- -long, -lg specifies that all error messages produced by cv ttf are to be printed in long form.
	- -brief, -bf specifies that all error messages produced by cv ttf are to be printed in short form.

### Notes

If neither -long nor -brief is specified, the first instance of a given error produces a long message, and all subsequent instances of that error produce short messages.

### Name: dial out

The dial out command enables a user to access a remote system by dialing a specified destination over a dial-out channel (i.e., a channel that has been configured with the autocall service type, as specified in the service statement of the CMF).

### Usage

dial out channel {destination} {-control\_args}

where:

- 1. channel the name of the dial-out channel to be used. The star convention is allowed, which means the answering service selects a channel that has a matching name and matching attributes (if specified).
- 2. destination

is the dial-out destination (e.g., phone number or network address) to be used in making the connection. If this argument is omitted, a channel is attached as described under dial manager \$privileged attach in the MPM Subsystem Writers' Guide.

This argument can be up to 32 characters in length and can include dial-tone-wait characters, which suspend dialing until the autocall unit receives a dial tone. The standard FNP multiplexer recognizes<br>the exclamation point ("!") as the dial-tone-wait character and pauses at each one encountered to await a dial tone.

3. control args may be chosen from the following:

-raw

suppresses Mul tics terminal management and makes the dial out interface completely transparent. Characters are transmitted dTrectly to or from the foreign system, without any conversion or processing.

-echo

causes characters entered by the user to be echoed locally.

-line

causes the communications line to transmit line-at-a-time rather than character-at-a-time. This permits the dialing of an FNP channel that cannot be run at line speed in character mode.

-escape STR, -esc STR

sets the escape character to STR. The escape character enables the user to enter dial out requests from within the dial out environment. The default escape character is the exclamation point ("!").

-terminal type STR, -ttp STR

sets the terminal type of the remote connection to STR. This argument is useful in those cases where the host has unusual communications requirements.

#### -resource STR, rsc STR

specifies the desired characteristics of the dial-out channel. STR (which can be null) consists of reservation attributes separated by commas. The channel used by a dial out operation must have the characteristics specified in the reservation string. Reservation attributes consist of a keyword and optional argument. Attributes allowed are:

baud rate=BAUD RATE line=type=LINE=TYPE

where BAUD RATE is a decimal representation of the desired channel line speed and LINE TYPE is a valid line type, chosen from line types.incl.pl1 (see set line type, in Section 6).

-abbrev

enables the user to invoke abbrev processing of request lines.

-profile PATH

defines the pathname PATH of the profile segment that contains abbrevs used with the dial out command. The suffix .profile is assumed if it is not present. The default is the user's current profile segment.

-request STR

Causes the dial out command to execute the request STR after the connection is established, but before entering the dial out environment.

#### Notes

The user may enter dial out requests from within the dial out environment by preceding requests with the escape character ("!" by default). Typed entries between one escape character and the next or the end of the line are interpreted as the dial out request. The escape character itself may be sent by entering it twice in succession.

Use of the dial out command requires the dialok attribute and rw access to )sc1)rcp)NAME.acs.

List of Requests

- escape STR, esc STR sets the escape character to STR.
- file output PATH, fo PATH -copies output to a file identified by the pathname PATH.
- interrupt, int, break, brk, ip sends an interrupt signal (line break) to the foreign system.
- modes {raw}^raw}, {echo}^echo} allows the user to enable or disable the raw and echo modes (as described under the -raw and -echo control arguments).

 $\label{eq:1} \text{and} \quad \text{and} \quad \text{$ 

and the company of the company

revert output, ro reverts the effect of the previous file output request; i.e., causes output to no longer be copied to the file<sup>-</sup>identified by the file output request.

send

causes arguments within the request to be sent to the foreign system as if they were typed by the user.

send file PATH, sf PATH causes the contents of pathname PATH to be sent to the foreign system.

swi tch name returns the name of the *1/0* switch used by the dial out interface.

### Examples

The dial out command

dial out b.h218 9-555-5622 -raw Ready on tty  $b.h218$  -destination 9-555-5622

attaches channel b.h218 to the dial destination 9-555-5622, while suppressing Mul tics terminal management. The ready message is printed by the system, verifying the connection.

The dial out command

dial out b.hOOO.l.\* 31060849

establishes a network connection over an appropriate channel (i.e., one that meets the star convention requirements) at address 31060849.

This page intentionally left blank.

display ttt

### Name: display ttt

The display ttt command prints all or part of a terminal type table (TTT) In the user's terminal, or outputs it to a file. The format of the output is such that it can be used as a terminal type file (TTF).

### Usage

display ttt {-control args}

 $\frac{1}{2} \left( \frac{1}{2} \right)^2 \left( \frac{1}{2} \right)^2$ 

where control args may be chosen from the following list:

-pathname path, -pn path specifies that the TTT whose pathname is path is to be displayed. If this control argument is omitted, the process' current TTT is displayed.

- -terminal\_type name, -ttp name specifies that only the terminal type entry for the terminal type named name is to be displayed (see "Notes" below).
- -table name, -tb name specifies that only the conversion, translation, function keys, or I special table named name is to be displayed (see "Notes" below).

-output file path, -of path specifies that output is to be directed to the file whose pathname is path. If this control argument is omitted, output is directed to the terminal.

-header, -he specifies that a header is to be printed (see "Notes" below).

-no header, -nhe<br>- specifies that no header is to be printed (see "Notes" below).

### Notes

If neither -terminal type nor -table is specified, the entire contents of the TTT are displayed; if -no header also is not specified, an introductory comment is printed, giving the pathname of the TTT, the date, and the user\_id of the author of the original TTT. If either -terminal type or -table is specified, only the specified terminal type entry or table is displayed, without the introductory comment unless -header is also specified.

 $Name: 16 ftf$ 

The 16 ftf command allows a process to handle file transfer requests from a Level 6, using the L6 File Transfer Facility (FTF) protocol (referred to as L6 TRAN; see Level 6/Level 6 File Transmission Facility User's Guide CB33). This command continues to listen for and carry out Level 6 requests until the user explicitly tells it to stop. Only sequential ASCII or sequential binary files may be transferred to or from the Level 6. ASCII files on Multics are assumed to be stream files when sending, and are stored as stream files when receiving. Binary files on Multics have a special format (see Notes below).

### Usage

16 ftf channel name {control\_args}

#### where:

- 1. channel name Is the name of a polled VIP subchannel over which the file transfers will take place. It must have the "x" prefix. (See Notes below).
- 2. control arg may be either of the following:
	- -long, -lg prints a line describing each file transfer as it starts and as it is completed. The default is not to print this information.

-target dir PATH, -td PATH specifies that the pathnames of any files to be transferred are relative to the target directory. The root may be specified as ">", which allows absolute pathnames to be specified. The default is the working directory.

### Notes

This command continues to listen for and process file transfer requests from the Level 6 on the specified channel until the Multics user types "q" or "quit" or the channel disconnects. The quit request may be typed at any time, but will only take effect before any file transfer has started or between two file transfers.

The user must have rw access to the ACS of the specified channel name to use the file transfer facility. The user must have the "dialok" attribute turned on in the PDT. The polled VIP subchannel must have the slave attribute in the CDT, and must be an "X" type subchannel (see the description of polled VIP multiplexers in MAM Communications.)

Interrupting and releasing a file transfer in the middle of the transfer may result in aborting the operation in an inconsistent state, and causing the Level 6 task to hang.

The Polled VIP multiplexer must have a terminal type (in the TTF) which sets the "additional info" parameter to omit\_ff=yes". (See the description of "max message len=1009 omit nl=yes polled VIP multiplexers in MAM Communications).

Only sequential ASCII or sequential binary files may be transferred from or created on the Level 6. On Multics, ASCII files are assumed to be or are created as stream files. Notice that blank lines in a Level 6 file actually have some character on them, usually a space or tab. These characters will end up in the Multics file. The command sends blank lines from Multics files to the Level 6 by sending a line containing a single space character.

On Multics, binary files are sequential vfiles. Each record is assumed to have the following format:

> dcl 1 binary record aligned based, 2 num-sextets fixed bin(35) aligned, 2 sextets (0 refer binary record.num sextets) fixed bin(6) unsigned unaligned;

Each binary record is currentsize(binary\_record) \* 4. stored in a vfile record of size

### Examples

The following Level 6 command:

TRAN ISO -L6 -N >SPO>PVE01 -ISA TEST -ASA FOO

sends the Level 6 file TEST to the Multics segment FOO assuming the 16\_ftf command has specified the PVE subchannel name corresponding to >SPD>PVE01 on the Level 6. See CB33 for more information (this is a Level 6 manual).

I

print terminal types

print terminal types

Name: print\_terminal\_types, ptt

The print terminal types command prints the names of all terminal types defined in the terminal type table (TTT) currently in use. If the TTT in use is not the system default TTT, the command prints the current TTT's pathname at the<br>head of the list of terminal names.

Usage

print terminal\_types {path}

where path specifies the pathname of the TTT. If omitted, the current TTT is used.

 $\ddot{\phantom{a}}$ 

print\_ttt\_path

## Name: print\_ttt\_path

This command prints the name of the terminal type table (TTT) segment currently in use. This is the pathname last set by a set\_ttt\_path command, or the pathname of the default system TTT.

Usage

print\_ttt\_path

No arguments are required.

 $\mathbf{r}$ 

Name: set ttt path

The set ttt path command changes the pathname of the terminal type table (TTT) associated with the user's process.

### Usage

set ttt path {path} {-control ang}

where:

- 1 . path
	- is the pathname of the TTT. control\_arg is required. If no path argument is given, then
- 2. control arg can be -reset (-rs) to reset the TTT pathname to its default value of >system\_control\_1>ttt.

### Notes

The use of path argument and the -reset control argument are mutually exclusive; only one may be given in any invocation of the set\_ttt\_path command.

set tty

### Name: set tty, stty

The set tty command modifies the terminal type associated with the user's terminal and/or various parameters associated with terminal I/O. The type as specified by this command determines character conversion and delay timings; it has no effect on communications line control.

### Usage

set tty {-control args}

where control args may be chosen from the following control arguments:

-all, -a

is the equivalent of specifying the four control arguments -print, -print edit, -print frame, and -print delay.

-buffer size N, -bsize N

specifies the terminal's buffer size to be used for output block acknowledgement (see the discussion of output flow control in Section 2). N is the terminal's buffer size in characters. If the end of block and acknowledgement characters have not been specified (either as part of the terminal type description or by means of the -output etb ack control argument to set tty), this control argument may not be specified.

-brief, -bf

may only be used with the -print control argument and causes only those modes that are on plus those that are not on/off type modes (e.g., 1179) to be printed.

-delay STR, -dly STR

sets the delay timings for the terminal according to STR, which is either the word "default" or a string of six decimal values separated by commas. If "default" is specified, the default values for the current terminal type and baud rate are used. The values specify vert nl, horz nl, const tab, var tab, backspace, and vt ff, in that order. The meanings of the values are as follows:

vert\_nl

is the number of delay characters to be output for all newlines to allow for the linefeed  $(-127 \le$  vert nl  $\le$  127). If it is negative, its absolute value is the minimum number of characters that must be transmitted between two linefeeds (for a device such as a TermiNet 1200).

horz nl

is a number to be multiplied by the column position to obtain the number of delays to be added for the carriage return portion of a newline (0  $\leq$  horz nl  $\leq$  1). The formula for calculating the number of delay characters to be output following a newline is:

ndelays = vert  $nl + fixed$  (horz  $nl*$ column)

const tab

Is the constant portion of the number of delays associated with any horizontal tab character ( $0 <$  const tab  $<$  127).

var tab

is the number of additional delays associated with a horizontal tab for each column traversed ( $0 \leq \text{var}_\text{tab} \leq 1$ ). The formula for calculating the number of delays to be output following a horizontal tab is:

ndelays = const tab + fixed (var tab\*n columns)

backspace

is the number of delays to be output following a backspace character  $(-127 \leq$  backspace  $\leq$  127). If it is negative, its character  $(-12)$   $\leq$  backspace  $\leq$   $(27)$ . If it is negative, its<br>absolute value is the number of delays to be output with the first backspace of a series only (or a single backspace). This is for terminals such as the TermiNet 300 that need delays to allow for hammer recovery in case of overstrikes, but do not require delays for the carriage motion associated with the backspace itself.

vt ff

is the number of delays to be output following a vertical tab or formfeed ( $0 < vt$  ff  $< 511$ ).

The horz nl and var tab values are floating-point numbers; all other values are integers. If any of the six values is omitted, the values are integers. It any of the six values is omitted, the<br>corresponding delay value is not changed; if values are omitted from the end of the list, trailing commas are not required.

-edit edit chars, -ed edit chars

changes the input editing characters to those specified by edit chars. The edit chars control argument is a 2-character string consisting of the erase character and the kill character, in that order. If the erase character is specified as a blank, the erase character is not changed; if the kill character is omitted or specified as a blank, the kill character is not changed.

-frame STR, -fr STR

changes the framing characters used in blk xfer mode to those specified by STR, where STR is a 2-character string consisting of the frame-begin and the frame-end character, respectively. These characters must be specified in the character code of the terminal, and may be entered as octal escapes, if necessary. The frame-begin character is specified as a NUL character to indicate that there is no frame-begin character; the same is true for a frame-end character. These characters have no effect unless blk xfer mode is on. It is an error to set the frame-end character to NUL if the frame-begin character is not also set to NUL.

-initial string, -istr

transmits the initial string defined for the terminal type to the terminal.

### -input flow control STH, -ifc STH

sets the input suspend and input resume characters to those specified in STR, which is a string of one or two characters. (See the discussion of input flow control in Section 2.) If STR contains two characters, the first character is the input suspend character and the second the first character is the input suspend character and the second one is the input resume character. If STR contains only one character, it is the input resume character and there is no input suspend character.

-io switch STR, -is STR

specifies that the command be applied to the *liD* switch whose name is STH. If this control argument is omitted, the user *ilo* switch is assumed.

-modes STR,  $-$ md STR sets the modes for terminal *liD* according to STH, which is a string of mode names, each separated by a single comma. Many modes can be optionally preceded by """ to turn the specified mode off. For a list of valid mode names, see the description of the tty *IIO* module. Modes not specified in STR are left unchanged. See "Notes" below.

-output etb ack STR, -oea STR

 $\overline{s}$ ets<sup>-</sup> the output end of block and output acknowledge characters to those specified In STR;- which is a string of two characters. (See the discussion of output flow control in Section 2.) The first character of STR is the end of block character and the second one is the acknowledge character. If a buffer size has not been specified (either as part of the terminal type description or by means of the -buffer size control argument to set tty), this control argument may not be specified.

### -output suspend resume STH, -osr STH

sets the output suspend and output resume characters to those specified in STH, which IS a string of two characters. (See the discussion of output flow control in Section 2.) The first character of STR is the output suspend character and the second is the output resume character. Two subjects and the second 15 and output

-print, -pr prints the terminal type and modes on the terminal. If any other control arguments are specified, the type and modes printed reflect the result of the command.

-print delay, -pr dly prints the delay timings for the terminal.

- -print edit, -pr ed prints the input-editing characters for the terminal.
- -print frame, -pr fr prints the framing characters for the terminal.

-reset, -rs sets the modes to the default modes string for the current terminal type.

-terminal type STR, -ttp STR sets the terminal type of the user to STR, where STR can be any one of the types defined in the terminal type table (TTT). The default modes for the new terminal type are turned on and the initial string for the terminal type, if any, is transmitted to the terminal. Refer to the print terminal types command for information on obtaining<br>a list of terminal types currently in the TTT.

### Notes

Invoking the set tty command causes the system to perform the following steps in the specified order:

- 1. If the -terminal type control argument is specified, set the specified type, turn on the default modes for that type and send the initial string for that type.
- 2. If the -reset control argument is specified, set the modes to the default modes string for the current terminal type.
- 3. If the -modes control argument is specified, turn on or off those modes explicitly specified.
- 4. If the -initial\_string control argument is specified, transmit the initial string to the terminal.
- 5. If the -edit control argument is specified, set the editing characters.
- 6. If the -frame control argument is specified, set the framing characters.
- 7. If the -delay control argument is specified, set the delay values.
- 8. If the -input flow control control argument is specified, set the input flow control characters.
- 9. If the -buffer\_size, -output\_etb\_ack, or -output\_suspend\_resume control argument is specified, set the corresponding output flow control parameters.
- 10. If the -print control argument is specified, print the type and modes on the terminal.
- 11- If the -print\_ edit control argument is specified, print the editing characters on the terminal.
- 12. If the -print\_ frame control argument is specified, print the framing characters on the terminal.
- 13. If the -print\_ delay control argument is specified, print the delay values on the terminal.

set\_tty

## Examples

The command line:

set tty  $-\text{delay } 6,0,0,0,-6,59$ 

sets all six delay values to those used by a TermiNet 300.

The command line: set tty -delay  $5,0.6,$ ,,2,63

sets the delay values so that 5 delays will be output with a newline, plus 3 more for every 5 columns of carriage return; 2 delays will be used for each backspace, 63 for a vertical tab or formfeed, and whatever values were already in force for horizontal tabs.

The command line:

set tty  $-delay$ ,  $1.3,$ ,  $8$ 

sets horz nl to 1.3 and var\_tab to 0.8, while leaving all other delay values as they were before.

The command line:

set\_tty -frame \002\003

sets the frame-begin and frame-end characters to the. ASCII STX and ETX characters, respectively.

## SECTION 5

### SUBROUTINES·

This section describes the ttt\_info\_ subroutine, which extracts information about a terminal type from the termInal type table.

The conventions shown in the usage lines of this subroutine are the same as those used in the MPM Subroutines; briefly, the usage lines first show the proper format to use when declaring the subroutine, and then show a sample call. For a complete description of all the usage line conventions, refer to Section 2 of the MPM Subroutines.

ttt\_info\_<br>ttt\_info\_

Name: ttt info

The ttt info subroutine extracts information from the terminal type table  $(TTT)$ .

Entry: ttt\_info\_\$terminal\_data

This entry point returns 'a collection of information that describes a specified terminal type.

Usage

declare ttt info \$terminal data entry (char(\*), fixed bin, fixed bin, ptr, fixed  $\overline{bin}(3\overline{5}))$ ;

call ttt info \$terminal\_data (tt\_name, line\_type, baud, ttd\_ptr, code);

where:

**1.** tt name (Input) is the terminal type name.

 $\hat{\boldsymbol{r}}$ 

- 2. line type (Input) is a line type number against which the compatibility of the terminal type is verified. If nonpositive, the line type number is ignored. For further description, see the tty\_ *IIO* module in Section 6.
- 3. baud (Input) is a baud rate used to select the appropriate delay table.
- 4. ttd ptr (Input) is a pointer to a structure in which information is returned. (See "Notes" below.)
- 5. code (Output) is a standard status code. If the terminal type is incompatible with the line type, a value of error\_table\_\$incompatible\_term\_type is returned.

### Notes

 $\sim$ 

 $[ \begin{array}{cc} \texttt{The} & \texttt{ttd\_ptr} & \texttt{argument} \\ (\texttt{terminal\_type\_data.incl.pl1}) \texttt{:} \end{array}$ should point to the following structure

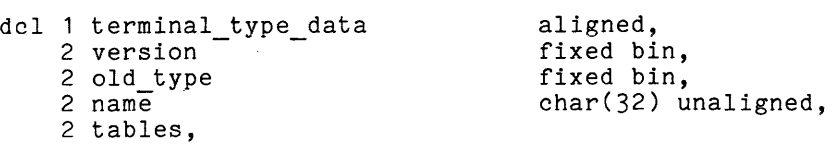

ttt info

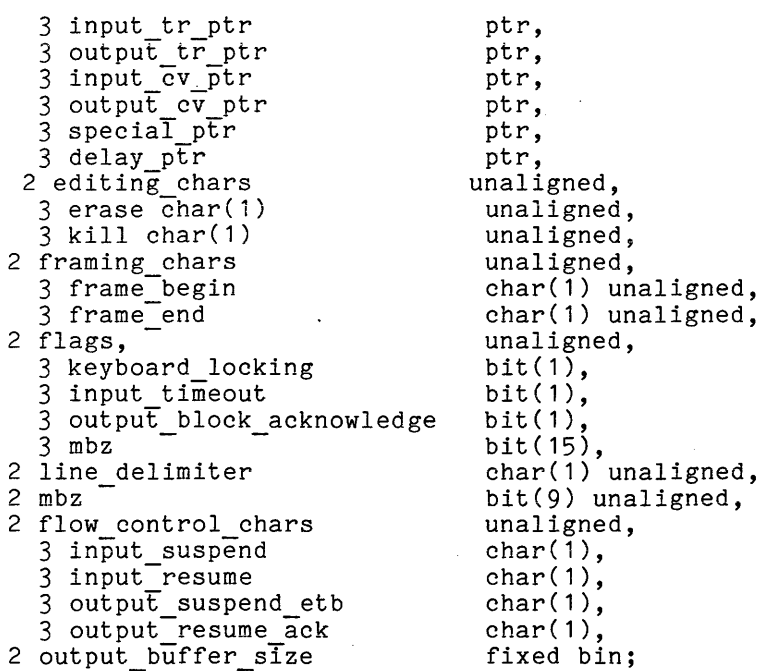

### where:

- 1. version (Input) is the version number of the above structure. It must be 1 or 2.
- 2. old type (Output) is the old terminal type number that corresponds to the terminal type name. (The old terminal type number is provided only for compatibility with the obsolete tty order requests set type and info.) A value of -1 indicates that no corresponding old type exists.
- 3. name (Output) is the terminal type name.
- 4. input tr ptr (Output) is a pointer to a structure containing the input translation table. This structure is identical to the info structure for the set\_input\_translation order of the tty\_ *1/0* module.
- 5. output tr ptr (Output) is a pointer to a structure containing the output translation table. This structure is identical to the info structure for the set output translation order of the tty I/O module.
- 6. input\_cv\_ptr (Output) is a pointer to a structure containing the input conversion table. This structure is identical to the info structure for the set input conversion order of the tty I/O module.
- 7. output\_cv\_ptr (Output) is a pointer to a structure containing the output conversion table. This structure is identical to the info structure for the set output conversion order of the tty I/O module.
- 8. special ptr (Output) Is a pointer to a structure containing the special characters table. This structure is identical to the info structure for the set\_special order of the tty\_ *1/0* module.
- 9. delay ptr (Output) is a pointer to a structure containing the delay table. This structure is identical to the info structure for the set delay order of the tty\_ *1/0* module.
- 10. erase (Output) is the erase character.
- 11. kill (Output) is the kill character.
- 12. frame\_begin (Output)<br>is the frame-begin character.
- 13. frame end (Output) is the frame-end character.
- 14. keyboard\_locking (Output) indicates whether the terminal type requires keyboard locking and unlocking. "1"b yes  $"0"b"$
- 15. input timeout (Output) is "1"b if the timeout option was specified on an input resume statement in the TTF.
- 16. output block acknowledge (Output) \_block\_acknowledge (Output)<br>\_is "1"b if output\_end\_of\_block and output\_acknowledge statements were specified in the TTF.
- 17. mbz must be "O"b.

, and there is a maximum constraint compared to the  $\alpha$ 

I

- 18. line delimiter (Output) is the line delimiter character.
- 19. flow\_control\_chars<br>- identifies the flow control characters. It is not present if version (above) is 1.
- 20. input\_suspend (Output) is the character sent to the terminal to suspend input, or sent by the terminal to indicate that it is suspending input.
- 21. input resume (Output) is the character sent to the terminal to resume input.

والمتوارد ومتوارد ومرواني

22. output\_suspend\_etb (Output) sabpend conventions,  $\frac{15}{15}$  one character section of  $\frac{1}{2}$  acknowledge is "0"b; be appended to each output block. terminal to suspend output if otherwise it is the character to

CC92-01
ttt\_info<sub>-</sub> ttt<sub>\_</sub>info<sub>-</sub> ttt<sub>\_</sub>info<sub>-</sub>

- 23. output resume ack (Output) is the character sent by the terminal to resume output if output block acknowledge is "0"b; otherwise it is the character used to acknowledge an output block.
- 24. output\_buffer size (Output) is the-size, in characters, of the terminal's buffer, for use with a block acknowledgement protocol. It is 0 unless output block acknowledge is "1"b. It is not present if version is 1. - -

Entry: ttt info \$modes

This entry point returns the default modes for a specified terminal type.

# Usage

declare ttt\_info\_\$modes entry (char(\*), char(\*), fixed bin(35));

call ttt info \$modes (tt name, modes, code);

where:

- 1. tt name (Input) is the terminal type name.
- 2. modes (Output) is the default modes string for the terminal type. If its length is less than 256 characters, the entire modes string is not necessarily returned.
- 3. code (Output) is a standard status code.

Entry: ttt\_info\_\$preaccess\_type

This entry point returns the terminal type name associated with a specified preaccess request.

ttt\_info\_<br>ttt\_info\_

### Usage

declare ttt info \$preaccess type entry (char(\*), char(\*), fixed bin(35)); call ttt\_info\_\$preaccess\_type (request, tt\_name, code));

where:

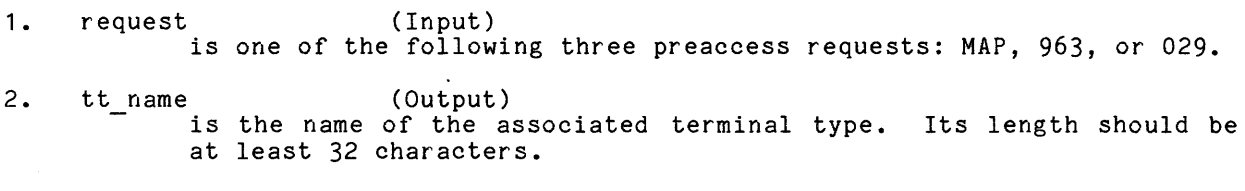

3. code (Output) is a standard status code.

Entry: ttt\_info\_\$additional\_info

This entry point returns additional information for a specified terminal type to be used by I/O modules other than tty.

#### Usage

```
dcl ttt info $additional info entry (char(*), char(*) varying, 
     fixed bin(35);
```
call ttt info \$additional info (tt name, add info, code);

#### where:

 $\sim 100$  km s  $^{-1}$  m s  $^{-1}$ 

- 1. tt\_name (Input) is the terminal type name.
- 2. add info (Output) is the additional information string. If no additional information is defined for the terminal type, a null string is returned. Maximum length is 512 characters.
- 3. code (Output) is a standard status code.

Entry: ttt\_info\_\$initial\_string

This entry point returns a string that can be used to initialize terminals of a specified terminal type. The string must be transmitted to the terminal in raw output (rawo) mode. The initial string is most commonly used to set tabs on terminals that support tabs set by software.

# Usage

```
declare ttt info $initial string entry (char(*), char(*) varying, 
     fixed \overline{b}in(35));
```
call ttt info \$initial string (tt name, istr info, code);

where:

- 1. tt name (Input) is the terminal type name.
- 2. istr info (Output) is the initial string. If no initial string is defined for the terminal type, a null string is returned. Maximum length is 512 characters.
- $3.$ code (Output) is a standard status code.

Entry: ttt info \$dialup\_flags

This entry point returns the values of two flags for a specified terminal type.

# Usage

```
declare ttt info $dialup flags entry (char(*), bit(1), bit(1),
      fixed \overline{bin}(3\overline{5}));
```
call ttt\_info\_\$dialup\_flags (tt\_name, ppm\_flag, cpo\_flag, code);

where:

- 1. tt\_name (Input)<br>is the terminal type name.
- 2. ppm\_flag (Output) indicates whether a preaccess message should be printed when an unrecognizable login line is received from a terminal of the specified type: "1"b yes "O"b no
- 3. cpo\_flag (Output) indicates whether "conditional printer off" is defined for the terminal type, i.e., if the answerback indicates whether a terminal is equipped with the printer off feature:<br>"1"b yes  $"1"b$ "O"b no
- 4. code (Output) is a standard status code.

# Entry: ttt\_info\_\$decode\_answerback

This entry point decodes a specified answerback string into a terminal type name and terminal identifier.

#### Usage

declare ttt info \$decode answerback entry (char(\*), fixed bin, char(\*), char( $\overline{5}$ , fixed bin( $\overline{3}$ 5));

call ttt info \$decode answerback (ansb, line type, tt name, id, code);

#### where:

- 1. ansb (Input) is the answerback string.
- 2. line type (Input) is a line type number with which the decoded terminal type must be compatible. A nonpositive line type number is ignored. For further description, see the tty\_ *1/0* module.
- 3. tt name (Output) is the terminal type name decoded from the answerback. Its length should be at least 32 characters. If no terminal type is indicated, a null string is returned.
- 4. id (Output) is the terminal identifier decoded from the answerback. Its length should be at least four characters. If no id is indicated, a null string is returned.
- 5. code (Output) is a standard status code.

Entry: ttt\_info\_\$encode\_type

This entry point obtains a code number that corresponds to a specified terminal type name.

ttt\_info\_<br>ttt\_info\_

# Usage

declare ttt info \$encode type entry (char(\*), fixed bin, fixed bin(35)); call ttt\_info\_\$encode\_type (tt\_name, type\_code, code);

where:

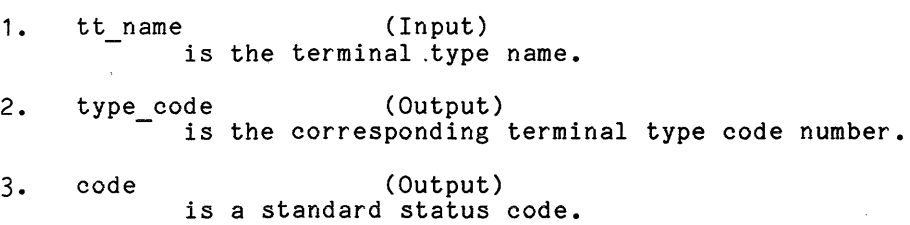

Entry: ttt\_info\_\$decode\_type

This entry point obtains the terminal type name that corresponds to a specified terminal type code number.

 $\ddot{\phantom{a}}$ 

# Usage

declare ttt\_info\_\$decode\_type entry (fixed bin, char(\*), fixed bin(35)); call ttt\_info\_\$decode\_type (type\_code, tt\_name, code);

where:

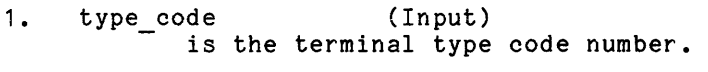

2. tt name (Output) is the corresponding terminal type name.

3. code (Output) is a standard status code. Entry: ttt\_info \$video info

This entry point is used to obtain a copy of the video sequences table for a particular terminal type.

Usage

- dcl ttt\_info\_\$video\_info entry (char (\*), fixed bin, ptr, ptr, fixed bin  $(35)$ ;
- call ttt info \$video\_info (terminal\_type, baud\_rate, areap, ttyvtblp, rode);

where:

- 1. terminal\_type (Input) is the name of the terminal type for which the video table is required.
- 2. baud rate (Input) is the current baud rate of the terminal. This may be set to 0 if it is unknown, or uninteresting.  $\tilde{\mathcal{F}}$
- 3. area (Input) is a pointer to an area where the video table may be allocated. If null, the system free area is used.
- 4. ttyvtblp (Output) is a pointer to the video table, if present.

5. code (Output) is a standard system status code.

The format of a video table is given in the include file tty video tables.incl.pl1.

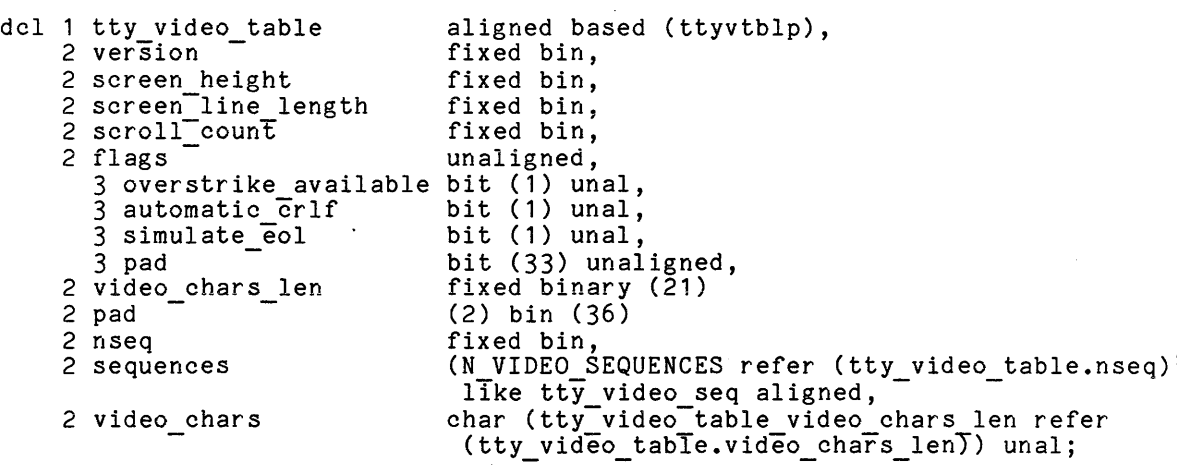

# where:

1. version the version of this structure. It must be tty video tables tables version 1, also declared in this include file.

- 2. screen height is the number of lines on this terminal.
- 3. screen line length -is the number of character positions (columns) in each line.
- 4. scroll count -is the number of lines scrolled upward when a scroll command is sent to the terminal (if the terminal is capable of scrolling). For most terminals this will be 1. A value of 0 indicates that one line is scrolled.
- 5. flags describe characteristics of the terminal.
- 6. overstrike available is  $\overline{n}_1$ "b if the terminal can overstrike (i.e., more than one character can be seen in the same character position).
- 1. automatic crlf is-" 1"b if the terminal performs a carriage return and line feed when a character is displayed in the last column.
- 8. pad has an undefined value, and is reserved for future expansion

 $\Delta$  , and  $\Delta$  , and

and the material companies

**8. simulate eol**  is reserved for future expansion. 9. pad1 is reserved for future expansion. 10. video chars len 11 • pad 12. nseq specIfies the length of the string containing all video sequences. is reserved for future expansion. is the number of the highest video sequence defined for this terminal. Not all sequences are defined for all terminals, so programs should check this value before indexing the sequence array. 13. sequences is an array of video sequences. Each element of the array specifies the character sequence for a video control operation. The indices for specific sequences are defined by constants also declared in this include file. See below. 14. video chars is a string holding concatenations of all video sequences. The include file defines values for the indices into the array of sequences for the video operations supported. The names of these values are: ABS POS, CLEAR SCREEN, CLEAR TO EOS, HOME, CLEAR TO EOL, CURSOR UP, CURSOR RIGHT, CLEAR SCREEN, CLEAR TO EOS, HOME, CLEAR TO EOL, CURSOR UP, CURSOR RIGHT, CURSOR DOWN, CURSOR LEFT, INSERT CHARS, END INSERT CHARS, DELETE CHARS,<br>INSERT LINES, DELETE LINES. The include file also defines N\_VIDEO\_SEQUENCES, for the video operations supported. The names of these values are:<br>CLEAR SCREEN, CLEAR TO EOS, HOME, CLEAR TO EOL, CURSOR UP, CUR<br>CURSOR DOWN, CURSOR LEFT, INSERT CHARS, END INSERT CHARS, DEL<br>INSERT LINES, DELETE LINES. Th A video sequence is defined by the structure tty\_video\_seq, defined in the which is the number of the highest index ever defined.<br>A video sequence is defined by the structure tty\_video\_<br>include file tty\_video\_tables.incl.pl1. dcl 1 tty\_video\_seq where: 2 flags 3 present 3 interpret 3 able to repeat 3 cpad-present 3 cpad\_in\_chars  $3$  pad 3 general 2 cpad 2 pad 2 len 2 seq\_index 1. present based (ttyvseqp) aligned, unaligned, bit (1) unal, bit (1) unal, bit (1) unal, bit (1) unal, bit (1) unal, bit (7) unaligned, bit (6) unaligned, fixed bin (18) unsigned unaligned, bit (15) unal, fixed bin (9) unsigned unaligned, fixed bin (12) unsigned unaligned; is "1"b if the operation is supported. 2. interpret is "1"b if the sequence contains the encoding of the line, column, or repeat count and must be inspected more closely.

- 3. able\_to\_repeat<br>is "1"b if the terminal can perform multiple sequences of this operation by receiving a single character sequence containing the repeat count; the repeat count is encoded in the sequence.
- 4. cpad\_present is "1"b if the terminal requires padding after the operation.
- 5~ cpad in chars  $\overline{1}s$  "1"b if the padding is in characters, or "0"b if the padding is in tenths of milliseconds. If the baud rate is supplied to the ttt info \$video info subroutine, then padding will always be expressed in characters.

6. pad

is reserved for future expansion.

7. general

is reserved for future expansion to define per-sequence information.

8. cpad

is the padding count in units defined by cpad in chars.

9. pad

is reserved for future expansion.

10. len

is the length of the string of characters defining this sequence.

11. seq index

is the index of the start of the string in tty video table.video chars.

Many terminals allow a repetition count to be supplied with an operation (e.g., to delete multiple lines). Positioning operations require line and column coordinates. These values must be expressed in some encoding. A variety of encodings are supported. Parameters to be transmitted are specified by an encoding character in the video sequence string. An encoding character is a nine bit byte whose high order bit is set and is defined by the structure tty numeric encoding in the include file tty video tables.incl.pll. The encoding scheme is described in the include file toy video cabics. Include the encouring scheme in the write up for the video info table of the Terminal Type file.

dcl 1 tty\_numeric\_encoding based unaligned,  $2$  flags, 3 must be on 3 express in decimal bit (1) unal, 3 express\_in\_octal 3 offset is 0<br>2 1 c or n  $2$  n $\overline{u}$  $\overline{m}$  $d$ i $\overline{g}$ its 2 pad<sup>-</sup> 2 offset bit  $(1)$  unal, bit (1) unal, bit (1) unal, fixed bin  $\overline{(2)}$  unsigned unaligned, fixed bin (2) unsigned unaligned, bit (1) unaligned fixed bin (8) unaligned;

 $\sim$ 

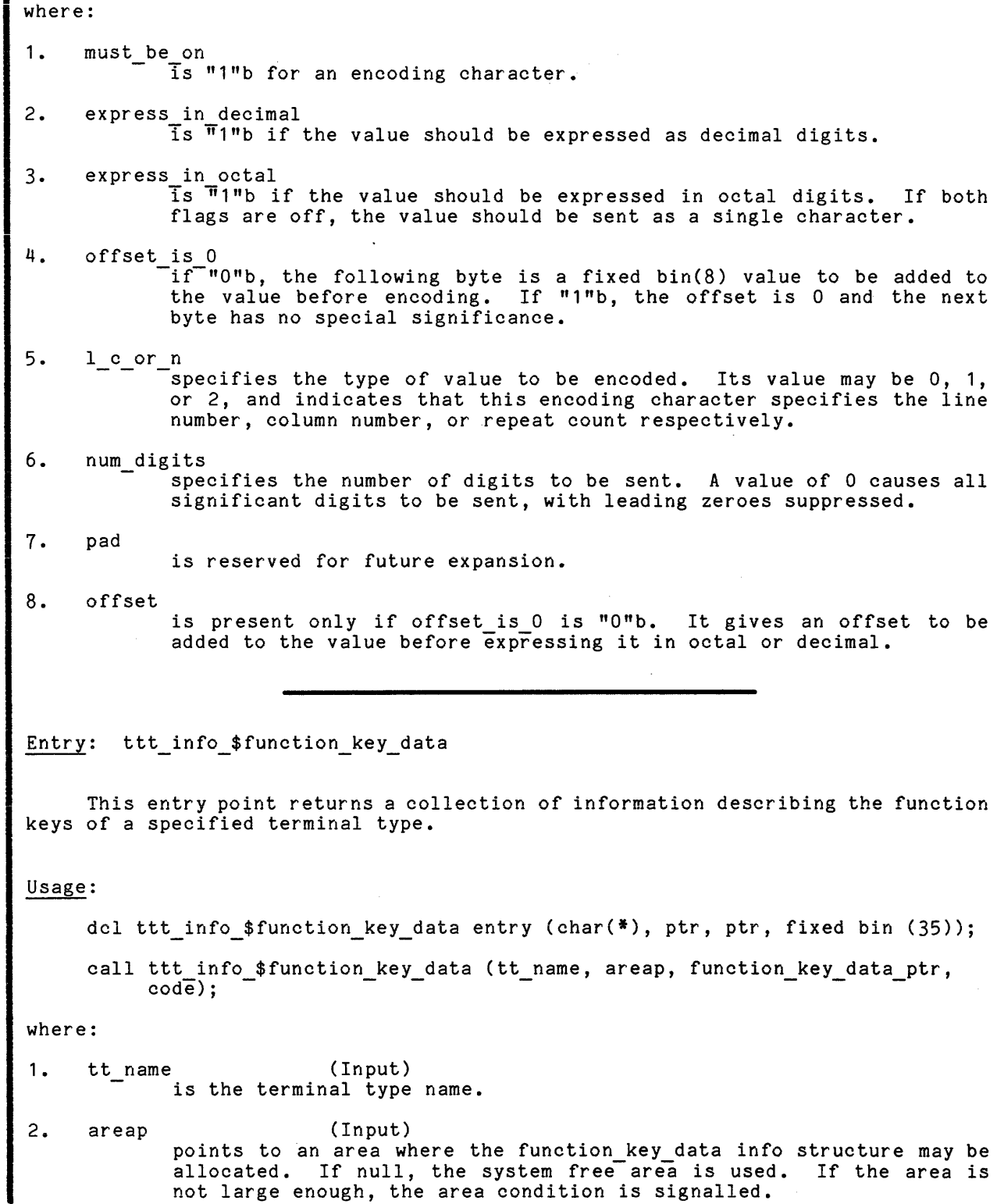

and large enough, the area condition is signalled.

# ttt\_info ttt\_info ttt\_info ttt\_info ttt\_info ttt\_info ttt\_info ttt\_info ttt\_info ttt\_info ttt\_info ttt info that the set of the set of the set of the set of the set of the set of the set of the set of the set of the set of

- 3. function key data ptr (Output) points to the function key data structure allocated by this entry point. The structure is described below.
- 4. code (Output) is a standard system status code.

# Notes

The data structure allocated by this routine is declared in the include file function key data.incl.pl1.

- dcl 1 function key data aligned based (function key data ptr), 2 version fixed bin, 2 highest fixed bin, 2 sequence, 3 seq ptr pointer,  $\overline{3}$  seq\_len fixed bin (21), 2 cursor motion keys, 3 home<sup>-</sup>(0:3) like key\_info, 3 left (0:3) like key info,  $3$  up  $(0:3)$  like key  $i\overline{n}$  fo, 3 right (0:3) like key\_info, 3 down (0:3) like key Info, 2 function keys (O:function key data highest refer (functTon\_key\_data.highest)~ 0:31 like key\_info; dcl (KEY PLAIN init (0), KEY-SHIFT init (1), KEY\_CTRL init (2), KEY\_CTRL\_AND\_SHIFT init (3) ) fIxed bin Tnternal static options (constant);
- dcl 1 key info unaligned based (key\_info\_ptr), 2 sequence index fixed bin (12) unsigned unaligned, 2 sequence<sup>-</sup>length fixed bin (6) unsigned unaligned;

where:

- 1. version is the version of this structure. It should be set to function\_key\_data\_version **1.**
- 3. highest is the number of the highest function key defined.
- 3. sequence defines the character string holding the concatenation of all the I sequences. The sequence for a given key is defined as a sutstring of this string.

I

4. seq\_ptr is the address of the string. 5. seq\_len is its length. 6. cursor motion keys -defines some miscellaneous keys whose names connote motion of the cursor. Note that the meaning of these keys is defined only by the application, which mayor may not choose to take advantage of mnemonic value of these key legends. 7. home defines the sequences for the HOME key, used by itself, with SHIFT, with CONTROL, and with SHIFT and CONTROL. An absent sequence will have a sequence length of zero. 8. left defines the left arrow key in the same way as HOME is defined. 9. up defines the up arrow key. 10. right defines the right arrow key. 11. down defines the down arrow key. 12. function keys defines the sequences for the function keys of the terminal. If the terminal has no function key labelled "0", all sequences for 0 will have zero length. 13. key\_info defines a given sequence. 14. sequence index is the index of the beginning of the sequence in the string of all sequences. 15. sequence length is the length of the sequence. If the length is zero, the sequence is not present. Mnemonic values are defined for the subscripts for various key combinations: KEY PLAIN, KEY SHIFT, KEY CTRL, and KEY CTRL AND SHIFT. For example, the sequence for the LEFT arrow key with SHIFT would be: substr (function key seqs, function key data.left(KEY SHIFT).sequence offset, function\_key\_data.left(KEY\_SHIFT).sequence\_length)

# SECTION 6

# INPUT/OUTPUT MODULES

This section describes the tty *1/0* module, as well as the special purpose communications *IIO* modules.. The conventions used in· giving the formats of the attach descriptions are the same as those for the usage lines of commands.

bisync\_ bisync\_ .

#### Name: bisync\_

The bisync I/O module performs stream I/O over a binary synchronous communications channel.

Entry points in this module are not called directly by users; rather, the module is accessed through the I/O system.

# Attach Description

bisync\_ device {-control\_args}

 $\sim$ 

#### where:

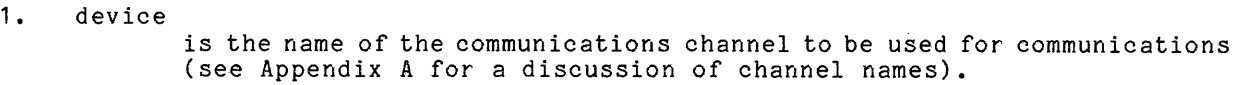

2. control args **Can be chosen from the following:** The contract of the contract of the contract of the contract of the contract of the contract of the contract of the contract of the contract of the contract of the contract of the contra -size N sets to N the number of characters to be transmitted in each bisync block. The default is 256 characters. -ascii uses the ASCII bisync protocol. This is the default. -ebcdic uses the EBCDIC bisync protocol.

-transparent

uses the transparent bisync protocol. This is the default.

-nontransparent

uses the nontransparent bisync protocol.

-bretb

causes the get chars operation to return any block of data ending with an end of text block (ETB) character. The default is to return only blocks ending with an end of text (ETX) control character or an intermediate text block (ITB) control character (see the discussion of the get chars operation below).

-breot

causes the get chars operation to return any block of data ending with an end of transmission (EOT) character (see the discussion of the get chars operation below).

-hangup

causes an automatic hangup when the switch is detached.

-bid limit N

-sets to N the number of times a line bid is retried. The default is 30 times.

6-2 CC92-01

bisync\_

-ttd time N -sets to N the number of seconds of temporary text delay (TTD) sets to a the number of seconds of temporary text delay<br>transmissions if output is delayed. The default is 2 seconds.

-ttd limit <sup>N</sup>

sets to N the maximum number of TTDs that are sent before sending an EOT. The default is 30 TTDs.

-multi record {N}

 $s\overline{p}$ ecifies that blocking of logical records is done by the I/O module. If specified, N is the maximum number of records per block. If N is not given, the number of records per block is as many as fit.

# Open Operation

The bisync *liD* module supports the stream\_input, stream\_output, and stream input output opening modes.

#### Put Chars Operation

The put chars entry splits the data to be written into blocks according to the -size control argument in the attach description. The appropriate bisync control characters are added to the beginning and end of each block. Each block except the last is transmitted with an ETB control character at the end. The last block is transmitted with an ETX control character at the end.

### Get Chars Operation

The get chars entry reads and decodes bisync blocks, removes the control characters, and returns the message text to the caller's buffer.

Characters are returned up to the next logical bisync break character. Normally this is ETX. If -bretb is specified in the attach description, ETB is also considered to be a break character. If -multi\_record is specified, the inter-record ITB characters are also considered to be break characters. In addition, if -breot is specified, error\_table\_\$end\_of\_info is returned when an EOT is read.

# Get Line Operation

The get line entry reads and decodes bisync blocks, removes the control characters, and returns the message text to the caller's buffer. Characters are returned until either a newline character is placed in the buffer, or the buffer is filled. The get line entry does not distinguish between blocks ending in ETB or ITB and blocks ending in ETX.

### Control Operation

Several of the control operations supported by the bisync *liD* module are identical to those supported by the tty <sup>1</sup>/O module, and are documented there. They include:

abort resetread resetwrite hangup read status write status event-info

The following additional control operations are supported by this *liD* module.

set bid limit where info ptr points to a fixed binary bid limit to replace the bid limit specified in the attach description.

get bid limit<br>- where info ptr points to a fixed binary bid limit that is set either to the value specified at attach or in the last get bid limit order.

set bsc modes where info ptr points to a structure of the following form:

> dcl 1 bsc\_modes, 2  $\mathcal{P}$ 2 transparent bit(1) unal, ebcdic bit $(1)$  unal, mbz bit (34) unal;

The setting of the transparent and ebcdic bits then replaces the values specified in the attach description.

get\_bsc modes

returns the structure described under set\_bsc\_modes.

runout

has meaning only in multi-record mode and writes the current partially filled block.

set size

...<br>where info ptr points to a fixed binary buffer size. This new size<br>replaces the size specified in the attach description. It may not be larger than the size originally specified in the attach description.

get\_size

where info ptr points to a fixed binary buffer size and returns the  $current$  size.

set multi record mode where info  $ptr$  points to a fixed binary record count. If the count is 1, the I/O module enters single record mode. Otherwise, multi-record mode is entered and the count specifies the maximum number of records per block. Zero (or a null info ptr) specifies no fixed limit; i.e., as many records as fit are blocked. get multi record mode<br>- where info ptr points to a fixed binary record count. This order returns the multirecord record count. A 1 indicates single record mode. send nontransparent msg -writes the data specified in nontransparent bisync mode, regardless of the current transparency mode. This order is used to send short nontransparent control sequences while in transparent mode. The info\_ptr points to a structure of the following form: dcl 1 order\_msg, 2 data Ten fixed bin, 2 data<sup>-char</sup> (order\_msg.data\_len); end write mode causes the *liD* module to block until all outstanding output has been written. get\_chars performs a get chars operation and returns additional information about the input. The info\_ptr points to a structure of the following form: dcl 1 get\_chars\_info, 2 buf\_ptr ptr, 2 buflen fixed bin(21), 2 data len fixed bin(21), 2 hbuf ptr ptr, 2 2 2 where: hbuf $[$ len fixed bin(21) header len fixed bin(21), flags, 3 etx bit(1) unal, 3 etb bit(1) unal, 3 soh bit(1) unal, 3 eot bit(1) unal,  $3$  pad bit( $32$ ) unal; buf ptr, buf len (Input) define an input buffer for the text of the message. data len (Output) is set to the number of characters of text read. hbuf ptr, hbuf len (Input) define an input buffer for the header of the message. header len (Output) is set to the header's length in characters. etx (Output) indicates that text is terminated with an etx character.

etb (Output) indicates that text is terminated with an etb character. soh (Output) indicates that the data includes a header. eot (Output) indicates that an eot was received. pad (Output) is unused space in this structure. hangup proc sets up a specified event call channel to be signalled over, and a procedure to be called, if the communications channel hangs up. The hangup\_proc input structure has the following form: dcl 1 hangup\_proc aligned, 2 entry entry variable, ptr, 2 datap 2 prior fixed bin;  $\sim 10^{11}$  . where: entry is the entry to call when a hangup is detected. datap is a pointer to data for the hangup procedure. p·r ior is the ipc event call priority to be associated with hangup notification.

#### Modes Operation

 $\bar{z}$ 

This I/O module does not support the modes operation.

6-6 CC92-0 1

 $\tilde{A}^{\dagger}$  ,  $\tilde{A}^{\dagger}$  ,  $\tilde{A}^{\dagger}$ 

g 1 1 5

Name: g 115\_

The g115 I/O module performs stream I/O to a remote I/O terminal that has the characterIstics of the Honeywell Level 6 remote batch facility (G115 type). The hardware options currently supported are defined by the control arguments described below.

Entry points in this module are not called directly by users; rather, the module is accessed through the I/O system.

# Attach Description

g115 -control args

where control arguments may be chosen from the following and are optional with the exception of -device, -tty, and -comm:

-device STR

attaches the subdevice specified by STR. STR may be printer, punch, reader, or teleprinter.

- -auto\_call N<br>- specifies the phone number, N, to be called via the auto call unit on the specified communications channel.
- -tty STR

connects the remote I/O terminal to the communications channel named STR.

-comm STR

uses the communications I/O module specified by STR. Currently, the only permissible value for STR is "rci". This argument is required for compatibility with all other I/O modules used by the I/O daemon.

-ascii

uses the ASCII character set. This is the default. This argument is accepted for compatibility with other terminal I/O modules.

-physical line length N, -pll N specifies the physical line length, N, of the output device. This argument is accepted for compatibility wi th other terminal I/O modules.

-terminal type STR, -ttp STR

STR specifies the terminal type whose conversion, translation, and special tables defined in the user or system terminal type table (TTT) are used to convert and translate input and output to and from the device. If not specified, no conversion or translation is performed. For more information about the allowable conversion values see "Notes" below.

Open Operation

The g115 I/O module supports stream\_input, stream\_output, and The g115 I/O module s<br>stream\_input\_output\_opening\_modes.

# Put Chars Operation

The put chars entry blocks the data to be written into blocks of up to 324 characters and transmits them to the specified communications channel.

#### Get Chars Operation

The get chars entry reads blocks of up to 324 characters and returns the number of characters requested up to the next record separator.

# Control Operation

This I/O module supports all the control operations supported by the tty\_ I/O module. In addition, it supports the following:

select device

selects the subdevice, either printer, punch, or teleprinter, to which output is next directed. The input structure is of the form:

dcl device char(32);

runout

transmi ts any data stored in the output buffer. There is no input structure.

hangup proc

sets up a specified event call channel to be signalled over, and a procedure to be called, if the communications channel hangs up. The hangup proc structure has the following form:

dcl 1 hangup proc aligned, 2 entry entry variable, 2 datap ptr, 2 prior fixed bin;

where:

entry

is the entry to call when a hangup is detected.

datap

is a pointer to data for the hangup procedure.

prior

is the ipc\_ event call priority to be associated with hangup notification.

 $\mathcal{L}_{\mathcal{A}}$ 

reset

sets the edited mode of output conversion.

end write mode

prevents the g115 module from returning until all outstanding output has been written to the attached channel.

Modes Operation

This *1/0* module supports the rawi and rawo modes. It also supports the nonedited and default modes, which set and reset the edited output conversion, if it has been enabled by the -terminal\_type control argument.

# Notes

 $\sim 10$ 

 $\pm$   $\pm$   $\pm$ 

The only allowable values in the output conversion table are 00 and any values greater than 16. All values defined in the description of the tty *1/0*  module are allowed for input conversion. Input and output translation tables may be up to 256 characters in length.

hasp host

hasp host

Name: hasp host

The hasp host I/O module simulates record oriented I/O to a single device of a workstation while communicating with a host system using the <code>HASP</code> communications protocol. See the "Notes" below for more detail.

Entry points in this module are not called directly by users; rather, the module is accessed through the I/O system.

This I/O module must be attached to a subchannel of a communications channel configured to use the HASP ring-O multiplexer. See the description of the HASP multiplexer in MAM Communications.

This I/O module is designed primarily for use by the Multics I/O daemon.

# Attach Description

hasp host -control args

where control arguments may be chosen from the following and are optional, with the exception of -comm, -tty, and -device:

-comm hasp

is required for compatibility with other I/O modules used by the I/O daemon.

-tty channel name specifies the communications channel to be attached. The channel must be a subchannel of a HASP multiplexed channel (e.g., a.h014.prt3).

-device STR

specifies the type of device for this attachment. STR must be one of "teleprinter", "reader", "printer", or "punch". The type specified by this control argument must match the type of device attached to the channel name defined above.

-terminal\_type STR, -ttp STR

is optional and is used to define the character set used by the remote system. STR must be the name of a terminal type defined in the site's Terminal Type Table (TTT). See the section "Character Set Specification" below for more information, including the default character set used if this control argument is omitted.

-physical line length N, -pll N is-accepted for compatibility with other *IIO* modules used by the *1/0*  daemon, but is ignored by this *1/0* module.

-ebcdic

is accepted for compatibility with other *1/0* modules used by the *1/0*  daemon, but is ignored by this *1/0* module.

#### Open Operation

The hasp host *I/O* module supports the sequential input, sequential output, and sequential input output opening modes.

# Write Record Operation

The write record entry converts the supplied data record from ASCII to the remote system's character set, performs data compression, and transmits the record to the HASP multiplexer.

The format of the record supplied to this *liD* module follows. This structure and the referenced constants are contained in the terminal io record. incl.pl1 include file:

dcl 1 terminal io record aligned based, 2 version fixed binary, 2 deVice\_type fixed binary, 2 slew control, 3 slew type fixed binary (18) unaligned unsigned, 3 slew-count fixed binary (18) unaligned unsigned, 2 flags,- 3 binary bit (1) unaligned, 3 preslew bit (1) unaligned, 3 pad bit (34) unaligned, 2 element size fixed binary, 2 n elements fixed binary  $(24)$ , 2 data, - 3 bits (terminal io record n elements refer (terminal io record.n elements)) bit (terminal io record element size refer (terminal io record.element size)) unaligned;

where:

version (Input) is current the version of this structure. This version of the structure is given by the value of the named constant terminal io record version 1. device type (Input)

is the type of device to which this record is to be written. The acceptable values are TELEPRINTER DEVICE and READER DEVICE.

hasp host

slew control (Input) is ignored by this *lID* module as the HASP communications protocol does not define slew operations for either the teleprinter or card reader. flags.binary must be set to "O"b. (This *liD* module does not support binary data transmission.) (Input) flags.preslew (Input) must be set to "O"b. element size (Input) must be set to 9. (This I/O module only supports transmission of characters.) n elements (Input) is the number of characters in the record to be written. data.bits (Input) is the actual data. This *lID* module expects to be supplied ASCII characters.

Read Record Operation

The read record entry returns a single record from the device, basically performing the inverse of the functions described for the write record operation. Additionally, for line printer attachments, the carriage control information in the record is converted into the appropriate slew information in the terminal io record.

The format of the record which this *lID* module returns in the supplied buffer is as follows. The structure and the referenced constants are contained in the terminal io record include file:

dcl 1 terminal\_io\_record aligned based, 2 version fixed binary, where: 2 device type fixed binary, 2 slew control, 3 slew type fixed binary (18) unaligned unsigned, 3 slew-count fixed binary (18) unaligned unsigned, 2 flags,- 3 binary bit (1) unaligned, 3 preslew bit (1) unaligned, 3 pad bit (34) unaligned, 2 element size fixed binary, 2 n elements fixed binary (24), 2 data, 3 bits (terminal io record n elements refer (terminal\_io\_record.n\_elements) bit (terminal\_io\_record\_element\_size refer (terminal io record.element size)) unaligned; version (Output)

is the current version of this structure. This version of the structure is given by the value of the named constant terminal io record version 1.

6-12 CC92-01

hasp host

hasp host

device type (Output) is the type of device from which this record was be read. Its possible values are TELEPRINTER DEVICE, PRINTER DEVICE, or PUNCH DEVICE. slew control (Output) if the input device is a line printer, this sub-structure is filled in with the interpretation of the HASP carriage control record present in each line printer record; otherwise, it is always set to the value specified below. slew type (Output)<br>
for a line printer, is set to the type of slew operation to be performed before/after "printing" the data in the record and may be either SLEW BY COUNT or SLEW TO CHANNEL. For a teleprinter or punch it is set to SLEW BY COUNT. (The data -returned is processed by the caller of this *1/0* module; this processing is herein termed the "printing" *ot* the data.) slew count (Output) for a line printer, is set to the value to be interpreted according to slew control.slew type above. For a teleprinter or punch it is set to 1.  $(Output)$ flags.binary (Output) is always set to "O"b. flags.preslew (Output) for a line printer, is set to "1"b if the slew operation above is to be performed before "printing" the data in the record or is set to "O"b if the slew operation is to be performed after "printing". For other than the line printer, it is always set to "O"b. element size (Output) is<sup>-</sup>always set to 9. n elements (Output) is set to the number of characters returned in the record. data.bits (Output)<br>is the actual returned data. This I/O module will convert the data input from the remote host to ASCII. Control Operation This *1/0* module supports the following control operations: runout ensures that all data has been transmitted to the HASP multiplexer from where it is guaranteed to be transmitted to the terminal. end write mode ensures that all previously written data has been transmitted to the HASP multiplexer and then writes an end-of-file record for the device.

read status -determines whether or not there are any records waiting for a process to read. The info ptr should point to the following structure, which is filled in by the call: dcl 1 info\_structure aligned,  $2$  ev $^{\sim}$ chan fixed bin (71) 2 input available bit (1); where: ev chan (Output) is the event channel used to signal the arrival of input. input available (Output) resetread Indicates whether input is available: "O"b no input<br>"1"b input input discards any pending input. resetwrite discards any as yet unprocessed output. hangup proc is used to specify a procedure to be invoked when this attachment's channel is hung up. The info\_ptr points to the following structure: dcl 1 hangup proc info aligned, 2 procedure entry variable, 2 data ptr pointer, 2 priority fixed binary; where: procedure (Input) is the procedure to be invoked when the hangup occurs. data ptr (Input) is a pointer to be supplied to the procedure. priority (Input) is the priority for the hangup event. A detailed explanation of data ptr and priority may be found in the description of ipc\_ in the MPM Subsystem Writer's Guide. select device, and reset are ignored rather than rejected for compatibility with other *1/0* modules used by the *1/0* daemon. signon\_record<br>no signon record may only be issued on the operator's console subchannel of the multiplexer. These are described in the "SIGNON Processing" section.

#### Modes Operation

This module accepts the "non edited" and "default" modes for compatibility with other I/O modules used by the I/O daemon, but ignores them.

#### Character Set Specification

This I/O module allows the specification of the character set used by the remote system through the -terminal type attach option.

If -terminal type is given, the referenced terminal type must be defined in the site's TTT with both an input and output translation table. This module will use these translation tables to convert data from the remote system to ASCII, and from ASCII to the remote system's character set.

If -terminal type is not given, the remote system is assumed to use EBCDIC as its character set. In this case, the subroutine ascii\_to\_ebcdic\_ is used to convert data sent to the system; the subroutine ebcdic to ascii is used to convert data received from the remote system. (See MPM Subsystem Writers' Guide for a description of these translations.)

### SIGNON Processing

Before communicating with certain remote systems, Multics must send the SIGNON record. This specially formatted record identifies Multics to the remote system.

For these systems, the Multics multiplexer must be configured to use "signon mode" (see MAM Communications)~ Before data transmission is permitted, the signon record control order must be issued on an *1/0* switch attached to the operator's console subchannel of the multiplexer.

If the remote system does not expect a SIGNON record, the "no signon record" control order may be used to validate that the multiplexer channel is properly configured.

#### signon\_record CONTROL ORDER

This control order supplies a SIGNON record for transmission to the remote system. The info ptr must locate the following structure which is declared in the include file hasp signon record info.incl.pl1:

del 1 signon record info aligned based, 2 version fixed-binary, <sup>2</sup>pad bit (36), 2 event channel fixed binary (71), 2 record character (80) unaligned;

hasp host

hasp\_host\_

where: version pad is the current version of this structure. It must have the value of the named constant SIGNON RECORD INFO VERSION 1. is reserved for future expansion and must be zero. event channel is an event-wait channel whose use is described below. record is the actual text of the SIGNON record in ASCII. This *1/0* module will translate the text to uppercase and the remote system's character set. If the status code returned by this control order is zero, the calling program must block on the above event-wait channel. When the wakeup arrives, the event message will indicate the success or failure of the control order. It will have one of the following values (found in the named include file): HASP SIGNON OK  $\overline{\phantom{a}}$ indicates that the remote system has accepted the SIGNON record. HASP SIGNON REJECTED indicates that the remote system has rejected the record; the caller should try again with a different record. HASP SIGNON HANGUP indicates that the remote system has rejected the record and disconnected the multiplexer. If the status code returned by the control order is error table \$invalid state, the multiplexer is not configured to send a SIGNON record. no signon\_record CONTROL ORDER This control order validates that the multiplexer is not configured to send a SIGNON record to the remote system. This order does not accept an info structure. If the returned status code is error table \$invalid state, the multiplexer is configured to send a SIGNON record, and a "signon record" must be issued on this subchannel.

hasp host

hasp host

# Notes

As stated above, this *lID* module is used to simulate the operation of a single device of a HASP workstation.

If the simulated device is a card reader, the caller supplies records to this module which are then formatted and transmitted to the remote host. In other words, a card reader attachment through this switch is an output-only attachment.

Similarly, this *1/0* module receives records from the remote host when the simulated device is either a line printer or card punch. Thus, line printers and card punches attached through this *lID* module are input-only devices.

Special I/O daemon software is provided to allow Multics to simulate the operations of a workstation in order to submit jobs to remote systems and receive those jobs' output print and punch files. This workstation simulator uses this I/O module for communications with the remote host.

hasp workstation

Name: hasp workstation

The hasp workstation I/O module performs record oriented I/O to a single device of a remote terminal that supports the HASP communications protocol.

Entry points in this module are not called directly by users; rather, the module is accessed through the I/O system.

This module must be attached to a subchannel of a communications channel configured to use the HASP ring-O multiplexer. (See the description of the HASP multiplexer in MAM Communications.)

The module is designed primarily for use by the Multics I/O daemon. It expects output for the operator's console and line printers to have been properly formatted by the prt conv module.

Attach Description

hasp workstation -control args

where control arguments may be chosen from the following and are optional, with the exception of -comm, -tty, and -device:

-comm hasp

is required for compatibility with other I/O modules used by the I/O daemon.

-tty channel name specifies the communications channel to be attached. The channel must be a subchannel of a HASP multiplexed channel (eg: a.h014.prt3).

-device STR

specifies the type of device for this attachment. STR must be one of "telepr inter", "reader", "printer", or "punch". The type specified by this control argument must match the type of device attached to the channel name defined above.

-terminal type STR, -ttp STR

is optional and is used to define the character set used by the remote terminal. STR must be the name of a terminal type defined in the site's Terminal Type Table (TTT). See the section "Character Set Specification" below for more information, including the default character set used if this control argument is omitted.

-physical line length N, **-pll** N is<sup>-</sup>accepted for compatibility with other I/O modules used by the I/O daemon, but is ignored by this I/O module.

-ebcdic

is accepted for compatibility with other *1/0* modules used by the *1/0*  daemon, but is ignored by this *1/0* module.

-top of page STR<br>specifies the sequence of carriage control operations to be used to move to the top of the next page. This control argument is only moto be one sup of the heat page. This consider a game is only "Carriage Control Specifications" below. (Default is "cl".)

-inside page STR

specifies the sequence of carriage control operations to be used to move to the top of the next "inside" page. An "inside" page is the page on which the *1/0* daemon will print head sheets. This control argument is only permitted for a line printer. The format of STR is<br>described in "Carriage Control Specifications" below. (Default is  $"c1"$ .)

-outside page STR

specifies the sequence of carriage control operations to be used to move to the top of the next "outside" page. An "outside" page is the page on which the *1/0* daemon will print tail sheets. This control argument is only permitted for a line printer. The format of STR is described in "Carriage Control Specifications" below. (Default is "c1".)

-forms STR

specifies the type of forms to through this attachment. STR is enrough ento accommence on to an arcterary coring of, ac mess,  $\frac{1}{2}$  characters whose interpretation is site dependent. This control argument is only permitted for a line printer. (Default is the null string.) be used to print output directed an arbitrary string of, at most, 32

# Open Operation

The hasp workstation *1/0* module supports the sequential\_input, sequential output, and sequential input output opening modes.

### Write Record Operation

The write record entry converts the supplied data record from ASCII to the remote terminal's character set, converts the supplied slew control into the proper carriage control sequences for line printer attachments, performs data compression, and transmits the record to the HASP multiplexer.

•

in af skriven van de gemeente gewone van de gemeente gemeente gewone van de gemeente gemeente gewone van de g<br>In de gemeente gemeente gemeente gemeente gemeente gemeente gemeente gemeente gemeente gemeente gemeente gemee and the referenced constants are contained in the terminal io record include The format of the record supplied to this I/O module follows. This structure file: dcl 1 terminal\_io\_record aligned based, 2 version fixed binary, 2 device type fixed binary, 2 slew control, 3 slew type fixed binary (18) unaligned unsigned, 3 slew-count fixed binary (18) unaligned unsigned, 2 flags,  $\overline{3}$  binary bit (1) unaligned, 3 preslew bit (1) unaligned, 3 pad bit (34) unaligned, 2 element size fixed binary, 2 n elements fixed binary (24), 2 data, where: 3 bits (terminal io record n elements refer (terminal io record.n elements)) bit (terminal\_io\_record\_element\_size refer (terminal io record.element size)) unaligned; version (Input) is the current version of this structure. This version of the structure is given by the value of the named constant terminal io record version 1. device type (Input) is the type of device to which this record it to be written. The acceptable values are TELEPRINTER DEVICE. Or acceptable values are TELEPRINTER DEVICE, PRINTER DEVICE, PUNCH DEVICE. slew control (Input) need only be supplied by the caller if device type is PRINTER DEVICE and specifies the slew operation to be performed after printIng the data in the record. slew type (Input) specifies the type of slew operation. The possible values are SLEW BY COUNT, SLEW TO TOP OF PAGE, SLEW TO OUTSIDE PAGE, or SLEW TO CHANNEL. slew count (Input) SLEW TO INSIDE PAGE, is interpreted according to the value of slew control.slew type. flags.binary (Input) must be set to "O"b. (This I/O module does not support binary data transmission.) flags.preslew (Input) must be set to "O"b. (This I/O module does not support slew operations before printing the record's data.) element size must be set to 9. (This I/O module only supports transmission of characters.) (Input)

hasp\_workstation

n elements (Input) is the number of characters in the record to be written.

data.bits (Input) is the actual data. This *1/0* module expects to be supplied ASCII characters.

#### Read Record Operation

The read record entry returns a single record from the device, basically performing the inverse of the functions described for the write record operation.

The format of the record this I/O module returns in the supplied buffer<br>follows. This structure and the referenced constants are contained in the This structure and the referenced constants are contained in the terminal io record include file:

del 1 terminal io record aligned based, 2 version fixed binary, where: 2 device type fixed binary, 2 slew control, 3 slew type fixed binary (18) unaligned unsigned, 3 slew-count fixed binary (18) unaligned unsigned, 2 flags, 3 binary bit (1) unaligned, 3 preslew bit (1) unaligned, 3 pad bit (34) unaligned, 2 element size fixed binary 2 n elements fixed binary (24), 2 data, 3 bits (terminal io record n elements refer (terminal io record.n elements)) bit (terminal io record element size refer (terminal io record.element size)) unaligned; version (Output) is the current version of this structure. This version of the structure is given by the value of the named constant terminal io record version 1. device type (Output) is the type of device from which this record was read. Its possible values are TELEPRINTER DEVICE or READER DEVICE. slew control.slew type (Output) is always set to SLEW BY COUNT. slew control.slew count (Output) is always set to **1.**  flags.binary (Output) is always set to "O"b. flags.preslew (Output) is always set to "O"b.

hasp workstation

element size is always set to 9. (Output) n elements (Output) is set to the number of characters returned in the record. data.bits (Output) is the actual returned data. This *1/0* module will convert the data input from the remote workstation to ASCII. Control Operation This *1/0* module supports the following control operations: runout ensures that all data has been transmitted to the HASP multiplexer from where it is guaranteed to be transmitted to the terminal. end write mode ensures that all previously written data has been transmitted to the HASP multiplexer and then writes an end-of-file record for the device. read status -determines whether' Of' not there are any records waiting for a process to read. The info ptr should point to the following structure, which is filled in by the call: dcl 1 info structure aligned, 2 ev chan fixed bin  $(71)$ , 2 input available bit  $(1);$ where: ev chan (Output) is the event channel used to signal the arrival of input. input available (Output) resetread indicates whether input is available:<br>"0"b no input "O"b no input<br>"1"b input input flushes any pending input. resetwrite flushes any as yet unprocessed output. hang up proc is used to specify a procedure to be invoked when this attachment's channel is hung up. The info\_ptr points to the following structure: del 1 hangup proc info aligned, 2 procedure entry variable, 2 data\_ptr pointer, 2 priority fixed binary;

6-22 CC92-01

where: procedure (Input) is the procedure to be invoked when the hangup occurs. data ptr (Input) is a pointer to be supplied to the procedure. priority (Input) is the priority for the hangup event. A detailed explanation of data ptr and priority may be found in the description of ipc in the MPM Subsystem Writer's Guide. select device, and reset are ignored rather than rejected for compatibility with other I/O modules used by the I/O daemon.

#### Modes Operation

This module accepts the "non edited" and "default" modes for compatibility with other I/O modules used by the I/O daemon, but ignores them.

# Character Set Specification

This I/O module allows the specification of the character set used by the remote workstation through the -terminal\_type attach option.

If -terminal type is given, the referenced terminal type must be defined in the site's TTT with both an input and output translation table. This module will use these translation tables to convert data from or to the remote workstation from or to ASCII, respectively.

If -terminal type is not given, the remote system is assumed to use EBCDIC as its character set. In this case, the subroutine ascii to ebcdic is used to convert data sent to the workstation; the subroutine ebcdic to ascii is used to convert data received from the remote system. (See MPM Subsystem WrIters' Guide for a description of these translations.)

#### Carriage Control Specifications

Multics *1/0* daemon software uses three special slew operations **--** skip to top of the next page, skip to top of the next inside page, and skip to the top of the next outside page. (An inside page is the type of page on which the *1/0*  daemon would print a head sheet; an outside page is the type on which it would print a tail sheet.)

By default, this *1/0* module assumes that all of these slew operations can be simulated on the remote workstation's line printer by skipping to channel one. However, through use of the -top of page, -inside page, and -outside page control arguments, any sequence of carrIage motions may be specified to simulate these slew operations.

The format of this carriage control specification is:

Tn: Tn: ...

where "n" is a numeric value and "T" represents how to Interpret that numeric value. "T" may be either "c" representing skip to channel "n", or "s" representing slew "n" lines.

For example, the string:

c7:s5:c12

means skip to channel seven, space five lines, and finally skip to channel twelve.
## Name: ibm2780\_

The ibm2780 *1/0* module performs stream *1/0* to a remote *1/0* terminal that has the characteristics of an IBM 2780 data transmission terminal. The hardware options currently supported are defined by the control arguments described below.

Entry points in this module are not called directly by users; rather, the module is accessed through the *liD* system.

This module in turn constructs an attach description for the module specified in the -comm control argument, passing the attach information for ascii or ebcdic, tty, transparent or nontransparent, and all other attach information specified by the caller.

Attach Description

ibm2780\_ -control args

where control arguments may be chosen from the following and are optional, with the exception of -tty and -comm:

-ascii

transmits control information and data in ASCII.

-ebcdic

converts control information and data to its EBCDIC representation before transmission. This is the default.

-multi record

-transmits multiple records (up to 7) as a block, rather than separately. The default is single record transmission.

-physical line length N, pll N

sets the maximum character width of the remote *110* terminal printer to N characters. The default is 80 characters. This variable is used to set tabs and pad records if the transparent option is specified.

-horizontal tab, -htab supports tab control on the remote *1/0* terminal printer. Tabs are set every 10 spaces. The default is no tab control.

-tty STR

connects the remote *1/0* station to the communications channel named STR.

-comm STR

uses the communications *liD* module specified by STR.

-transparent

uses a transparent communication protocol.

-nontransparent uses a nontransparent communication protocol. This is the default. **-device STH**  specifies that this attachment is associated with the device STR. Currently, it is accepted only for compatibility with other *1/0* modules. -carriage ctl STR the eight-character string STR, taken two characters at a time, sets the four carriage control characters that specify the advance of 0, 1, 2, and 3 lines. The default set of characters is *ESC*/, *ESC*/, ESCS, and ESCT, where the mnemonic ESC means the ASCII escape character. -slew ctl STR the six-character string STR, taken two characters at a time, sets the slew control characters that specify top of form, inside page, and outside page. The default set of characters is ESCA, ESCA, and ESCA. -printer select STR the two-character string STR sets the printer select. The default printer select string is *ESC/.*  -punch\_select STR the two-character string STR sets the punch select. The default punch select string is ESC4. -terminal type STR, -ttp STR STR specifies the terminal type whose conversion, translation, and

special tables defined in the user or system terminal type table (TTT) are used to convert and translate input and output to and from the device. If not specified, no conversion or translation is performed. For more information about the allowable conversion values see "Notes" below.

### Open Operator

The ibm2780 *1/0* module supports stream\_input, stream\_input\_output opening modes. stream\_output, and

#### Put Chars Operation

The put chars entry splits the data to be written into blocks of 80 or 400 characters, aepending on whether multirecord mode is enabled, and transmits the number of characters specified to the specified communications I/O module. The blocks are of fixed or variable length, depending on whether transparent mode is enabled or not, respectively.

## Get Chars Operation

The get chars entry reads characters up to 80 or 400 characters, depending on whether multirecord is enabled, and returns the number requested, up to the next record separator.

## Control Operation

This *1/0* module supports all the control operations supported by the communications *1/0* module specified in the attach description. In addition, it supports the following:

set bsc modes sets the character mode, either ascii or ebcdic and transparency. The input structure is defined as follows: dcl 1 set bsc modes aligned, 2.char mode bit(1), unaligned, 2 transparent bit(1) unaligned; where char mode = "1"b if ebcdic and "O"b if ascii, and transparent = "1"b if transparency is enabled and "O"b if not. select device

selects the subdevice (either printer, punch or teleprinter) to which output is next directed. The input structure is of the form: dcl device char(32) based;

set multi record mode

sets the number of records per block. The input structure is of the form:

dcl record number fixed bin based;

#### Modes Operation

This module supports the nonedited and default modes, which set and reset the edited output conversion, if it has been enabled by the -terminal type control argument.

#### Notes

The only allowable values in the output conversion table are 00 and any values greater than 16. All values defined in the description of the tty *1/0*  module are allowed for input conversion. Input and output translation tables may be up to 256 characters in length.

I

Name: ibm3270

The ibm3270 *1/0* module performs stream *1/0* to and from an IBM 3270 Information Display System (or any compatible device) over a binary synchronous communications channel.

NOTE: Do not use this module to communicate with a 3270 device over a multiplexed channel. Use the tty\_ module in that case.

This module description assumes a knowledge of the IBM 3270 communications protocol as described in the IBM 3270 Information Display System Component Description, Order No. GA27-2749-4.

Entry points in this module are not called directly by the user; rather, the module is accessed through the *1/0* system.

Attach Description

ibm3270\_ device {-control\_args}

where:

1. device

is the name of the communications channel to be used.

2. control args can be chosen from the following:

-async

specifies that the *1/0* module is to return to its caller immediately after performing a read order (described below under "Control Operation") when input is not available, rather than blocking and waiting for a response from the device.

-ebcdic

uses the EBCDIC bisync protocol and character code. This is the default.

-ascii

uses the ASCII bisync protocol and character code.

## Open Description

This *1/0* module supports only the stream input output opening mode. If the -async control argument is specified in the attach description (see above), the open operation may return the status code error table \$request pending; in this case, the caller should perform an event info order (see below, "Control Operation") and block on the returned event channel; when the process receives a wakeup on this channel, the open operation should be retried.

ibm3270\_

ibm3270

## Put Chars Operation

This *1/0* module does not support the put chars operation. Output is sent to the device by means of the write order (see "Control Operation" below).

## Get Chars Operation

This *1/0* module does not support the get chars operation. Input is read from the device by means of the read order (see-"Control Operation" below).

#### Get Line Operation

This I/O module does not support the get line operation.

## Control Operation

This *1/0* module supports all the orders supported by the tty *1/0* module, as well as those described below. All orders are supported when the *1/0* switch is open, except for event\_info, which is supported when the *1/0* switch is attached.

event info

returns the name of the event channel over which wakeups are sent when input or status is received from the communications channel. The info ptr must point to an aligned fixed binary (71) number, in which the value must point to an aligned liked binary (11) number, in which the value<br>of the event channel is returned. This order should be used if the -async control argument appears in the attach description (see "Attach Description" above).

general poll

causes a general poll operation to be initiated at the 3270 controller. once the *I/O* switch is open, either a general poll order or a poll order (see below) must be issued before any fnput can be received; however, the general poll order does not have to be repeated, as polling is automatically resumed when appropriate by the *1/0* module. The info ptr is advocated in the sound when appropriate by the 170 module. The first-<br>is not used.

stop general poll

-causes automatic general polling to stop; polling is not resumed until a general poll order is issued. The info ptr is not used.

poll

causes a specific poll operation to be performed on a single device connected to the controller. The info ptr must point to a fixed binary number containing the identification number of the device to be polled. To ensure that the device is polled as soon as possible, this order usually should be preceded by a stop general poll order.

read

causes input or status information from a single device to be returned, causes input of status information from a single device to be returned,<br>if any is available. If no status or input is available for any device on the communications channel, then the process blocks if the -async control argument was not specified in the attach description; -async control argument was not specified in the attach description;<br>if it was specified, a status code of error\_table\_\$request\_pending is<br>returned.

The info ptr must point to a user-supplied structure of the following form:

**del read ctl aligned,**  2 versTon fixed bin, 2 areap ptr, 2 read infop ptr, 2 max\_Ien fixed bin, 2 max fields fixed bin;

where:

version (Input) is the version number of the structure. It must be **1.** 

areap (Output) is a pointer to an area in which the read info structure (see below) is allocated.

read infop (Output) is a pointer to the read info structure (see below).

max len (Output) is the largest number of characters that can be returned in a single data field (see below).

max fields (Output)

I

is the largest number of data fields (see below) that can be returned in the read info structure.

A read info structure is allocated by the *1/0* module at the address specified by read\_ctl.read\_infop. This structure must be freed by the calling program. The read info structure has the following form:

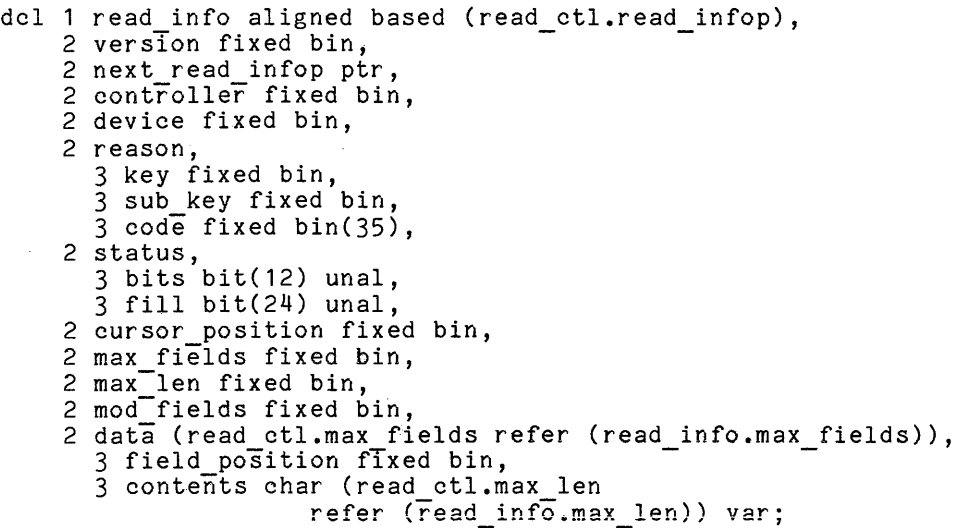

## ibm3270

where: version is the version number of this structure. The structure described here is version **1.**  next read infop -is a pointer to the next read info structure used by the *1/0*  module. (The calling program should not attempt to make use of this item.) controller is the identification number of the 3270 controller from which the data or status has been received. device is the identification number of the particular device (attached to the specified controller) that produced the data or status information. reason key describes the event that caused the structure to be filled in. identifies the nature of the event, which is either an error or status condition or an action on the part of the 3270 operator. It may have any of the following values: 1 -- an error was detected at the device. A status code describing the error is returned in reason.code (see "code" below). 2 **--** the device reported status. The particular status is described by status.bits (see "status" below).  $3$  -- the operator pressed the ENTER key. 4 -- the operator pressed one of the program function (PF) keys. The particular key is identified by reason.sub key (see "sub key" below). 5 **--** the operator pressed one of the program attention (PA) keys. The particular key is identified by reason.sub\_key (see "sub\_key" below).  $6$  -- the operator pressed the CLEAR key. 7 -- the operator inserted a card in the identification card reader. 8 -- the operator used the selector pen on an "attention" field. 9 -- the operator pressed the TEST REQUEST key. sub\_key is the number of the PF or PA key pressed if reason.key is 4 or 5, respectively. code is a status code describing an error at the device if reason.key is 1. status contains the device status if reason.key is 2.

6-31 CC92-01

#### ibm3270

write cursor position is the current position of the cursor on the display screen. max fields is the number of elements in the data·array (below). max len is the length of the longest contents string (below). mod fields data is the number of elements in the data array (below) that are actually filled in in this instance of the structure. describes the data fields containing the input. No data fields are provided if reason.key is 1, 2, 5, or 6. field position Is the starting buffer address of the data field. contents is the contents of the data field. It is always a null string if reason.key is 8. causes commands and data to be sent to the 3270. The info ptr must point to a user-supplied structure of the following form: dcl 1 write info aligned, 2 version fixed bin, 2 controller fixed bin, 2 device fixed bin, 2 from device fixed bin, 2 command fixed bin, 2 write ctl char, 3 bits unal, 4 print format bit(2) unal, 4 start-printer bit(1) unal, 4 sound-alarm bit(1) unal, 4 keyboard restore bit(1) unal, 4 reset  $md\bar{t}$  bit(1) unal,  $3$  copy bits bit(2) unal,  $3$  pad  $\overline{bit}(28)$  unal, 2 max\_fields fixed bin, 2 max<sup>-</sup>len fixed bin, 2 mod\_fields fixed bin, 2 data (max\_write\_fields<br>refer (write\_info.max\_fields)),<br>3 orders unal, 3 pad bit(28) unal,<br>
max\_fields fixed bin,<br>
max\_len fixed bin,<br>
mod\_fields fixed bin,<br>
data (max\_write\_fields<br>
refer (write\_info.max\_<br>
3 orders unal,<br>
4 set\_buffer\_addr bit(1),<br>
4 st\_rt\_field bit(1), 4 set buffer addr bit(1), 4 start field bit(1) 4 insert\_cursor bit(1), 4 program\_tab bit(1), 4 repeat to addr bit(1), 4 erase to addr bit(1), 3 attributes unal, 4 protected bit(1), 4 numeric bit(1), 4 display\_form bit(2),

```
4 reserved bit(1), 
 4 mdt bit(1),
3 pad1 bit(12) unal, 
3 field position fixed bin, 
3 contents char (max_write_len
              refer (write_info.max_len)) var;
```
where:

version

is the version number of the structure. It must be **1.** 

controller

is the identification number of the 3270 controller to which the data is to be sent.

device

is the identification number of the device on that controller to which the data is to be sent.

from device

is the identification number of the device to be used as the "from" device for a copy command.

command

is the command to be sent to the device. It may have any of the following values:

 $1 - -$  write

2 -- erase/write

 $3 -$  copy

4 erase all unprotected

 $5$  -- read modified

 $6$  -- read buffer

write ctl char

contains the low-order 6 bits of the write control character (WCC) to be inserted in the data stream. If command (above) is 3 (copy), this field contains the low-order 6 bits of the copy control character (CCC), except that the keyboard restore and reset mdt bits are replaced by the copy bits (below).

copy hits

-contains the two low-order bits of the copy control character if command (above) is 3 (copy). These are the bits that specify what type of data is to be copied.

max fields

is the number of elements in the data array (below).

max len

is the maximum length of any contents string (below).

mod fields

is the number of elements of the data array actually filled in in this instance of the structure.

ibm3 270\_ ibm3270\_

data

describes the individual data fields to be sent to the device.

orders

identify orders to be inserted in the output stream.

#### set buffer addr

indicates a set buffer address (SBA) order. The field position (below) contains the buffer address to be set.

start field

indicates a start field (SF) order. The attribute character for the field is derived from attributes (below). If an SBA order is also indicated, the field starting address is contained in field position (below); otherwise, the current device buffer address is used. The contents string, if nonnull, is written starting after the attribute character.

insert cursor

indicates an insert cursor (IC) order. If an SBA order is also indicated, the cursor is positioned to the address specified in field position (below); otherwise it is set to the current device buffer address. If contents is nonnull, the data is written starting at the new cursor position.

program tab

indicates a program tab (PT) order. If an SBA order is also indicated, the tao is inserted at the address specified in field position (below); otherwise it is inserted at the current device buffer address. If contents is nonnull, the data is written at the start of the field following the tab.

repeat to addr

indicates a repeat to address (RA) order. The starting address is the current device buffer address; the ending address is specified in field position (below). Neither an SBA order nor an EUA order can be Indicated in the same field. The contents string must consist of a single character, which is to be repeated up to the address immediately preceding field\_position.

erase to addr

IndIcates an erase unprotected to address (EUA) order. The starting address is the current device buffer address; the ending address is specified in field position (below). Neither an SBA order nor an RA order can be indicated in the same field. If contents is nonnull, the data is written starting at the address specified in field\_position.

attributes

contains the low-order 6 bits of the attribute character to be assigned to a field if start field (above) is "1"b.

#### field position

Is the device buffer address to be set if set buffer addr (above) is "1"b, or the ending address if repeat\_to\_addr or erase\_to\_addr (above) is "1"b.

contents

is the data to be written. It may be a null string.

ibm3270\_ ibm3270

set\_input\_message\_size<br>- specifies the length, in characters, of the largest input message that is expected. The info ptr must point to a fixed binary number containing the message size. A size of 0 indicates that there is no maximum message size. Use of this order when a maximum message size is defined greatly increases the efficiency of the channel.

get\_input\_message\_size<br>is used to obtain the maximum input message size. The info\_ptr must point to a fixed binary variable in which the maximum message size is returned as a result of the call. This size is the one most recently specified by a set input message size order. If no set input message size order has been done since the switch was attached, a size of 0 is returned.

#### Modes Operation

This *1/0* module does not support the modes operation.

Name: ibm3780

The ibm3780 *1/0* module performs stream *1/0* to a remote *1/0* terminal that has the characteristics of an IBM 3780 data transmission terminal. The hardware options currently supported are defined by the control arguments described below.

Entry points in this module are not called directly by users; rather, the module is accessed through the *1/0* system.

This module in turn constructs an attach description for the module specified in the -comm control argument, passing the attach information for ascii or ebcdic, tty, transparent or nontransparent, and all other attach information specified by the caller.

Attach Description

ibm3780 -control\_args

where control arguments may be chosen from the following and are optional, with the exception of -tty and -comm: -ascii -ebcdic transmits control information and data in ASCII. converts control information and data to its EBCDIC representation before transmission. This is the default. -multi record transmits multiple records, up to 6, as a block, rather than separately. The default is single record transmission. -physical line length N, -pll N sets the maximum character width of the remote *1/0* terminal printer to N characters. The default is 80 characters (120 if -device specifies printer). This variable is used to set tabs and pad records if the prince y the carriers is asset -horizontal\_tab, -htab supports tab control on the remote *1/0* terminal printer. Tabs are set every 10 spaces. The default is no tab control. -tty STR connects the remote *1/0* station to the communications channel named STR. -comm STH uses the communications *1/0* module specified by STH. -transparent uses a transparent communication protocol. -nontransparent uses a nontransparent communication protocol. This is the default. 6-36 CC92-01

ibm3780 ibm3780

-device STR

specifies that this attachment is associated with the device STR.

-carriage ctl STR

the eight-character string STR, taken two characters at a time, sets the four carriage control characters which specify the advance of 0. 1, 2, and 3 lines. The default set of characters is ESCM, ESC/, ESCS, and ESCT where the mnemonic ESC means the ASCII escape character.

-slew ctl STR

the six-character string STR, taken two characters at a time, sets the slew control characters which specify top of form, inside page, and outside page. The default set of characters is ESCA, ESCA, and ESCA.

-printer select STR

the one-character string STR sets the printer select. The default printer select string is DC1.

-punch select STR

-the one-character string STR sets the punch select. The default punch select string is DC2.

-terminal type STR, -ttp STR

STR specifies the terminal type whose conversion, translation, and special tables defined in the user or system terminal type table (TTT) are used to convert and translate input and output to and from t he device. If not specified, no conversion or translation is performed. For more information about the allowable conversion values see "Notes" below.

## Open 'Operation

The ibm3780 *IIO* module supports stream\_input, stream\_output, and stream\_input\_output opening modes.

#### Put Chars Operation

The put chars entry splits the data to be written into blocks of 80 or 512 characters, depending on whether multirecord mode is enabled, and transmits the number of characters specified to the specified communication *IIO* module. The blocks are of fixed or variable length, depending on whether transparent mode is enabled or not, respectively.

## Get Chars Operation

The get chars entry reads characters up to 80 or 512 characters, depending on whether multirecord mode is enabled, and returns the number requested, up to the next record separator.

## Control Operation

This *1/0* module supports all the control operations supported by the communications *1/0* module specified in the attach description. In addition, it supports the following:

set bsc modes  $s$ ets the character mode, either ascii or ebcdic and transparency. The input structure is defined as follows:

> dcl 1 set bsc modes aligned, 2 char mode bit(1) unaligned, 2 transparent bit(1) unaligned;

where char mode =  $1"$ b if ebcdic and "0"b if ascii, and transparent =  $"1"$ b if transparency is enabled and "0"b if not.

select device

selects the subdevice (either printer, punch, or teleprinter) to which output is next directed. The input structure is of the form: dcl device char(32) based;

set multi record mode

sets the number of records per block. The input structure is of the form:

dcl record number fixed bin based;

#### Modes Operation

This module supports the nonedited and default modes, which set and reset the edited output conversion, if it has been enabled by the -terminal type control argument.

#### Notes

 $\sim$   $\sim$ 

The only allowable values in the output conversion table are 00 and any values greater than 16. All values defined in the description of the tty *1/0*  module are allowed for input conversion. Input and output translation may be up to 256 characters in length.

remote input

remote input

Name: remote input

The remote input. *1/0* module performs record input from a terminal *1/0*  module which is assumed to be connected to a remote *1/0* device, such as a Honeywell Level 6 remote batch facility (G115 type), an IBM 2780, or an IBM 3780. Except for hardware restrictions, this module performs some code conversion and control in such a way that remote and local card reading are the same.

Entry points in this module are not called directly by users; rather, the module is accessed through the *1/0* system.

This module in turn constructs an attach description·for the module specified in the -terminal control argument, passing the other attach information specified by the caller.

Attach Description

remote input -control args

where control args may be chosen from the following:

-terminal STR STR specifies the terminal I/O module to be attached by this device *110* module. (required)

-device STR

STR defines the device type which this *1/0* module is attempting to simulate. The acceptable values for STR are reader, printer in and punch in. This control argument is optional. If not supplied, a device type of reader is assumed.

-runout spacing N, -runsp N<br>This control argument is accepted and ignored for compatibility with other device-level *1/0* modules. It is not passed on to the terminal *1/0* module.

-physical line length N, -pll N ThIs control argument is accepted and ignored for compatibility with other device-level *1/0* modules. It is not passed on to the terminal *1/0* module.

-record len N defines the maximum record length (buffer size) for data from the terminal *1/0* module in characters. The accepted ranges are 80 to refighting 170 module in engleatedly. The accepted fanges are ob so this control argument is not given, the maximum for the device type is assumed.

All other attach control arguments are assumed to belong to the terminal *1/0* module. These are passed on as part of its attach description. The -device option passed on to the terminal I/O module will specify one of the following<br>devices: reader, printer, or punch. See the description of the following<br>module for a full definition of required and optional control arguments

remote input

## Open Operation

The remote input *1/0* module supports the stream input opening mode. The terminal *1/0* module switch is in turn opened with the record\_input mode.

## Get Chars Operation

The get chars entry reads one record from the terminal *1/0* module and returns up to the number of specified characters. If the number of characters in the record is greater than the requested number, error table \$data loss is returned along with the data.

# Control Operation

The remote input device I/O module supports the following control operations:

reset

sets the current record count to 0 and passes the control operation on to the terminal *1/0* module.

get count

returns the current record count. This is the count of records read from the terminal *1/0* module since the last reset control operation. This operation is not passed on to the terminal *1/0* module.

The info pointer must point to the following structure. (This structure is taken from the counts structure in prt\_order\_info.incl.pl1 for compatibility with procedures which use several deviCe *1/0* modules.)

dcl 1 counts aligned based, 2 prt\_data\_pad (4) fixed bin, 2 record count fixed bin  $(35)$ , 2 prt pad fixed bin;

The variable record count will contain the returned value. This corresponds with the variable line count from the other structure.

All other control operations are passed on to the terminal *1/0* module.

## Modes Operation

This *1/0* module supports the modes defined by the terminal *1/0* module specified in the attach description.

remote\_printer\_ remote\_printer\_

Name: remote printer

The remote\_printer\_ I/O module presents a stream I/O interface to the caller and performs record output to a printer, which is assumed to be part of a remote *110* device, such as a Honeywell Level 6 remote batch facility (G 115 type), an IBM 2780, or an IBM 3780. Except for hardware restrictions, this module performs all the necessary code conversion and control in such a way that remote and local printing are the same.

Entry points in this module are not called directly by users; rather, the module is accessed through the *liD* system.

This module in turn constructs an attach description for the module specified in the -terminal control argument, passing the attach information for horizontal tabbing, physical line length, and all other attach information specified by the caller.

#### Attach Description

remote\_printer -control\_args

where control args are optional, with the exception of -terminal, and may be chosen from the following:

- -physical line length N, -pll N ar increment is the matrice of N characters. The default is princed has a maximum fine widow of weighted by the actual 15
- -physical page length N, -ppl N printer has a maximum line count per page of N. The default is 66 lines.
- -horizontal tab, -htab printer has a horizontal tab feature. The default is no tab control.
- -terminal STR uses the terminal *liD* module specified by STR. This control argument is required.

## Open Operation

The remote printer *liD* module supports the stream\_output opening mode.

## Put Chars Operation

The put chars entry converts a character string delimited by a newline character to an image suitable for printing and transmits this image to the terminal *1/0* module. This operation is repeated until all the characters specified by the caller have been transmitted.

## Control Operation

This *1/0* module supports all the control operations supported by the terminal *1/0* module specified in the attach description. In addition, it supports all the printer control operations supported by the printer *1/0* module prtdim (see Appendix B).

## Modes Operation

This *1/0* module supports all the modes supported by the terminal *1/0* module specified in the attach description. In addition, it supports all the modes supported by the printer *1/0* module prtdim (see Appendix B). It supports the two modes non edited and default, which enable and disable edited output conversion, if output conversion has been enabled by the terminal *1/0* module.

# Position Operation

This I/O module supports all the position operations supported by the terminal *1/0* module specified in the attach description.

remote punch

remote\_punch

Name: remote punch

The remote punch *1/0* module presents a stream *1/0* interface to the caller I and performs record output to a card punch, which is assumed to be part of a remote *1/0* device, such as a Honeywell Level 6 remote batch facility (G115 type), an IBM 2780, or an IBM 3780. Except for hardware restrictions, this module performs all the necessary code conversion and control in such a way that remote and local card punching are the same.

Entry points in this module are not called directly by users; rather, the module is accessed through the *1/0* system.

This module in turn constructs an attach description for the module specified in the -terminal control argument, passing the other attach information specified by the caller.

Attach Description

remote punch -control arg

where control args may be chosen from the following:

-terminal STR STR specifies the terminal *1/0* module to be attached to this device I *1/0* module. (Required)

-device STR

defines the type of device to be simulated by this *1/0* module and may be either "punch" or "reader simulator". This specification is passed to the terminal *1/0* module as "-device punch" or "-device reader", respectively. (Default is "punch".)

-card 11 N

specifies the length of records (cards) supported by the terminal 1/0 module. (Default is 80.)

-non edited specifies that non-printing characters may be passed directly to the terminal I/O module. (Default is that these characters are not passed.)

-horizontal\_tab, -htab specIfies that the device supports the horizontal tab character. (Default is the use of the appropriate number of spaces.)

-runout spacing **N,** -rnsp N -physical page length **N,** -ppl N are accepted and ignored for compatibility with other device *1/0*  modules.

All other attach arguments are passed directly to the terminal *1/0* module.

remote\_punch\_ remote\_punch

## Open Operation

The remote punch I/O module supports the stream output opening mode.

# Put Chars Operation

The put chars entry splits the data to be written into records of the size given by -card 11 and transmits these records to the terminal I/O module. This operation is repeated until all the characters specified by the caller have been transmitted.

## Control Operation

The remote punch device I/O module supports the following control operations:

reset

sets the current record count to zero, returns to punching in RMCC (remote Multics card code), and passes the order to the terminal *1/0*  module.

get count

returns the current record count which is the number of records written to the terminal I/O module since the last reset control operation. This operation is not passed on to the terminal I/O module. The info ptr must point to the following PL/1 structure. (This structure is faken from the counts structure in prt\_order\_info.incl.pl1 for compatibility with procedures which use several device  $I/O$  modules.)

dcl 1 counts aligned based, 2 prt data pad (4) fixed bin, 2 record count fixed bin (35), 2 prt  $pa\bar{d}$  fixed bin;

The variable record\_count will contain the returned value. This corresponds with the variable line count from the other structure.

binary punch

requests that all subsequent data be punched in binary (rather than RMCC) if supported by the terminal I/O module. This control order is then passed on to the terminal I/O module.

All other control operations are passed directly to the terminal I/O module for processing.

remote punch

# Modes Operation

This *1/0* module supports the RMCC output card mode defined in Section V of the MPM Reference Guide. It also supports the two modes non edited and default, which enable and disable edited output conversion, if output conversion has been enabled by the terminal I/O module.

# Position Operation

This 1/0 module supports all the position operations supported by the terminal *1/0* module specified in the attach description.

remote teleprinter\_

remote teleprinter

Name: remote teleprinter\_

The remote teleprinter *1/0* module presents a stream *1/0* interface to the caller and performs record  $\overline{I}/0$  to a terminal or printer, which is assumed to be part of a remote  $\overline{I}/0$  device such as a Honeweall Level part of a remote *1/0* device, such as a Honeywell Level 6 remote batch facility  $(G115 \text{ type})$ , an IBM 2780, or an IBM 3780.

Entry points in this module are not called directly by users; rather, the module is accessed through the *1/0* system.

This module in turn constructs an attach description for the module specified in the -terminal control argument, passing the attach information for ASCII or EBCDIC, horizontal tabbing, physical line length, and all other attach information specified by the caller.

#### Attach Description

remote\_teleprinter\_ -control\_args

where control args are optional, with the exception of -terminal, and may be chosen from the following:

-physical line\_length N, -pll N output device has a maximum line width of N characters. The default is 80 characters.

-physical page length N, -ppl N output device has a maximum line count per page of N. The default is 66 lines.

-horizontal tab, -htab output device has a horizontal tab feature. The default is no tab control.

-terminal STR uses the terminal *1/0* module specified by STR. This control\_arg is required.

-runout spacing N, -runsp N outputs N newline characters with each runout operation. This allows the operator to see messages still under the printer mechanism for terminals which have only a printer as an output device. The default is o.

remote\_teleprinter\_ remote\_teleprinter\_ remote\_teleprinter

#### Open Operation

The remote\_teleprinter\_ *1/0* module supports the stream\_input\_output opening mode.

#### Put Chars Operation

The put chars entry converts a character string ending in a newline character to an image-suitable for printing and transmits this image to the terminal *1/0*  module.

## Get Chars Operation

The get chars entry reads the number of specified characters from the terminal *1/0* module. -

#### Get Line Operation

The get line entry reads one record from the terminal *1/0* module, appends a I new line, and returns as many characters as requested by the caller, or the whole record if it is shorter. If the record is longer than requested, error table \$data loss is returned.

#### Control Operation

This *1/0* module supports all the control operations supported by the terminal *1/0* module specified in the attach description. In addition, it supports all the printer control operations supported by the printer *1/0* module prtdim (see Appendix B). -

## Modes Operation

This *1/0* module supports all the modes supported by the terminal *I/O* module specified in the attach description. In addition, it supports all the modes supported by the printer *1/0* module prtdim (see Appendix B). It also supports the two modes non edited and default, which enable and disable edited output conversion if output conversion has been enabled by the terminal I/O module.

## Position Operation

This *1/0* module supports all the position operations supported by the terminal *1/0* module specified in the attach description.

Name: tty

The tty I/O module supports I/O from/to devices that can be operated in a typewriter-lTke manner, e.g., the user's terminal.

Entry points in the module are not called directly by users; rather the module is accessed through the I/O system. See "Multics Input/Output System" in Section 5 of the MPM Reference Guide for a general description of the I/O system.

#### Attach Description

tty {device} {-control args}

where device is the channel name of the device to be attached (channel names are described in Appendix A). If a device is not given, the -login channel control<br>argument must be given. The star convention is allowed.

Control arguments may be chosen from the following:

-login channel

specifies attachment to the user's primary login channel. If a device is not specified then the user's login channel is used. This control argument flags this switch for reconnection by the process disconnection facility. If the user's login device should hang up, this switch will be automatically closed, detached, attached and opened on the user's new login channel when the user reconnects, if permission to use this facility is specified in the SAT and PDT for the user.

#### -destination DESTINATION

this control argument specifies that the attached device is to be called using the address DESTINATION. In the case of telephone auto call lines, DESTINATION is the telephone number to be dialed. Use of this control argument requires the dialok attribute.

-dial id STR

specifies that dial connections are to be accepted on the dial id STR. Use of this control argument requires the dialok attribute. The dial command is then used to connect a terminal on the dial id STR. If STR is not a registered dial id, then the Person id. Project id of the process being connected to must be supplied to the dial command. For example:

dial STR Person. Project

To become a registered server, the process must have rw access to )scq)rcp)dial.STR.acs.

I

I

## -no block

specifies that the device is to be managed asynchronously. tty will not block to wait for input to be available or output space to be available. (See "Buffering" below for more details.) This control argument should not be used on the login channel, because it will cause the command listener to loop calling get line.

-no hangup on detach<br>- prevents the detach entrypoint from hanging up the device. This is not meaningful for the login channel.

-hangup on detach

causes the detach entrypoint to hang up the dev ice automatically. This is not meaningful for the login channel.

-resource STR

specifies the desired characteristics of a channel. STR (which can be null) consists of reservation attributes separated by commas. The channel used by a dial-out operation must have the characteristics specified in the reservation string. Reservation attributes consist of a keyword and optional argument. Attributes allowed are:

baud rate=BAUD RATE line<sup>-</sup>type=LINE<sup>-TYPE</sup>

where BAUD RATE is a decimal representation of the desired channel line speed and LINE TYPE is a valid line type, chosen from line types.incl.pl1 (see set line type, below).

This page intentionaliy left blank.

7/82 CC92-01A

 $\lambda$ 

# tty

Notes

The device specified must be available to the attaching process. The user's login device is always available. Any devices acquired with the dial manager subroutine are also available. If the device is in slave service, and the user has appropriate access to its access control segment (rw to >sc1>rcp>NAME.acs), | tty will attempt to make it available using the privileged attach mechanism of diaT manager. If the -destination control argument is specified, the dial out mas appropriate access to its access control segment (rw to >sc1>rcp>NAME.acs),<br>tty will attempt to make it available using the privileged attach mechanism of<br>dial manager. If the -destination control argument is specified -dial id control argument is specified, the allow dials or registered server mechanism is used. See the documentation of dial manager in the MPM SUDsystem Writer's Guide for more details.

# Opening

The opening modes supported are stream\_input, stream\_output, and stream input output.

#### Editing

On both input and output, data is automatically edited as described in "Typing Conventions" in Section 2. To control the editing, use the modes operation. Details on the various modes are given below.

## Buffering

This I/O module will block to await either the availability of input characters or the availability of output buffer space, unless the -no block control argument is specified in the attach description. If the -no block attach description control argument is specified, the behavior of the iox \$put chars, iox \$get chars and iox \$get line calls changes. If the put chars entrypoint cannot write all and lox spec line calls changes. It the put chars entrypoint cannot write all<br>the characters supplied, it will return a nonstandard status code consisting of<br>the negative of the number of characters actually written plus o the negative of the number of characters actually written plus one (-(n chars written  $\vert$  +1)). Any positive status code should be interpreted as a standard system status code. The get chars and get line entrypoints will return zero status codes and zero characters read if there is no input available.

## Interrupted Operations

When an I/O operation (except detach) being performed on a switch attached by this I/O module is interrupted by a signal, other operations may be performed on the switch during the interruption. If the interrupted operation is get line, get chars or put chars, and another get line, get chars or put chars operation is performed during the interruption, the "start" control operation should be issued before the interrupted operation is resumed.

## Get Chars Operation

The get chars operation reads as many characters as are available, up to, but not exceeding, the number requested by the caller. No error code is returned if the number of characters read is less than the number requested. At least one character is always returned (unless the number requested is zero). The characters read may comprise only a partial input line, or may comprise several input lines; no assumptions can be made in this regard.

#### Get Line Operation

The get line operation is supported. No error code is returned if the read operation occurs with the input buffer length at zero. For further explanation, see the iox \$get line entry in MPM Subroutines.

## Put Chars Operation

The put chars operation is supported. For further explanation, see the iox \$put chars entry in MPM Subroutines.

## Control Operation

The following orders are supported when the I/O switch is open. Except as noted, the info ptr should be null. The orders are divided into categories. Local orders perform a specific function one time only; global orders change the Local orders perform a specific function one time only, grown orders change one<br>way the system interfaces with the terminal; and other orders fit in neither category. Control orders are performed through the iox \$control entry, as described<br>in MPM Subroutines. in MPM Subroutines.

LOCAL

abort

flushes the input and output buffers.

interrupt

sends an out-of-band interrupt signal (quit signal) to the terminal.

resetread

flushes the input buffer.

resetwrite

flushes the output buffer.

hang up

disconnects the telephone line connection of the terminal, if possible. This makes the terminal unavailable for further use.

#### listen

sends a wakeup to the process once the line associated with this device identifier is dialed up.

#### printer\_off

causes the printer mechanism of the terminal to be temporarily disabled causes the printer mechanism of the terminal to be temporarily disabled<br>if it is physically possible for the terminal to do so; if it is not,<br>the status code error\_table\_\$action\_not\_performed is returned (see<br>"Notes" below the status code error\_table\_\$action\_not\_performed is returned (see<br>"Notes" below).

## printer on

causes the printer mechanism of the terminal to be reenabled (see "No tes" below).

wru

initiates the transmission of the answerback of the device, if it is so equipped. This operation is allowed only for the process that or equipped: This operation is differed only for the process that<br>originally attached the device (generally the initializer process). The answerback may subsequently be read by means of the get chars input/output operation.

## start xmit hd

causes the channel to remain in a transmitting state at the completion of the next block of output, rather than starting to accept input. The line will then remain in a transmitting state until the stop xmit hd control operation is issued. This operation is valid only for terminals control operation is issued. Inits operation is valid only for terminals in the type LINE ARDS.

## stop xmit hd

-causes the channel to resume accepting input from the terminal (after causes the channel to resume accepting fuput from the cerminal (arter<br>the completion of current output, if any). This operation is only valid for ARDS-like terminals and is used only to counteract a preceding start xmit hd operation.

## GLOBAL

 ${\sf set\_line\ type} \ \hbox{\small{-set}}$  sets the line type associated with the terminal to the value supplied. The info ptr should point to a fixed binary variable containing the new line-type. Line types can be any of the following named constants defined in the include file line types.incl.pl1:

LINE ASCII

device similar to 7-bit ASCII using Bell 103-type modem protocol

LINE 1050

-device similar to IBM Model 1050

LINE 2741 -device similar to IBM Model 2741, with or without auto EOT inhibit LINE ARDS -device similar to Adage, Inc. Advanced Remote Display Station (ARDS) protocol using Bell 202C6-type modem LINE SYNC synchronous connections, no protocol LINE G115 -ASCII synchronous connection, Model G-115 remote computer protocol LINE BSC -binary synchronous protocol LINE ETX -device similar to TermiNet 1200 protocol using Bell 202C5-type modem LINE VIP -device similar to Honeywell Model 7700 Visual Information Projection (VIP) standalone terminal LINE ASYNC 1  $LINE^-$ ASYNC2 LINE-ASYNC 3 site-supplied asynchronous protocols LINE SYNC 1 LINE-SYNC2 LINE<sup>-SYNC3</sup> site-supplied synchronous protocols LINE POLLED VIP -device-similar to Honeywell Model 7700 Visual Projection System (VIP) polled terminal concentrator subsystem. LINE X25LAP -X.25 network connection using the link access protocol (LAP) LINE COLTS special software channel used for Communications Online Test and Diagnostics System This operation is not permitted while the terminal is in use. refuse printer off causes subsequent printer off and printer on orders to be rejected except when in echoplex  $mode$ . accept printer off causes sUDsequent printer\_off and printer\_on orders to be accepted if

possible.

**I**<br>I de la provincia de la provincia de la provincia de la provincia de la provincia de la provincia de la provincia<br>I de la provincia de la provincia de la provincia de la provincia de la provincia de la provincia de la

# set\_delay

- sets the number of delay characters associated with the output of carriage-motion characters. The info ptr points to the following structure: (defined in tty\_convert.incl.pl1)

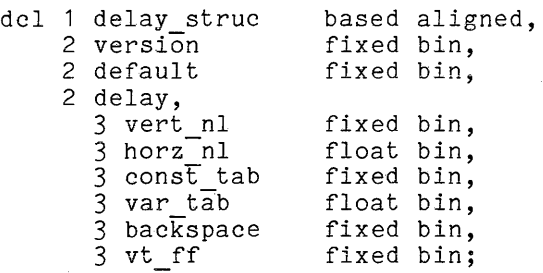

# where:

version

is the version number of the structure. It must be 1.

default

indicates, if nonzero, that the default values for the current terminal type and baud rate are to be used and that the remainder of the structure is to be ignored.

vert nl

is the number of delay characters to be output for all newlines to allow for the linefeed (-127 < vert nl < 127). If it is negative, its absolute value is the minimum number of characters that must be transmitted between two linefeeds (for a device such as a TermiNet 1200).

horz nl

is a number to be multiplied by the column position to obtain the number of delays to be added for the carriage return portion of a newline  $(0 \leq \text{horz\_nl} \leq 1)$ . The formula for calculating the number of delay characters to be output following a newline is: ndelays=vert\_nl+fixed(horz\_nl\*column)

#### const tab

is the constant portion of the number of delays associated with any horizontal tab character ( $0 \le$  const\_tab  $\le$  127).

#### var\_tab

is the number of additional delays associated with a horizontal tab for each column traversed ( $0 \leq \text{var\_tab} \leq 1$ ). The formula for calculating the number of delays to be output following a horizontal tab is:

$$
ndelays = const\_tab + fixed (var_tab * n_column)
$$

backspace

is the number of delays to be output following a backspace character (-127  $\leq$  backspace  $\leq$  127). If it is negative, its absolute value is the number of delays to be output with the first backspace of a series only (or a single backspace). This is for terminals such as the TermiNet 300 which need delays to allow for hammer recovery in case of overstrikes, but do not require delays for the carriage motion associated with the backspace itself.

vt ff is the number of delays to be output following a vertical tab or formfeed ( $0 \lt v$ t ff  $\lt 511$ ).

get delay

is used to find out what delay values are currently in effect. The info ptr points to the structure described for set delay (above), which is filled in as a result of the call (except for the version number, which must be supplied by the caller).

set\_editing\_chars<br>- changes the characters used for editing input. The info ptr points to the following structure:

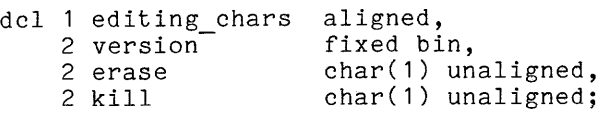

where:

version

is the version number of this structure. It must be 2.

erase is the erase character.

kill

is the kill character.

The following rules apply to editing characters:

- **1.** The two editing characters may not be the same.
- 2. No carriage-movement character (carriage return, newline, horizontal tab, backspace, vertical tab, or formfeed) may be used for either of the editing functions.
- 3. NUL and space may not be used for either editing function.
- **4.** If either of the editing characters is an ASCII control character, it will not have the desired effect unless ctl char mode is on (see "Modes Operation" below).

get editing chars<br>- is used to find out what input editing characters are in effect. The info ptr points to the structure described above for set editing chars, which is filled in as a result of the call (except for the  $\overline{v}$ ersion number, which must be supplied by the caller).

 $\sim 10^{-11}$ 

tty

set input translation

provIdes a table to be used for translation of terminal input to ASCII. The info ptr points to a structure of the following form: (defined in  $|$ tty\_convert.incl.pl1)

 $\sim 10^{-12}$ 

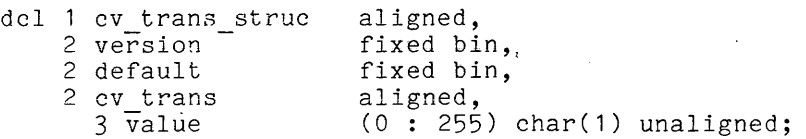

where:

version

is the version number of the structure. It must be **1.** 

default

indicates, if nonzero, that the default table for the current terminal type is to be used, and the remainder of the structure is ignored.

values

are the elements of the table. This table is indexed by the value of a typed input character, and the corresponding entry contains the ASCII character resulting from the translation. If the info ptr is null, no translation is to be done.

NOTE: In the case of a terminal that inputs 6-bit characters and case-shift characters, the first 64 characters of the table correspond to characters in lower shift, and the next 64 correspond to characters in upper shift.

set output translation

provides a table to be used for translating ASCII characters to the code to be sent to the terminal. The info\_ptr points to a structure that described for set input translation (above). The table is indexed by the value of each ASCII character, and the corresponding entry contains the character to be output. If the info ptr is null, no translation is to be done.

NOTE: For a terminal that expects 6-bit characters and case-shift characters, the 400(8) bit must be turned on in each entry in the table for a character that requires upper shift and the 200(8) bit must be on in each entry for a character that requires lower shift.

set input conversion

provides a table to be used in converting input to identify escape sequences and certain special characters. The info ptr points to a structure of the following form: (defined in tty\_convert.incl.pl1)

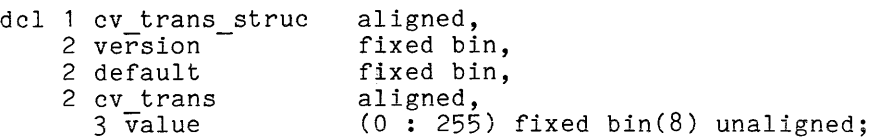

I

I

I

I

where version, default, and value are as described in the cv\_trans\_struc structure used with the set\_input\_translation order above. The table is indexed by the ASCII value-of each input character (after translation, if any), and the corresponding entry contains one of the following<br>values: (Mnemonic names for these values are defined in values are defined in tty\_convert.incl.p11)

- 0 -- ordinary character
- 1 -- break character
- 2 -- escape character
- $3$  -- character to be thrown away
- 4 formfeed character (to be thrown away if page length is nonzero)
- 5 -- this character and immediately following character to be thrown away

set\_output\_conversion<br>- provides a table to be used in formatting output to identify certain kinds of special characters. The info ptr points to a structure like that described for set\_input\_conversion (above). The table is indexed<br>that described for set\_input\_conversion (above). The table is indexed by each ASCII output character (before translation, if any), and the corresponding entry contains one of the following values: (Mnemonic names for these values are defined in tty convert.incl.pl1)

- $0$  -- ordinary character
- $1$  -- newline
- 2 -- carriage return
- 3 -- horizontal tab
- 4 backspace
- $5$  -- vertical tab
- $6$  -- formfeed
- 7 -- character requiring octal escape
- 8 -- red ribbon shift
- 9 -- black ribbon shift
- 10 -- character does not change the column position
- 11  $-$  this character together with the following one do not change the column position (used for hardware escape sequences)
- $12$  -- character is not to be sent to the terminal
- <sup>17</sup>or greater **--** a character requiring a special escape sequence. The indicator value is the index into the escape table of the sequence to be used, plus 16. The escape table is part of the special characters table; see the set special order below.

get input translation

- get-output translation
- get input conversion
- get-output conversion

These orders are used to obtain the current contents of the specified table. The info ptr points to a structure like the one described for the corresponding "set" order above, which is filled in as a result of the call (except for the version number, which must be supplied by the caller). If the specified table does not exist (no translation or conversion is required), the status code error\_table\_\$no\_table is returned.

set special provides a table that specifies sequences to be substituted for certain output characters, and characters that are to be interpreted as parts of escape sequences on input. Output sequences are of the following form: (defined in tty\_convert\_incl.p11) dcl 1 c chars 2-count 2 chars(3) char(1) unaligned; based aligned, fixed bin(8) unaligned, where: count chars is the actual length of the sequence in characters  $(0 $\sqrt{3})$ .$ If count is zero, there is no sequence. are the characters that make up the sequence. The info ptr points to a structure of the following form: (defined in tty convert incl.pl1) dcl 1 special\_chars\_struc 2 version 2 default 2 special chars 3 nl seq 3 cr-seq 3 bs-seq 3 tab\_seq<br>3 vt\_seq  $3 \text{ ff}$ seq 3 printer\_on 3 printer\_off 3 red ribbon shift 3 black ribbon shift 3 end of page 3 escape-length 3 not\_edited\_escapes 3 edited\_escapes 3 input escapes 4 len-4 str 3 input results 4 pad-4 str aligned based, fixed bin, fixed bin, aligned like c chars, aligned like c<sup>-</sup>chars, aligned like c chars, aligned like c chars, aligned like c<sup>-</sup>chars, aligned like c\_chars, aligned like c\_chars, aligned like c\_chars, aligned like c\_chars, aligned like c chars, aligned like  $c$ <sup>-</sup>chars, fixed bin, .........,<br>(sc\_escape\_len refer (special\_chars.escape\_length)) like c chars, (sc escape len refer (special\_chars.escape\_length) like c\_chars,<br>aligned, fixed bin(8) unaligned, char (sc\_input\_escape\_len refer (special chars.input escapes.len)) unaligned, aligned, bit(9) unaligned, (special chars.input escapes.len)) char (sc input escape len refer unaligned; -

#### where:

version

is the version number of this structure. It must be **1.** 

default

is as above in set input translation.

nl\_seq

is the output character sequence to be substituted for a newline character. The nl seq.count generally should be nonzero.

cr\_seq

is the output character sequence to be substituted for a carriage-return character. If count is zero, the appropriate number of backspaces is substituted. Either cr seq.count or bs seq.count (below), however, should be nonzero  $(i.e.,$  both should not be zero) .

#### bs\_seq

I

tty\_

I

is the output character sequence to be substituted for a backspace character. If count is zero, a carriage return and the appropriate number of spaces are substituted. Either bs\_seq.count or cr seq.count (above), however, should be nonzero (i.e., both should not be zero).

tab\_seq

is the output character sequence to be substituted for a horizontal tab. If count is zero, the appropriate number of spaces is substituted.

vt\_seq

is the output character sequence to be substituted for a vertical tab. If count is zero, no characters are substituted.

ff\_seq

is the output character sequence to be substituted for a formfeed. If count is zero, no characters are substituted.

#### printer on

is the character sequence to be used to implement the printer on control operation. If count is zero, the function is not performed.

printer off

is the character sequence to be used to implement the printer off control operation. If count is zero, the function is not performed.

#### red ribbon shift

is the character sequence to be substituted for a red ribbon-shift character. If count is zero, no characters are substituted.
#### black ribbon shift

1s the character sequence to be substituted for a black ribbon-shift character. If count is zero, no characters are substituted.

end of page<br>is the character sequence to be printed to indicate that a page of output is full. If count is zero, no additional characters are printed and the cursor is left at the end of the last line.

#### escape length

is the number of output escape sequences in each of the two escape arrays.

not edited escapes

is an array of escape sequences to be substituted for particular characters if the terminal is in "^edited" mode. This array is indexed according to the indicator found in the corresponding<br>output conversion table (see the description of the output conversion table (see the description of the set output conversion order above).

#### edited escapes

is an array of escape sequences to be used in edited mode. It is indexed in the same fashion as not edited escapes.

input escapes

Is a string of characters each of which forms an escape sequence when preceded by an escape character (see the discussion of escape sequences in Section 2 for more detailed information).

#### input results

Is a string of characters each of which is to replace the escape sequence consisting of an escape character and the character occupying the corresponding position in input\_escapes (above).

#### get special

is used to obtain the contents of the special chars table currently in use. The info ptr points to the following structure (defined in tty convert.incl.pl1):

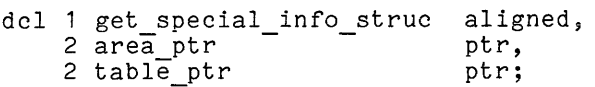

#### where:

area ptr (Input) points to an area in which a copy of the current special chars table is returned.

table ptr (Output) Is set to the address of the returned copy of the table.

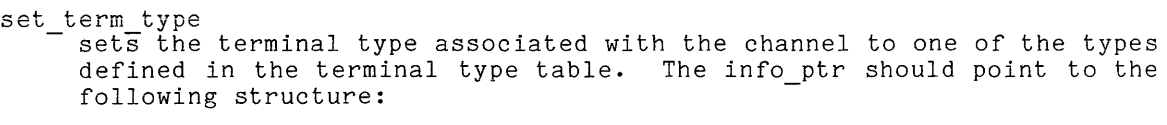

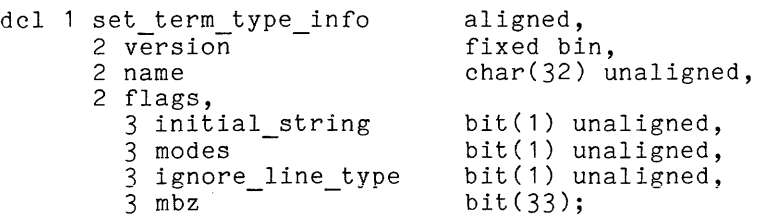

where:

tty\_

version

is the version number of the above structure. It must be 1.

name

is the name of the terminal type to be set.

initial string

is<sup>-</sup>"1"b if the initial string for the terminal type is to be transmitted to the terminal; otherwise, it is "O"b.

modes

is "1"b if the default modes for the terminal type are to be set; otherwise it is "O"b.

ignore line\_type

 $i\bar{s}$  "1" $\bar{b}$  if the terminal type to be set need not be compatible with the line type; otherwise it is "O"b.

mbz

must be "O"b.

~et framing chars

specifIes the pair of characters that the terminal generates surrounding input transmitted as a block or "frame". These characters must be specified in the character code used by the terminal. This order must be used for blk xfer mode (see below) to be effective. The info\_ptr must point to a structure with the following format:

dcl 1 framing chars aligned,

- 2 frame begin char(1) unaligned,
- 2 frame\_end char(1) unaligned;

get\_framing\_chars<br>- causes the framing characters currently in use to be returned (see the set framing chars order, above). If no framing characters have been supplied, NUL characters are returned. The info ptr must point to a structure like the one described for the set framing chars order; this structure is filled in as a result of the call.

#### $tty$

set wakeup table<br>- specifies a wakeup table, i.e. a set of wakeup characters, that controls the dispatching of input wakeups. The wakeup table operates in conjunction with wake tbl mode. The wakeup table has no effect until wake tbl mode is enabled. Once enabled, the standard method of generating input wakeups (normally one wakeup for each line) is suspended. Thereafter, mode is enabled. Once enabled, the standard method of generating input<br>wakeups (normally one wakeup for each line) is suspended. Thereafter,<br>the buffer gets too full. The wakeup table cannot be changed while who burner goes see runned and mandap cases cannot be emanged while structure:

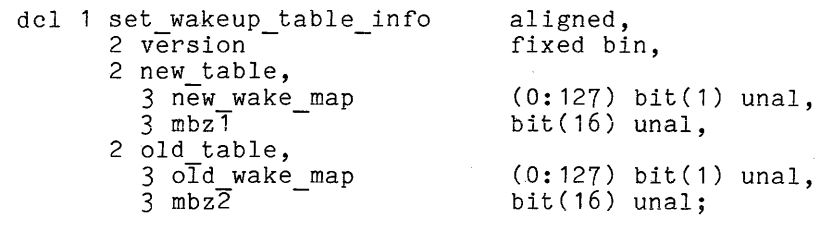

where:

version (Input) is the version number of this structure. It must be 1.

new wake map<br>is an array having one entry for each character in the ASCII character set. A value of "1"b defines a wakeup character. All other entries must be "O"b. If all entries are "O"b, the current wakeup table, if any, is deleted.

mbz<sup>1</sup> (Input)

must be "O"b.

old wake map (Output)

is set to the value of the current wakeup table that is being replaced. If no current wakeup table exists, all entries are set to "O"b.

mbz2 (Output) is set to "O"b.

The primary application for the wakeup table mechanism will be to reduce overhead incurred by text editors, such as qedx, while in input mode. While in input mode, a user process must wake up for each line of input even though no processing is immediately required. In wake tbl of input even enough no proceeding is immediately required. In which can increase will only be awoken when input mode is exited or a large amount of input has been accumulated. However, since wake tbl mode will cause more input to be buffered in ring 0 than before, a quit signal is likely to discard more input than before. If a user does not wish to lose input, he simply should avoid quitting while in **input mode.** 

If a user does quit out of input mode, he will not remain in wake tbl mode (under normal circumstances). The default modes established by the standard quit handler include 'wake\_tbl. A start command will restore wake tbl mode.

#### input flow control chars

specifies the character(s) to be used for input flow control for terminals with line speed input capability. The terminal must be in iflow mode for the feature to take effect. (See the discussion of flow control in Section 2.) The info ptr must point to a structure with the following format:

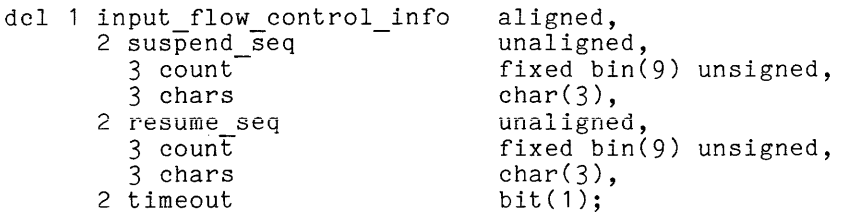

#### where:

#### suspend seq

is the character sequence that the system sends to tell the terminal to stop sending input, or that the terminal sends to inform the host that it is suspending input. count is an integer from 0 to 3 that specifies the number of characters in the sequence. chars are the characters themselves. At present, only sequences of length 0 or 1 are supported.

resume\_seq

is the character sequence to be sent by the system to the terminal to tell it to resume transmission of input. count and chars are as above.

timeout

is "1"b if the resume character is to be sent to the terminal after input has ceased for one second, whether or not a suspend character has been received.

## output\_flow\_control\_chars

enables either of two output flow control protocols and specifies the characters to be used for output flow control. The terminal must be in oflow mode for the feature to take effect. (See the discussion of flow control in Section 2.) The info ptr must point to a structure with the following format:

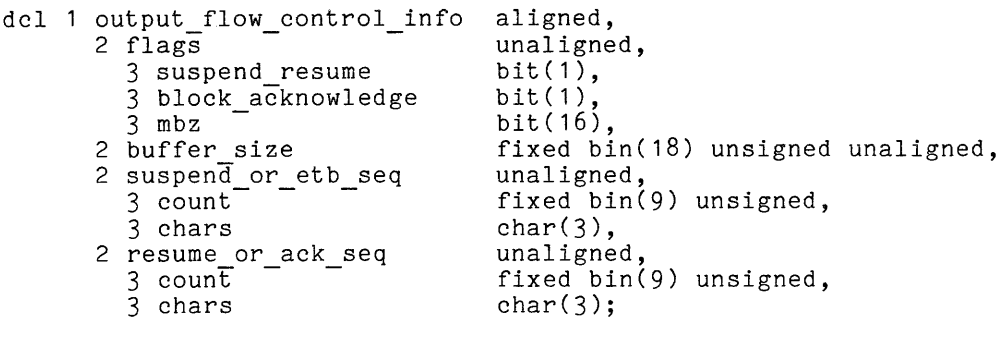

where:

suspend\_resume is<sup>-"1"</sup>b to specify a suspend/resume protocol.

are set to "O"b. get\_channel info I returns the name of the attached channel and its hardcore device index. get channel info<br>- The info ptr must point to the following structure (defined in<br>The info ptr must point to the following structure (defined in tty get channel info.incl.pl1): dcl 1 tty get channel info 2 version 2 devx 2 channel name al ig ned based, fixed bin, fixed bin,<br>char (32); aligned based,<br>fixed bin,<br>fixed bin,<br>char (32); where:  $\blacksquare$ 1. version (Input) 2. devx is the version of this structure. tty get channel info version. (Output) is the hardcore device index for the channel. 3. channel name (Output) Is the name of the channel. It must be set to

resume or ack seq is the character sequence sent by the terminal to indicate that output may be resumed if suspend resume is "1"b, or the character sequence sent by the terminal to acknowledge completion of a block if block acknowledge is "1"b. count and chars are as above.

is the number of characters in the terminal's buffer if

is the character sequence sent by the terminal to tell the system to suspend output if suspend resume is "1"b, or the end of block character sequence if block acknowledge is "1"b. count and chars are as described for the input flow control chars order above.

Is "1"b to specify a block acknowledgement protocol.

block acknowledge is "1"b. Otherwise it is ignored.

block acknowledge

suspend or etb seq

buffer size

tty

get\_ifc\_info<br>- causes the characters currently in use for input flow control to be returned (see the input flow control chars order, above). The info ptr must point to a structure like the one described for the input flow control chars order, which will be filled in as a result of the  $\bar{c}$ all. <sup>-</sup> If no  $\bar{c}$  haracters are currently set, the count fields are set to O.

get\_ofc info

causes the characters and protocol currently in use for output flow control to be returned (see the output flow control chars order, above). The info ptr must point to a structure like the one described for the output flow control chars order, which will be filled in as a result of the<sup>-</sup>call<sup>7</sup>. If no output flow control protocol is currently in use, the count fields are set to 0 and both suspend resume and block acknowledge

I

I

### OTHER

I I

```
read status 
     -tells whether or not there is any type-ahead input waiting for a process 
     to read. The info ptr should point to the following structure, (defined 
     in tty read status info.incl.pl1) which is filled in by the call:
          dcl 1 tty read status info aligned based, 
              2 event channel fixed bin (71),
     where: 
              2 input^-pending bit (1);
     ev chan 
          is the event channel used to signal the arrival of input. 
     input avail able 
          indicates whether input is available. 
          "O"b no input 
          "1"b input 
write status 
     'fells whether or not there is any wr i te-behind output that has not 
     been sent to the terminal. The info ptr should point to the following
     structure, which is filled in by the call:
          dcl 1 info_structure aligned,
              2 ev chan
              2 output pending
     where: 
     ev chan 
                                 fixed bin(71),
                                  bit(1); 
          is the event channel used to signal the completion of output. 
     output pending 
          indicates whether output is pending. 
          "O"b no output 
          "1"b output 
quit enable 
     -causes quit signal processing to be enabled for this device. (Quit 
     signal processing is initially disabled.) 
quit_disable 
     causes quit signal processing to be disabled for this device. 
start 
     causes a wakeup to be signalled on the event channel associated with 
     this device. This request is used to restart processing on a device 
     whose wakeups may have been lost or discarded. 
store id 
     stores the answerback identifier of the terminal for later use by the 
     process. The info ptr should point to a char(4) variable that contains 
     the new identifier.
```

```
terminal info 
     returns information about the terminal. The info ptr should point to
     the following structure: 
          dcl 1 terminal info 
              2 version 
     where: 
              2 id 
              2 term type 
              2 line<sup>-type</sup>
              2 baud<sup>-</sup>rate
              2 reserved (4)version (Input) 
                                        aligned, 
                                        fix ed bin, 
                                       char(4) unaligned, 
                                       char(32) unaligned, 
                                       fix ed bin, 
                                       fixed bin, 
                                       fixed bin; 
          is the version number of the above structure. It must be 1. 
     id (Output) 
          is the terminal identifier derived from the answerback. 
     term type (Output) 
          -is the terminal type name. 
     line type (Output) 
          -is the line type number. 
     baud rate (Output) 
          -is the baud rate at which the terminal is running. 
     reserved 
          is reserved for future use. 
send initial string
     -transmits an initialization string to the terminal in raw output (rawo) 
     mode. Due to the use of raw output mode, the string must comprise
     mode. But to the use of fun subpact mode, the soring mass somprise
     the initial string defined for the terminal type is used. Otherwise,
     the info ptr should point to the following structure:
          dcl 1 send initial string info 
              2 version
              2 initial string 
     where: 
     version 
                                                  aligned, 
                                                  fix ed bin, 
                                                  char(512) varying; 
          is the version number of the above structure. It must be 1. 
     initial string 
          is<sup>the</sup> initial string to be sent.
set default modes<br>- sets the modes to the default modes for the terminal type.
set event channel 
     specTfies the ipc event channel that will receive wakeups for this 
     attachment. Wakeups are received for input available, output completed, 
     and state changes such as hangups and quits. The channel may be event
     wait or event call. If it is event call, the -no block control argument 
     must be present in the attach description for correct operation.
```
I

The info pointer should point to a fixed bin (71) aligned quantity containing a valid ipc channel identifier. No check for the validity of the channel is made. If the channel is invalid, incorrect operation will result.

If this control order is not given before the opening of the switch, tty will attempt to allocate a fast event channel. Fast event channels may-not be converted to call channels and receive no associated message. If tty\_cannot allocate a fast channel, an ordinary event wait channel will be created and used. This control order is accepted while the switch is closed or open. If the switch is open, the new channel replaces the old one.

get event channel<br>- returns the identifier of the ipc\_ event channel associated with the channel. The info pointer should-point to a fixed bin (71) aligned quantity into which the channel identifier will be stored. If the switch is not yet open and the set event channel order has not been given, the result will be zero.

This control order, which replaces the event info control order, is accepted with the switch open or closed. For more information on event management, see the set event channel control order.

copy meters

-causes .the current cumulative meters associated with the channel to be copied to unwired storage, so that the statistics for the channel can be determined both for the life of the system and for the current dialup. This order can only be issued by the "owning" process (normally atatup: This stack can only be issued by one on<br>the initializer). The info\_ptr should be null.

#### get\_meters

causes current values of meters associated with the channel to be returned. The info ptr must point to a structure of the following form, defined in the include file get comm meters info.incl.pl1:

dcl 1 get comm meters info aligned based, 2 version fixed bin, 2 pad fix ed bin, 2 subchan ptr pointer, 2 logical<sup>-</sup>chan ptr pointer, 2 parent ptr pointer, 2 subchan type fixed bin, 2 parent type fixed bin;

where:

version (Input) must be 1.

subchan ptr (Input)

is<sup>-</sup>a pointer to a structure in which multiplexer-specific meters kept at the subchannel level are to be returned. The format of this structure depends on the channel type as specified by subchan type (see below). If no meters are kept for this channel type, then subchan ptr may be null.

#### logical chan ptr (Input)

is a pointer to a structure in which logical channel meters (those maintained for every logical channel) are to be returned. This structure has the following form:

dcl 1 logical\_chan\_meters based aligned, 2 current\_meters like lcte.meters, 2 saved meters like lcte.meters;

where:

current meters

contains the current values of the logical channel meters. The format of lcte.meters is described by lct.incl.pl1.

saved meters

contains the values of logical channel meters the last time a copy\_meters order was issued.

parent ptr (Input) is a pointer to a structure in which multiplexer-specific meters maintained by the channel's parent multiplexer are to be returned. The format of this structure depends on the channel type as specified by parent type (see below).

subchan<sub>type</sub> (Output) is the channel type of the channel. It may have any of the values described in multiplexer\_types.incl.p11.

parent type (Output) is the channel type of the channel's parent multiplexer. It may have any of the values described in multiplexer types.incl.pl1.

#### Modes Operation

The modes operation is supported when the *1/0* switch is open. The recognized modes are listed below. Some modes have a complement indicated by the circumflex character ( $\hat{ }$ ) that turns the mode off (e.g.,  $\hat{ }$ erkl). For these modes the complement is displayed with the mode. Normal defaults are indicated for those modes that are generally independent of terminal type. The modes string is processed from left to right. Thus, if two or more contradictory modes appear within the same modes string, the rightmost mode prevails.

8bit, <sup>^8bit</sup>

causes input characters to be received without removing the (high-order) bit, which is normally interpreted as a parity bit. mode is valid for HSLA channels only. (Default is off.) 8th<br>This

blk xfer, 'blk xfer

specifies<sup>-</sup>that the user's terminal is capable of transmitting a block or "frame" of input all at once in response to a single keystroke. The system may not handle such input correctly unless blk xfei mode is on and the set framing chars order has seen issued. (Default is off.)

#### breakall, "breakall

enables a mode in which all characters are assumed to be break characters, making each character available to the user process as soon as it is typed. This mode only affects get chars operations. (Default is off.)

#### can, can

performs standard canonicalization on input. (Default is on.)

can type=overstrike, can type=replace<br>- specifies the method to be used to convert an input string to canonical form. Canonicalization is only performed when the *1/0* switch is in "can" mode. (Default is can\_type=overstrike.)

capo, capo

outputs all lowercase letters in uppercase. If edited mode is on, uppercase letters are printed normally; if edited mode is off and capo mode is on, uppercase letters are preceded by an escape (\) character. (Default is off.)

crecho, "crecho

echoes a carriage return when a line feed is typed. This mode can only be used with terminals and line types capable of receiving and transmitting simultaneously.

ctl\_char, ^ctl\_char<br>- specifies-that ASCII control characters that do not cause carriage or paper motion are to be accepted as input, except for the NUL character. If the mode is off, all such characters are discarded. (Default is off. )

#### default

is a shorthand way of specifying erkl, can, 'rawi, 'rawo, 'wake tbl, and esc. The settings for other modes are not affected.

echoplex, "echoplex

echoes all characters typed on the terminal. The same restriction applies as for crecho; it must also be possible to disable the terminal's local copy function.

edited, "edited

suppresses printing of characters for which there is no defined Multics equivalent on the device referenced. If edited mode is off, the 9-bit octal representation of the character is printed. (Default is off.)

#### erkl, "erkl

performs "erase" and "kill" processing on input. (Default is on.)

esc, esc

enables escape processing (see "Typing Conventions" in Section 2) on all input read from the device. (Default is on.)

I

I

#### force

specifies that if the modes string contains unrecognized or invalid modes, they are to be ignored and any valid modes are to be set. If force is not specified, invalid modes cause an error code to be returned, and no modes are set.

fulldpx, 'fulldpx

allows the terminal to receive and transmit simultaneously. This mode should be explicitly enabled before enabling echoplex mode.

hndlquit, "hndlquit

echoes a newline character and performs a resetread of the associated stream when a quit signal is detected. (Default is on.)

iflow, 'iflow

specifies that input flow control characters are to be recognized and/or sent to the terminal. The characters must be set before iflow mode can be turned on.

#### init

sets all switch type modes off, sets line length to 50, and sets page length to zero.

#### lfecho, <sup>1</sup>fecho

o, Iloono<br>echoes and inserts a line feed in the user's input stream when a carriage return is typed. The same restriction applies as for crecho.

11n, <sup>2</sup>11

specifies the length in character positions of a terminal line. If an attempt is made to output a line longer than this length, the excess characters are placed on the next line. If <sup>2</sup>11 is specified, line length checking is disabled. In this case, if a line of more than 255 column positions is output by a single call to iox \$put\_chars, some extra white spac  $~$  column positions is output by a single call to iox \$put chars, some

no outp, no outp

causes output characters to be sent to the terminal without the addition of parity bits. If this mode and rawo mode are on, any 8-bit pattern can be sent to the terminal. This mode is valid for HSLA channels only. (Default is off.)

oddp, "oddp

causes any parity generation that is done to the channel to assume odd parity. Otherwise, even parity is assumed for line types other than partsy. Sondinize, even partsy is assumed for fine sypes soner shan<br>2741 and 1050. This mode is valid for HSLA channels only. (Default is off.)

oflow, ^oflow

specifies that output flow control characters are to be recognized when sent by the terminal. The characters and the protocol to be used must be set before of low mode can be turned on.

pln,  $\gamma$ pl

 $\frac{1}{2}$  specifies the length in lines of a page. When an attempt is made to exceed this length, a warning message is printed. When the user types a formfeed or newline character (any break character) , the output continues with the next page. The warning message is normally the string "EOP", but can be changed by means of the set special control order. The string is displayed on a new line after nconsecutive output lines are sent to the screen (including long lines<sup>-</sup>which are folded as more than one output line). To have the end-of-page string displayed on the screen without scrolling lines off the top, n should be set to one less than the page length capability of the screen, unless the end-of-page string is a null string. In this case, output stops at the end of the last line of the page or screen. If "pI is specified, end-of-page checking is disabled. (See description of scroll mode below.)

polite, "polite

does not print output sent to the terminal while the user is typing input until the carriage is at the left margin, unless the user allows 30 seconds to pass without typing a newline. (Default is off.)

prefixnl, "prefixnl

controls what happens when terminal output interrupts a partially complete input line. In prefixnl mode, a newline character is inserted in order to start the output at the left margin; in "prefixnl mode, the output starts in the current column position. (Default is on.) Polite mode controls when input may be interrupted by output; prefixnl controls what happens when such an interruption occurs.

rawi, rawi

reads the data specified from the device directly wi thout any conversion or processing. (Default is off.)

rawo, <sup>^</sup>rawo

writes data to the device directly without any conversion or processing. (Default is off.)

red, "red

sends red and black shifts to the terminal.

repl ay, "repl ay

prints any partial input line that is interrupted by output at the conclusion of the output, and leaves the carriage in the same position as when the interruption occurred. (Default is off.)

scroll, "scroll

specifies that end-of-page checking is performed in a manner suited to scrolling video terminals. If the mode is on, the end-of-page condition occurs only when a full page of output is displayed without intervening input lines. The mode is ignored whenever end-of-page checking is disabled. (Default is off.)

tabecho, "tabecho

echoes the appropriate number of spaces when a horizontal tab is typed. The same restriction applies as for crecho.

tabs, "tabs inserts tabs in output in place of spaces when appropriate. If tabs mode is off, all tab characters are mapped into the appropriate number of spaces.

I

I

I I

- vertsp, 'vertsp performs the vertical tab and formfeed functions, and sends appropriate characters to the device. Otherwise, such characters are escaped. (Default is off.)
- wake tbl, 'wake tbl

-causes input wakeups to occur only when specified wakeup characters are received. Wakeup characters are defined by the set wakeup table order. This mode cannot be set unless a wakeup table has been previously  $*$ defined.

#### Notes

The status code error table \$action not performed is returned by the printer on and printer off control operations if the special characters table currently in effect indicates that this terminal cannot perform the printer on or printer off operation. The status code error table \$no table is returned by the get input translation, get output translation, get input conversion, get input translation, get output translation, get input conversion,<br>get output conversion, and get special control orders if the specified table does not exist. A code of zero is returned otherwise.

To assist the user in determining how to alter the tables described above, the following paragraphs provide a summary of the processing of input and output strings in ring O.

INPUT PROCESSING

- 1. Translation The characters are translated from the terminal's code to ASCII, using the input translation table. If there is no input translation table, this step-is omitted.
- 2. Canonicalization The input string is rearranged (if necessary) into canonical form as described in Section 2.
- 3. Editing Performs erase and kill processing as described in Section 2.
- 4. Break and escape processing The characters in the input string are looked up in the input conversion table and treated accordingly. If a character is preceded by an escape character (as determined from the table) it is looked up in the input escapes array in the special chars table, and, if found, replaced by the corresponding character from the input results array.

#### OUTPUT PROCESSING

1. Capitalization Lowercase letters are replaced by uppercase for terminals in "capo" mode; uppercase letters are prefixed by escape characters if appropriate.

- 2. Formatting The characters in the output string are looked up in the output conversion table described above. Carriage-movement characters are replaced by sequences found in the special chars table, followed by delay characters if so indicated by the delay table. Ribbon-shift characters are likewise replaced by appropriate sequences. Any character whose ind icator in the output conversion table is greater than 16 is replaced by the (indicator-16 )th sequence in either the not edited escapes or edited escapes array in the special chars table.
- 3. Translation The result of step 2 is translated from ASCII to the terminal's code, using the output translation table. If there is no output translation table, this step is omitted.

#### Control Operations from Command Level

Some control operations may be performed from the io call command, as follows:

io call control switch name order arg where:

**1.** switch name

is the name of the *1/0* switch.

2. order\_arg

can be any control order described above under "Control Operation" that can accept a null info ptr, as well as read\_status, write\_status, terminal info, and the following (which must be specified as shown):

store id id where id is the new answerback string.

set\_term\_type type {-control\_args} where type is the new terminal type and -control args may be any of -initial string (-istr), -modes, and -ignore\_line\_type.

- set\_line\_type line\_type<br>- where line type is the new line type.
- line length N -where N is the new line length.

The following control orders can be used as active functions:

- [io\_call control switch name read status]<br>- returns true if input is available; otherwise, false.
- [io\_call control switch\_name write\_status]<br>- returns true if output is pending; otherwise, false.

[io call control switch\_name terminal\_info terminal\_type] - carriedness is selected to the current terminal type.

[io call control switch\_name terminal\_info baud] returns the baud rate.

 $\bar{\mathcal{A}}$ 

J.

[io\_call control switch\_name terminal\_info id] - carr concret subcommand condition into red

[io\_call control switch\_name terminal\_info line\_type] - returns the current line type.

tty printer

Name: tty printer

The tty printer *1/0* module performs stream *1/0* to a standard terminal The tty printer 170 module periorms stream 170 to a standard terminal<br>(e.g., TN1200, ROSY, Diablo, VIP7760, or IBM3270 printer) to make it operate as a remote printer. The hardware options currently supported are defined by the control arguments described below.

The tty printer *1/0* module can also be used to direct its stream *1/0*  through the syn I/O-module to another *1/0* switch (e.g., user *ilo* or to a file switch through  $\overline{v}$ file).

Entry points in this module are not called directly by users; rather, the module is accessed through the *1/0* system. It is normally attached through the module is accessed through the 1/0 system. It is hormally accaened through the<br>remote\_printer\_I/0 module and all attach options are passed through remote\_printer\_ to tty\_printer\_.

#### Attach Description

tty\_printer\_ -control\_args

where control arguments may be chosen from the following and are optional with the exception of -device, -tty, and -comm:

-device STR attaches the switch as the device type specified by STR. STR is normally printer or teleprinter.

-auto call N specifies the phone number, N, to be called via the automatic call unit on the specified communications channel.

-tty STR ..<br>defines the target communications channel to be STR, where STR is an *1/0* switch name if the communications *1/0* module is syn\_.

-comm STR uses the communications *1/0* module specified by STR. Normally, STR is either tty or syn.

-physical line length N, -pll N specifies the physical line length, N, of the output device.

-terminal\_type STR, -ttp STR

STR specifies the terminal type whose conversion, translation, and special tables defined in the user or system terminal type table (TTT) are used to convert and translate input and output to and from the device. If not specified, the default terminal type is used.

-horizontal tab, -htab

specIfies that horizontal tab characters are to be sent to the device.

-vtab

specifies that vertical tab characters are to be sent to the device.

tty printer

#### Open Operation

The tty printer *1/0* module supports stream\_input, stream\_output, and stream\_input\_output opening modes.

#### Put Chars Operation

The put chars entry passes the data directly to the communications *1/0*  module without any conversion.

#### Get Chars/Get Line Operation

The get chars and get line entries pass the operation directly to the communications *1/0* module.

#### Control Operation

This *1/0* module passes all undefined control operations to the communications I/O module passes all underlined control operations to the communications into module. In addition, it supports the control operations listed below. Unless otherwise specified, there are no input control structures.

select device

selects the device characteristics for which output is next directed. **The device is the one associated with the 1/0 switch by the =device**  option at attachment. The input structure is of the form:

dcl device char(32);

run out

transmits any data stored in the output buffer.

hangup proc

price<br>sets up a specified event call channel to be signalled over, and a<br>procedure to be called, if the communications channel hangs up. The hangup proc input structure has the following form:

dcl 1 hangup proc aligned,<br>2 entry entry va entry variable,<br>ptr, 2 datap<br>2 prior fixed bin;

reset where: entry datap prior is the entry to call when a hangup is detected. is a pointer to data for the hangup procedure. is the ipc event call priority to be associated with hangup notification. sets the <sup>o</sup>dited mode of output conversion and enables the tabs and vertsp modes if required by attachment options. get error count returns the current count of errors detected since attachment. The input structure is of the form: dcl error count fixed bin; hangup is used to hang up the device communications connection. This control operation is trapped if the communications *1/0* module is syn\_, otherwise it is passed on. Modes Operation

This *1/0* module passes all modes operations to the communications *1/0* module.

#### Notes

This *1/0* module is normally attached through a remote device *1/0* module (e.g. remote\_printer\_ or remote\_teleprinter\_.) Attachment to tty\_printer\_ is specified in the remote device attach description by "-terminal tty printer" along with any attach optlons listed above. The -device attach option is supplied by the remote device *1/0* module.

#### APPENDIX A

#### NAMES OF COMMUNICATIONS CHANNELS

The name of a communications channel is an encoding of the information describing the physical connection. Every such name is a string of 6 to 32 characters. The name is divided into components separated by "." characters; each component represents a level of multiplexing.

The first two components have a standard form, and describe a physical channel on an FNP. Multiplexed channels (i.e., subchannels of a concentrator whereby multiple terminals are supported on a single FNP channel) have additional components identifying the individual subchannels. The form of each component depends on the type of multiplexer involved.

The general form of the name of a physical channel is:

F.ANSS

where:

F

is a top-level multiplexer name. If this is an FNP, the name must be a, b, c, d, e, f, g, or h. Other system or user defined top-level multiplexers may have different naming conventions.

A

is 1 for a channel of a low-speed line adapter (LSLA) or h for a channel of a high-speed line adapter (HSLA).

N

is the number of the LSLA or HSLA on the specified FNP. It is in the range 0 to 5 for LSLAs or 0 to 2 for HSLAs.

SS

is a 2-digit decimal number identifying a subchannel of the specified LSLA or HSLA.

#### T & D Channel

A channel called F.c000, where F is an FNP identifier, is a special virtual<br>channel used by COLTS (Communications Online Test and Diagnostics System). It channel used by COLTS (Communications Online Test and Diagnostics System). It does not correspond to an actual physical channel on the FNP.

#### Examples

a.1003 a.h219 c.1411 FNP a, LSLA 0, subchannel 03 FNP a, HSLA 2, subchannel 19 FNP c, LSLA 4, subchannel 11

In the following examples, the physical channel b.h108 (i.e., FNP b, HSLA!1, subchannel 8) is assumed to be a concentrator whose subchannels are numbered sequentially from 0 to 15:

 $\mathcal{L}_{\text{max}}$ 

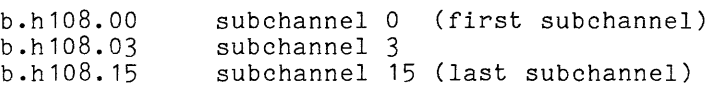

 $\sim 10^{-10}$ 

 $\sim 10^{-1}$ 

#### APPENDIX B

#### PRINTER MODES AND CONTROL ORDERS

The following are descriptions of the control operation and modes operation for the standard printer output module as supported by the remote teleprinter and remote printer I/O modules described in Section 6.

#### MODES

There are two mode types: binary and numerical. There is also a pseudo-mode, default, which sets all modes to their default values. A modes string is a string of mode keys separated by commas. The current value of a mode is changed when its mode key appears in the mode string. It is unchanged if the mode key is omitted from the mode string. Mode keys may appear in any order and if a key appears more than once, the last value is used.

#### Binary Modes

Each binary mode has two possible values. The mode is set if the mode key appears in the mode string. It is reset if the mode key begins with the  $"\cdot"$ character. The binary mode keys are defined as follows:

1pg, "'1pg

causes the output module to return to the caller when the end of the current page is reached (i.e., at the formfeed position for the next logical page). If there are unprocessed characters at this point, the code error table \$request pending is returned. The default is "1pg.

ctl char, "ctl char

causes the output module to pass nonprinting characters to the device as is. Carriage movement characters (newline, formfeed, carriage return, backspace, and horizontal and vertical tab) are interpreted normally. The ASCII escape character (octal 033) is also transmitted directly, Inc nooil escape enaracter (octain 033) is also cransmited directly, the treatment of nonprinting characters is determined by the setting of non edited mode. The default is "ctl char.

esc, esc

enables searching for escape sequences in the input string, which enables slew to channel orders. The default is "esc.

non edited, "non edited

causes the output module to print the applicable octal ASCII code preceded by a backslash (\) for nonprinting characters, and to use the nonedited output conversion table in the specified TTT for the remote device. The "non edited value causes any such characters to be omitted from the output. The setting of this mode is ignored when ctl\_char is in effect. The default is 'non edited.

#### noskip, 'noskip

suppresses the automatic insertion of blank lines at the end of a suppresses the automatic insertion of biank fines at the end of a<br>logical page (i.e., it allows the printer to print over the perforations).<br>It has the side effect of setting the logical page length to its 10 The check of the control of the control of the default is "noskip.

#### print,  $\gamma$ print

specifies that processed characters from the input string are to be printed. The ^print value allows a string to be processed for output, sets page and line counts, and honors the 1pg and stopN modes, but without actually printing the processed characters. The default is print.

single, 'single

specifies that any form feed or vertical tab characters from the input string are to be converted to newline characters (i.e., it suppresses runaway paper feeding). The default is  $\hat{}$  single.

truncate, <sup>^</sup>truncate

truncates the output if the line exceeds the line length. The "truncate value allows the line to be wrapped onto the next line if it is too varies drived one find to be med

#### Numerical Modes

Numerical modes supply a value to be used during a put chars operation. If the numerical portion of the mode cannot be converted to a binary number, a conversion error is signalled. The default values for numerical modes are set by the default pseudo-mode or by the reset control operation (see below). The numerical modes are defined as follows:

pIN

sets the logical page length to N lines. At the end of a logical page, the printer skips to the next formfeed position (unless noskip mode is set). The val ue of N must be greater than one, and can be greater than a physical page. The default value is physical page length minus lines per inch.

lIN

sets the logical line length to N characters. The value of N must be greater than the indentation (see below) and must not be greater than the physical line length of the device. The default value is the physical line length.

inN

sets the indentation to N characters. The value of N must be 0 or a positive integer which is less than the logical line length. The positive integer which is less than the logical line length. The default value!is!0.

stopN

sets the output module to return to the caller every N pages even though the processing of the input string has not been completed. If<br>there is unprocessed input remaining, a code of there is unprocessed input remaining, a code of error table \$request pending is returned. A value of 0 means do not ence is the contract of the counter in the counter of the medicing of the return until all input is processed. The counter of how many pages to process before returning is reset when a new value is given. The default value is o.

#### CONTROL ORDERS

The control orders for the printer output module sometimes take an info pointer argument. Each of these is identified in the following descriptions. Each info pointer describes a structure which contains additional data or provides a place for data to be written. All structures used for control orders are contained in the prt order info .incl.pI1 include file. The control orders are defined as follows:

#### channel stops

sets the channel stop data used for slew to channel control sequences during a put chars operation. The info pointer defines the channel stops input array as found in the prt\_order\_info include file. Array element N defines the stops for line -number N. Bit M of an array element defines one soops for fine number we give the channel defines a stop for channel M. The initial value is no stops defined. Once defined, the stops remain in effect until the next channel stops control operation.

end of page<br>- advances the paper to the bottom of the current page, one line below the point where page labels are printed. If page labels are set the label is printed. The info pointer is not used and may be null.

#### get~count

returns accounting information. The info pointer defines the counts output structure as found in the prt order info include file. page and line counts are reset by the reset control operation.

#### get\_error count

returns the error count since the output module was attached. The info pointer defines the output variable ret error count as found in the prt order info include file.

get position

returns the position data defined by the position data structure in the prt order info include file. The data resembles that of the get count control operation, but the structure adds the total characters printed since the last reset to allow the caller to start the next put chars operation at the following character when the module returns Que to 1pg or stopN mode. The data structure is also used for the set\_position operation (see below).

advances the paper to the formfeed position of the next inside page. An inside page is a top page when the listing is folded correctly. Separator bars for the head sheet are printed over the perforations at the bottom of an inside page. The info pointer is not used and may be nUll.

outside page

 $a\overline{v}$  ances the paper to the formfeed position of the next outside page. An outside page is a bottom page when the listing is folded correctly. The info pointer is not used and may be null.

page\_labels

sets the top and bottom page labels to be printed for each logical page. The info pointer may be null to reset page labels to blank. Otherwise, the info pointer defines the page labels input structure as found in the prt order info include file.

inside page

#### paper info

sets the physical characteristics of the paper in the printer. The info pointer defines the paper info input structure as found in the primed point of the same one paper into input seture as found in the primed order info include file. Once set, the paper info remains in effect problem into include time. Shee seed, one paper info remains in effect<br>until the next paper info control operation. If the printer has a software loadable VFC image, a new image is loaded and the printer placed out of synchronization for the operator to align the paper. Otherwise, the code error table \$no operation is returned so the caller can request the operator-to load the appropriate VFU tape and set the required lines per inch switch to complete the operation. The defaults are: page length,  $66$ ; line length,  $136$ ; lines per inch,  $6$ .

#### reset

resets the output module to its default state: default modes, no page labels, line count =  $0$ , page count =  $1$ , and total chars =  $0$ . The info pointer is not used and may be null.

#### resetwrite

cancels any data buffered for output. It is used to clear the output module after an error so the paper can be resynchronized. The info pointer is not used and may be null.

#### runout

causes all buffered data to be output before returning to the caller. It is used to synchronize the program with the actual device. The info pointer is not used and may be null.

#### set position

sets the internal counters in the output module. The info pointer defines the position data input structure as found in the prt order info include file. This is the reverse of the get position control-operation. It is used to start the accounting data at the correct point when restarting an I/O daemon request in the middle.

## MULTICS PROGRAMMERS' MANUAL COMMUNICATIONS INPUT/OUTPUT ADDENDUM A

#### SUBJECT

Additions and Changes to the Manual

#### SPECIAL INSTRUCTIONS

This manual is one of six manuals that constitute the *M ultics Programmers' Manual (MPM).* 

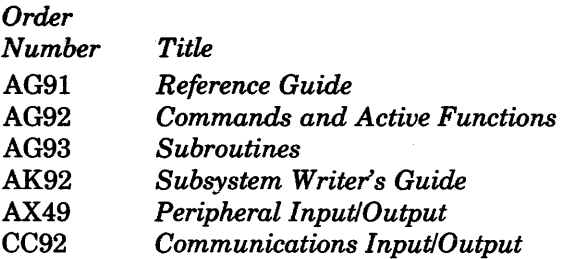

This is the first addendum to CC92, Rev. 1, dated August 1981.

Insert the attached pages into the manual according to the collating instructions on the back of this cover.

Throughout the manual, change bars in the margins indicate technical additions and changes; asterisks denote deletions. These changes will be incorporated into the next revision of this manual.

#### Note:

Insert this cover behind the manual cover to indicate that the manual has been updated with this Addendum.

#### SOFrWARESUPPORTED

Multics Software Release 10.0

#### ORDER NUMBER

CC92-01A

July 1982

34844 1682 Printed in U.S.A.

## **Honeywell**

To update the manual, remove old pages and insert new pages as follows:

 $\label{eq:2.1} \mathcal{L}^{\mathcal{A}}(\mathcal{A})=\mathcal{L}^{\mathcal{A}}(\mathcal{A})\otimes\mathcal{L}^{\mathcal{A}}(\mathcal{A})\otimes\mathcal{L}^{\mathcal{A}}(\mathcal{A})\otimes\mathcal{L}^{\mathcal{A}}(\mathcal{A})$ 

 $\sim$   $\sim$ 

 $\bar{z}$ 

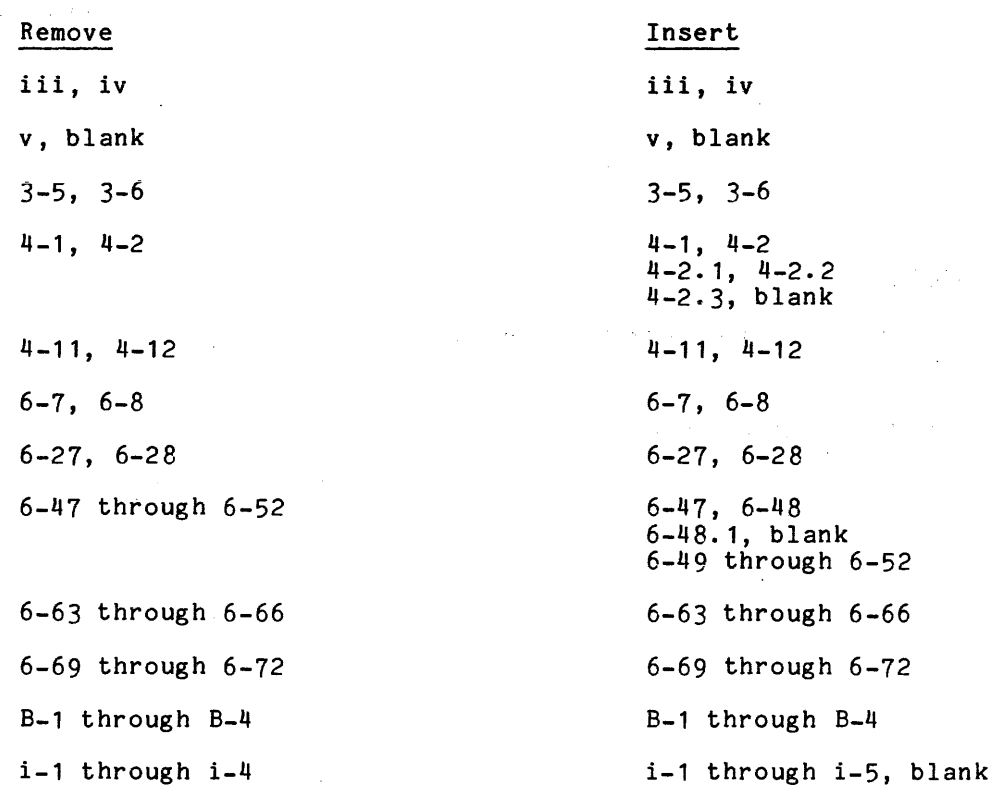

Honeywell disclaims the implied warranties of merchantability and fitness for a partic-<br>ular purpose and makes no express warranties except as may be stated in its written<br>agreement with and for its customer.

In no event is Honeywell liable to anyone for any indirect, special or consequential damages. The information and specifications in this document are subject to change without notice.

c) Honeywell Information Systems Inc., 1982

File No.: 1U63, 1L63 CC92A

 $\mathcal{A}^{(1)}$  and  $\mathcal{A}^{(2)}$ 

 $\sim$ 

 $\ddot{\phantom{a}}$ 

 $2 - 10$ @ 2-10  $\sim$ \ 2-11

### A

 $\mathbf{0}$ 

answerback 3-2 answerback entry example of 3-21 answerback table 3-18 answerback table entry answerback statement 3-18 type statement 3-19 ASCII character set 2-1 control characters 2-1, 2-3 null 2-4 printing graphics 2-1 special characters 2-1 reserved characters 2-4 attachment 1-1 autocall dial out command B baud rate 2-17, 3-2 bisync 6-2

abort order 6-4 end write mode order 6-5 event info order 6-4 get bid limit order 6-4 get-bsc-modes order 6-4  $get$ -chars order  $6-5$ get-multi record mode order 6-5  $get$ size  $order$   $6-4$ hangup order 6-4 hangup proc order 6-6 read status order 6-4 resetread order 6-4 resetwrite order 6-4

bisync (cont) runout order 6-4 send nontransparent msg order 6-5 set bid limit order 6-4 set-bsc-modes order 6-4 set<sup>-multi</sup> record mode order 6-5  $set$ size  $order$   $6-4$ write status order 6-4

block transfer 2-20

C

canonical form 2-4 canonicalization 2-6, 2-12 column assignment 2-6 overstrikes 2-5, 2-7, 2-13 repl acement 2-8 tab 2-13 carriage motion 2-5, 2-16 Changing Terminal Type Definitions 3-2 channel 1-1, 3-1 channel definition table 3-2 character conversion 1-2 set tty 4-9 communications channels binary synchronous bisync 6-2 naming A-1 continuation lines 2-17 control orders B-1, B-3 conversion table 3-15 example of 3-21 input 3-8 output 3-8 cv ttf command  $3-2$ ,  $3-3$ ,  $4-2$ D

default types statement exampTe of 3-20

```
delay table 2-17 
delays 2-17, 6-53 
 set tty 4-9
dial facility 1-1 
dial out command 4-2.1 
display ttt command 3-1, 3-3, 4-3
```
#### E

end-of-page processing 2-18 erase character designation 2-10 erase processing  $2-6$ ,  $2-10$ ,  $2-13$ escape sequences 2-11, 2-15 overstrikes 2-10, 2-14 escape conventions 2-11, 2-18 escape processing 2-6 escape sequence 2-11, 2-17 escape sequence character 2-11

#### F

flow control 2-20 input 2-20 output 2-20 FNP see Front-End Network Processor framing characters 6-60 Front-End Network Processor 1-1 function key table 3-15 example of 3-15

#### G

g115 6-7<br>end write mode order 6-8, 6-9 hangup proc order  $6-8$ reset  $\overline{o}$ rder  $6-8$ runout order 6-8 select device order 6-8 g115\_ orders see tty\_ orders

#### H

hasp host 6-10 end write mode order  $6-13$ hangup proc order 6-14

hasp host (cont) no<sup>-signon</sup> record order 6-14  $re\overline{a}d$  status order 6-14  $reset$  order  $6-14$ resetread order 6-14 resetwrite order 6-14 runout order 6-13 select device order 6-14 SIGNON<sup>-</sup>processing 6-15 no signon record order 6-16 signon record order 6-15 signon record order 6-14 hasp workstation 6-18 carriage control specifications 6-24 character set specification 6-23 end write mode order 6-22 hangup proc order 6-22 read status order  $6-22$ rese $t$  order  $6-23$ resetread order 6-22 resetwrite order 6-22 runout order 6-22 select device order 6-23

#### I

*1/0* modules bisync 6-2 g115  $-6-7$ hasp-host 6-10 hasp\_workstation 6-18<br>ibm2780 6-25  $ibm3270^-$  6-28  $i\,\text{bm}3780^-$  6-36  $prtdim - B-1$ remote\_input 6-39 remote<sup>-</sup>printer 6-41  $r$ emote $p$ punch  $-6-43$ remote\_teleprinter 6-46 tty  $6-48$ tty=printer\_ 6-74 ibm2780 6-25 select\_device order 6-27 set bsc modes order 6-27 set\_multi\_record\_mode order 6-27 ibm3270 6-28 event<sup>-</sup>info order 6-29 general poll order 6-29 get input message size order 6-35 polT order 6-29- .<br>read order 6-30 set input message size order 6-35 stop general poll order 6-29 write order  $\overline{-6}$ -30 ibm3270 orders see tty\_orders ibm3780 6-36 select device order 6-38 set bsc modes order 6-38 set<sup>-</sup>multi record mode order 6-38

#### input conversion table 3-8

K

kill character designation 2-10

kill processing 2-6, 2-10, 2-13 overstrikes 2-10

L

16 ftf command 4-4 line type 3-1, 3-2 login command

-terminal type 3-2

M

modes binary B-1 numerical B-2

o

output conversion table 2-17, 3-8

p

preaccess command entry preaccess command statement 3-19 type statement 3-19 printer modes B-1 print terminal types (ptt) command  $3-1, 4-6$ print ttt path 4-7 prtdim binary modes B-1 channel stops order B-3 end of page order B-3 get<sup>-</sup>count order B-3 get<sup>-</sup>error<sub>-count order B-3</sub> get-position order B-3 inside page order B-3 numerical modes B-2 outside page order B-3 page labels order  $B-3$ paper info order B-4 reset-order B-4 resetwrite order B-4 runout order B-4 set position order B-4 ptt see print terminal types command

raw mode input 1-2 output 1-2 remote input 6-39<br>get count order 6-40 get count order reset order 6-40 remote\_printer\_ 6-41 remote punch 6-43

remote teleprinter 6-46

s

R

setting terminal types 3-2 set ttt path command  $3-1$ , 4-8 set tty (stty) command  $3-2$ ,  $4-9$ special characters table 2-16, 3-8, 3-16 example of 3-21 special table statement 3-16 special characters table entry backspace statement 3-17 black shift statement 3-17 carriage return statement 3-16 edited output escapes statement  $3-17$  end of page statement  $3-17$ form feed statement 3-17 input escapes statement 3-18 new line statement 3-16 output escapes statement 3-17 printer off statement 3-17 printer-on statement 3-17 red shiTt statement 3-17 tab<sup>-</sup>statement 3-17 vertical tab statement 3-17 stty see set\_tty command tab 2-6 T

terminal 1-1

terminal type 3-1 changing 3-2 preaccess commands 3-19 setting 3-2

terminal type entry 3-5 additional info statement 3-6 bauds statement 3-6 bps statement  $3-\overline{6}$ buffer size statement 3-10 cps statement 3-6

terminal type entry (cont) delay statement 3-7 erase statement 3-7 examples of 3-20 framing chars statement 3-9 function keys statement 3-5 global statement 3-14 initial string statement 3-5 input conversion statement 3-8 input<sup>-</sup>resume statement 3-9 input<sup>-</sup>suspend statement 3-9 input-translation statement 3-9 keyboard addressing statement 3-8 kill statement  $3-\overline{8}$ line delimiter statement 3-8<br>line types statement 3-7 line<sup>-</sup>types statement modes statement 3-5 output acknowledge statment 3-10 output-end of block statement 3-10 output<sup>-</sup>resume<sup>-statement</sup> 3-10 output-suspend statement 3-9 set input conversion order 3-15 set\_output\_conversion order 3-15 special statement 3-8 terminal type statement 3-5 video table<sup>1</sup> 3-10 terminal type file 2-17, 3-2, 3-4 character specifications 3-4 cv ttf 4-2  $default_types statement  $3-18$$ display-ttt 4-3 global statements 3-14 terminal type table 3-1 cv ttf 4-2 deTault TTT 3-3 display ttt  $\bar{4}-\bar{3}$ print terminal types 4-6 princ terminal type ttt $\frac{1}{\pi}$ info 5-2 terminal types print terminal\_types *U-6*  set  $t \bar{t}$ y 4-9 translation table 3-1, 3-9, 3-15 example of 3-21 ttt info  $3-1$ , 5-2 ttt inTo  $3-1$ ,  $5-2$ <br>ttt inTo  $$$ additional info  $5-6$ ttt-info-\$decode answerback 5-8 ttt-info-\$decode-type 5-9 ttt-info-\$dialup-flags 5-7 ttt-info-\$encode-type 5-8 ttt-info-\$function key data 5-14 ttt-info-\$initial string 5-6 ttt-info-\$modes 5-5 ttt-info-\$preaccess type 5-5 ttt-info-\$terminal data 5-2 ttt=info=\$video\_inTo 5-10 tty 6-48 abort order 6-50 accept printer\_off order 6-52<br>answerback answerback -<br>terminal info order 6-65 wru order 6-51 break and escape processing 6-71 buffering 6-49

canonicalization 6-71

tty (cont) capitalization 6-72 copy meters order 6-66 editTng 6-49, 6-71 formatting 6-72 get delay order 6-54 get\_editing\_chars order 6-54 get<sup>-</sup>event order 6-66 get-framing chars order 6-60 get<sup>-</sup>ifc info order 6-63 get\_input\_conversion order 6-56 get\_input\_translation order 6-56 get<sup>-</sup>meters order 6-66 get-ofc info order 6-63 get<sup>-</sup>output conversion order 6-56 get-output-translation order 6-56<br>get-special order 6-59  $get$ -special order hangup order 6-50 input flow control chars order 6-62 interrupt order 6-50 line type terminal info order 6-65 line type set\_line\_type order 6-51 listen order 6-51 modes operation 6-67 output delays get delay order 6-54  $set$  $del$ <sup>3</sup> order  $6-53$ output flow control chars order  $6-62$  $6-62$   $-$ <br>printer off order 6-51 printer<sup>-</sup>on order 6-51 quit disable order 6-64 quit<sup>-</sup>enable order 6-64 read-status order 6-64 refuse printer off order 6-52 resetread order 6-50 resetwrite order 6-50 send initial string order 6-65 set default modes order 6-65 set<sup>delay</sup> order 6-53  $set$  $editing$  chars order  $6-54$ set\_event order 6-65 set<sup>-</sup>framing chars order 6-60 set\_input conversion order 6-55 set input translation order 6-55 set<sup>-</sup>line type order 6-51 set-output conversion order 6-56 set\_output\_translation order 6-55 set\_special order 6-57  $set$  term type order  $6-60$ set wakeup table order 6-61 start order 6-64 start xmit hd order 6-51 stop xmit hd order 6-51 store id order 6-64 terminal type terminal info order 6-65 terminal  $i\overline{n}$  fo order  $6-65$ translatTon 6-71, 6-72 write status order 6-64 wru order 6-51 tty modes 6-67 bTk xfer framing characters 4-10 can 2-5 ctl char 2-7 edited 2-3, 2-17, 3-17 erkl 2-5

```
tty_ modes (cont) 
  e\overline{5}c 2-5, 2-10
  rawi 1-2, 2-5 
  rawo 1-2 
  wake tbl 6-71 
tty_ orders 6-50 
tty printer 6-74 
  orders -
     get error count 6-76 
     hangup 6=76 
     hangup proc 6-75<br>reset 6-76
     runout 6-75 
     select device 6-75 
tty printer orders 
  see tty_printer_
video table 3-10 
                     v 
  control sequences 3-11 
video table 
  function simulation 3-13 
video table
```
global statement 3-14

required functions 3-14

w

white space 2-10

statements 3-12

 $\sim$ 

## <sup>1</sup>HONEYWELL INFORMATION SYSTEMS **Technical Publications Remarks Form**

## MULTICS PROGRAMMERS' MANUAL TITLE COMMUNICATIONS INPUT /OUTPUT ADDENDUM A

ORDER NO.  $CC92-01A$ 

DATED JULY 1982

#### ERRORS IN PUBLICATION

SUGGESTIONS FOR IMPROVEMENT TO PUBLICATION

Your comments will be investigated by appropriate technical personnel and action will be taken as required. Receipt of all forms will be acknowledged; however, if you require a detailed reply, check here. |

 $\mathcal{A}$ 

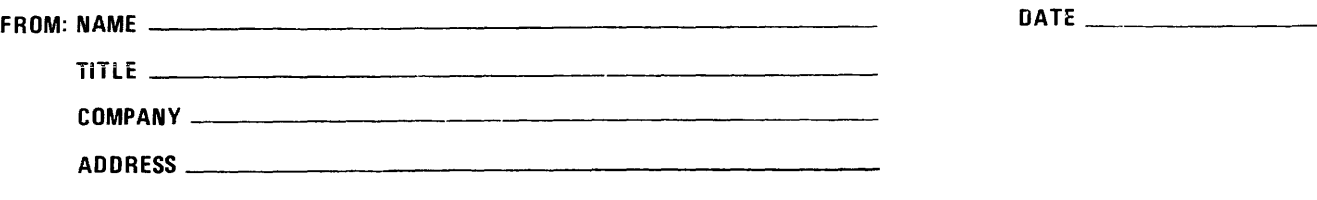

**PLEASE FOLD AND TAPE-**NOTE: U. S. Postal Service will not deliver stapled forms

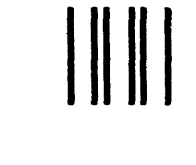

NO POSTAGE NECESSARY IF MAILED IN THE UNITED STATES

I I I I I ! I

CUT ALONG LINE

l ä<br>i s I C)

<sup>I</sup><sup>Z</sup>**-..S**  <i o ..J o u..

l  $\mathbf{I}$ 

i:1 I Ii I I I I I I I س ا<br>I ج I oJ

# **BUSINESS REPLY MAIL**

FIRST CLASS PERMIT NO. 39531 WALTHAM, MA02154

POSTAGE WILL BE PAID BY ADDRESSEE

**HONEYWELL INFORMATION SYSTEMS 200 SMITH STREET WALTHAM. MA 02154** 

**ATTN: PUBLICATIONS. MS486** 

# **Honeywell**

! ~ **-cS** « o ..J o u..

 $\overline{\phantom{a}}$ 

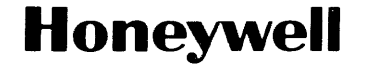

**Honeywell Information Systems**<br>In the U.S.A.: 200 Smith Street, MS 486, Waltham, Massachusetts 02154<br>In Canada: 2025 Sheppard Avenue East, Willowdale, Ontario M2J 1W5<br>In the U.K.: Great West Road, Brentford, Middlesex TW8 32496, 5C981 , Printed in U.S.A. CC92-01